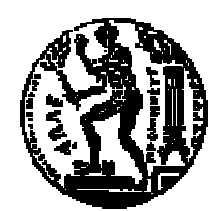

# ΕΘΝΙΚΟ ΜΕΤΣΟΒΙΟ ΠΟΛΥΤΕΧΝΕΙΟ ΣΧΟΛΗ ΗΛΕΚΤΡΟΛΟΓΩΝ ΜΗΧΑΝΙΚΩΝ ΚΑΙ ΜΗΧΑΝΙΚΩΝ ΥΠΟΛΟΓΙΣΤΩΝ ΤΟΜΕΑΣ ΤΕΧΝΟΛΟΓΙΑΣ ΠΛΗΡΟΦΟΡΙΚΗΣ ΚΑΙ ΥΠΟΛΟΓΙΣΤΩΝ

# **Γλώσσα Ερωτήσεων για ∆εδοµένα ∆ενδρικής ∆οµής**

## ∆ΙΠΛΩΜΑΤΙΚΗ ΕΡΓΑΣΙΑ

του

## **ΜΠΟΥΡΟΥ ΠΑΝΑΓΙΩΤΗ**

**Επιβλέπων :** Τιµολέων Σελλής Καθηγητής Ε.Μ.Π.

Αθήνα, Νοέµβριος 2003

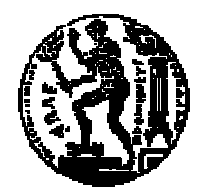

ΕΘΝΙΚΟ ΜΕΤΣΟΒΙΟ ΠΟΛΥΤΕΧΝΕΙΟ ΣΧΟΛΗ ΗΛΕΚΤΡΟΛΟΓΩΝ ΜΗΧΑΝΙΚΩΝ ΚΑΙ ΜΗΧΑΝΙΚΩΝ ΥΠΟΛΟΓΙΣΤΩΝ ΤΟΜΕΑΣ ΤΕΧΝΟΛΟΓΙΑΣ ΠΛΗΡΟΦΟΡΙΚΗΣ ΚΑΙ ΥΠΟΛΟΓΙΣΤΩΝ ΕΡΓΑΣΤΗΡΙΟ ΣΥΣΤΗΜΑΤΩΝ ΒΑΣΕΩΝ ΓΝΩΣΕΩΝ ΚΑΙ ∆Ε∆ΟΜΕΝΩΝ

## **Γλώσσα Ερωτήσεων για ∆εδοµένα ∆ενδρικής ∆οµής**

## ∆ΙΠΛΩΜΑΤΙΚΗ ΕΡΓΑΣΙΑ

του

## **ΜΠΟΥΡΟΥ ΠΑΝΑΓΙΩΤΗ**

**Επιβλέπων :** Τιµολέων Σελλής Καθηγητής Ε.Μ.Π.

Εγκρίθηκε από την τριµελή εξεταστική επιτροπή την 3<sup>η</sup> Νοεµβρίου 2003.

Τιµολέων Σελλής Παναγιώτης Τσανάκας Νεκτάριος Κοζύρης

*(Υπογραφή) (Υπογραφή) (Υπογραφή)*

................................... ................................... ................................... Kαθηγητής Ε.Μ.Π.  $K\alpha\theta$ ηγητής Ε.Μ.Π. Επίκουρος καθηγητής Ε.Μ.Π.

Αθήνα, Νοέµβριος 2003

 *(Υπογραφή)* 

...................................

## **ΠΑΝΑΓΙΩΤΗΣ Γ. ΜΠΟΥΡΟΣ**

∆ιπλωµατούχος Ηλεκτρολόγος Μηχανικός και Μηχανικός Υπολογιστών Ε.Μ.Π.

© 2003 – All rights reserved

## **Ευχαριστίες**

Η διπλωµατική εργασία αυτή εκπονήθηκε στο Εργαστήριο Συστηµάτων και Βάσεων Γνώσεων και ∆εδοµένων του Εθνικού Μετσόβιου Πολυτεχνείου. Αποτέλεσε µια πολύ καλή και ενδιαφέρουσα επαφή και ασχολία µε το χώρο των συστηµάτων διαχείρισης δεδοµένων και του προγραµµατισµού. Στο σηµείο αυτό, θα ήθελα να ευχαριστήσω τον καθηγητή µου κ. Τίµο Σελλή για την καθοδήγηση και τη βοήθεια που µου προσέφερε µε τις συµβουλές και τις παρατηρήσεις του. Ακόµα, θα ήθελα να ευχαριστήσω τον υποψήφιο διδάκτορα Θοδωρή ∆αλαµάγκα για τη στήριξη και το χρόνο που αφιέρωσε για τα προβλήµατα και τα θέµατα που ανέκυψαν σε όλη τη διάρκεια της εκπόνησης. Η άψογη συνεργασία µας βοήθησε στο να ξεπεραστούν όλες οι δυσκολίες ώστε να παρουσιαστεί µία ολοκληρωµένη εργασία.

## **Περίληψη**

Η γλώσσα XML αποτελεί το νέο πρότυπο ανταλλαγής δεδοµένων στο διαδίκτυο. Επιτρέπει την καταγραφή και οργάνωση της πληροφορίας τόσο ως προς το περιεχόµενό της όσο και ως προς δοµή της. Το µοντέλο δεδοµένων της XML εµφανίζεται στη γενική περίπτωση µε τη µορφή γράφου, ωστόσο υπό συγκεκριµένες προϋποθέσεις έχει τη µορφή δέντρου. Πολλοί κόµβοι του παγκόσµιου ιστού, π.χ. ηλεκτρονικά καταστήµατα, πύλες πληροφόρησης, κ.λ.π., προσφέρουν πληροφορίες στο χρήστη οργανωµένες σε θεµατικές δενδρικές ιεραρχίες χρησιµοποιώντας το πρότυπο της XML. Στόχος της εργασίας αυτής είναι ο ορισµός και η ανάπτυξη της γλώσσας ερωτήσεων TreeSQuerL για δενδρικές µορφές XML δεδοµένων. Η προτεινόµενη γλώσσα TreeSQuerL περιέχει τελεστές αντίστοιχους µε αυτούς που ορίζονται στη σχεσιακή άλγεβρα µε τη διαφορά ότι δεν εφαρµόζονται σε σχέσεις, αλλά σε δέντρα. Η αποτίµηση των ερωτήσεων γίνεται σε ιεραρχίες και το αποτέλεσµά τους είναι ένα σύνολο µονοπατιών τα οποία καταλήγουν σε σύνολα εγγραφών από δεδοµένα. Στις ερωτήσεις της γλώσσας TreeSQuerL µπορούν επίσης να χρησιµοποιηθούν φίλτρα σχεσιακής επιλογής και προβολής για τις εγγραφές των δεδοµένων.

#### **Λέξεις Κλειδιά:**

∆έντρα, ιεραρχίες, µονοπάτια, αντικείµενα, σχέσεις, επιλογή, προβολή, ένωση, τοµή, διαφορά, γινόµενο.

## **Abstract**

The XML language is becoming the new standard for exchanging data through internet. It records and organizes information based on its content and on its structure. In general, the XML data model is a graph, but under certain conditions becomes a tree. Many nodes in the web information space, i.e. e-shops, information gates, portals etc., provide information to users, organized in thematic hierarchies using XML standard. This thesis defines and develops the query language TreeSQuerL for tree-structure XML data. The suggesting language TreeSQuerL contains operators similar to those defined in relational algebra, with the difference that TreeSQuerL uses trees and not relations. The queries are evaluated over the hierarchy and their result is a set of paths to sets of data records. With TreeSQuerL's queries, filters of relational selection and projection can be used on these data records.

#### **Keywords:**

Trees, hierarchies, paths, items, relations, selection, project, product, union, intersection, difference.

# Πίνακας περιεχομένων

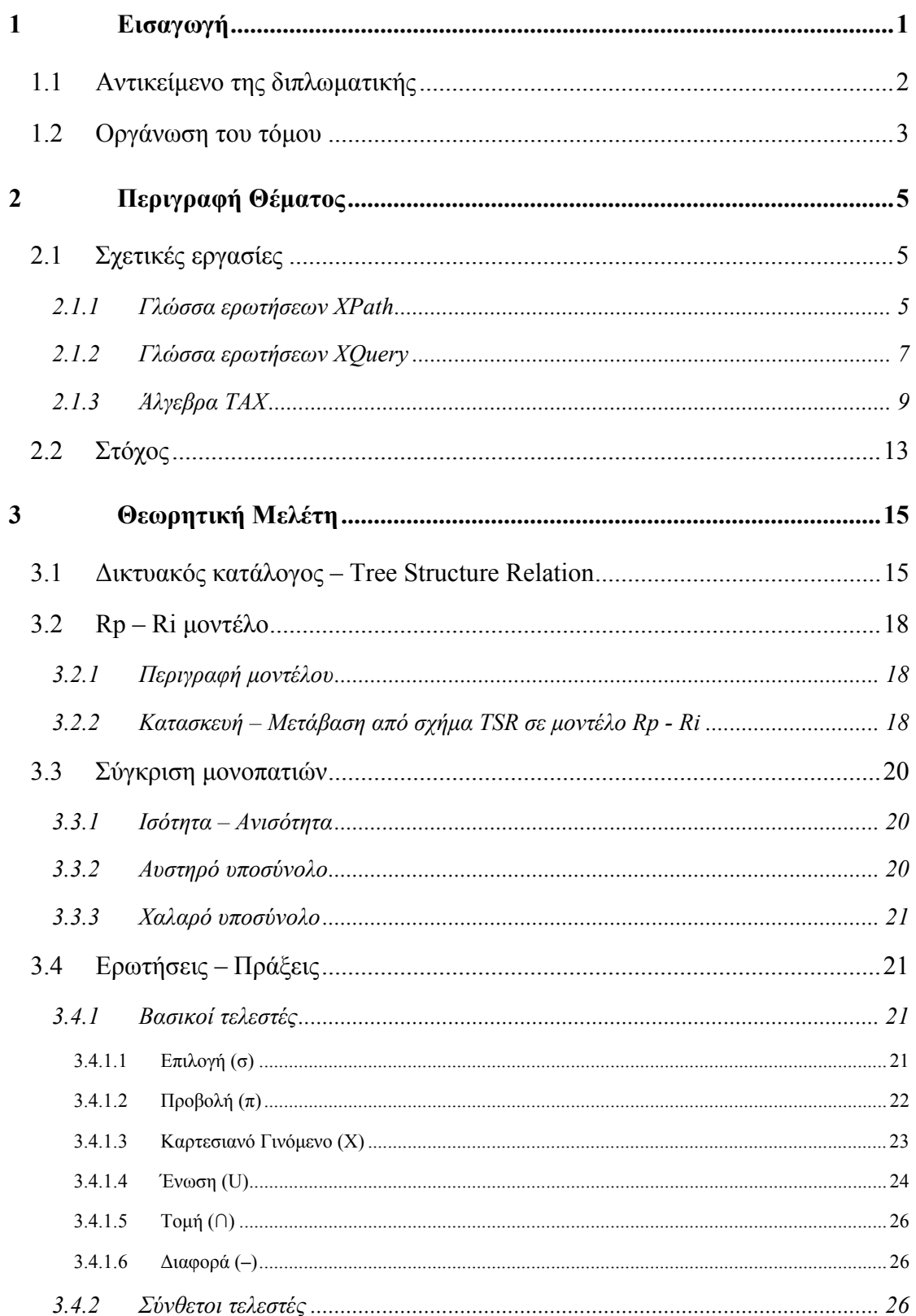

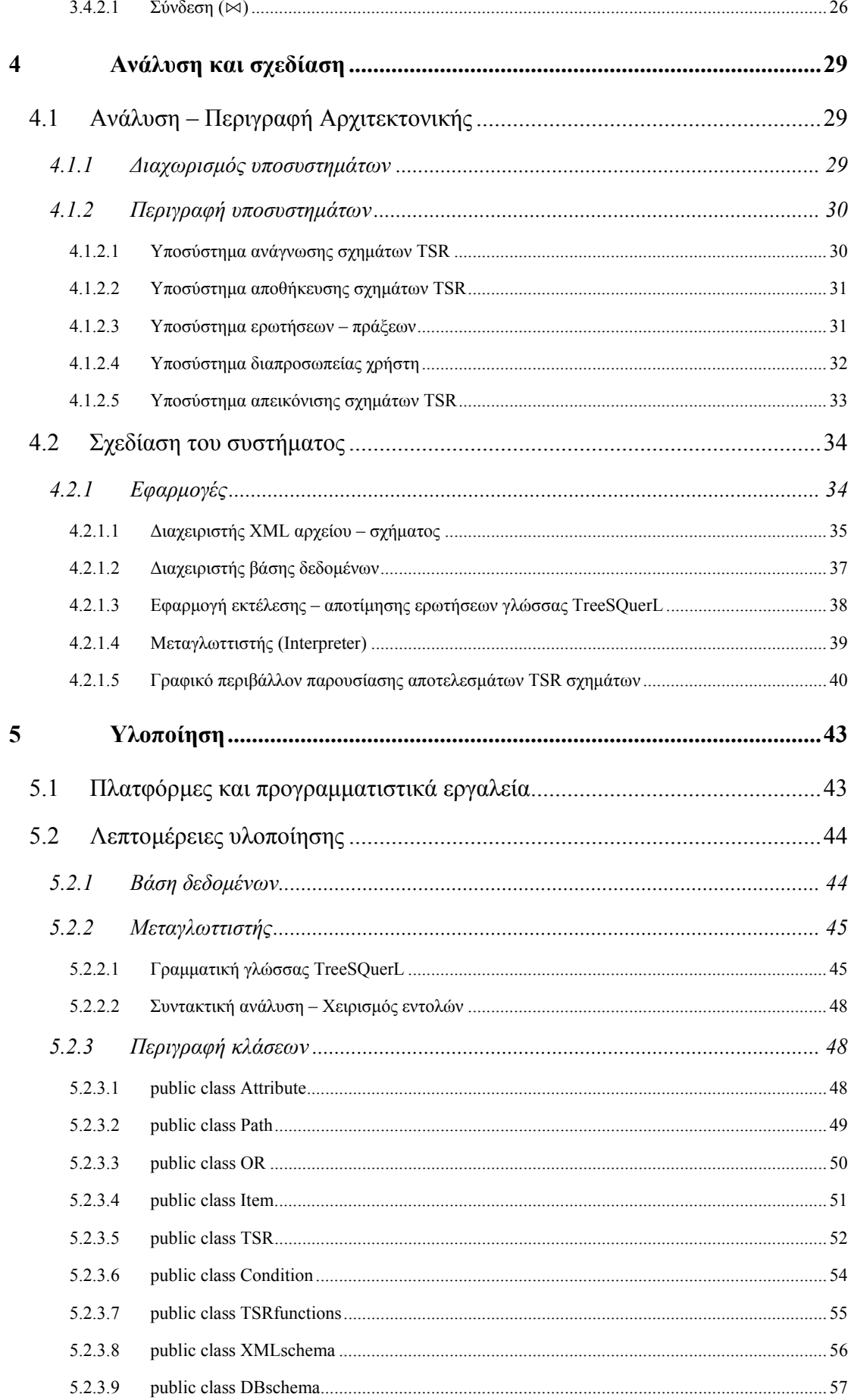

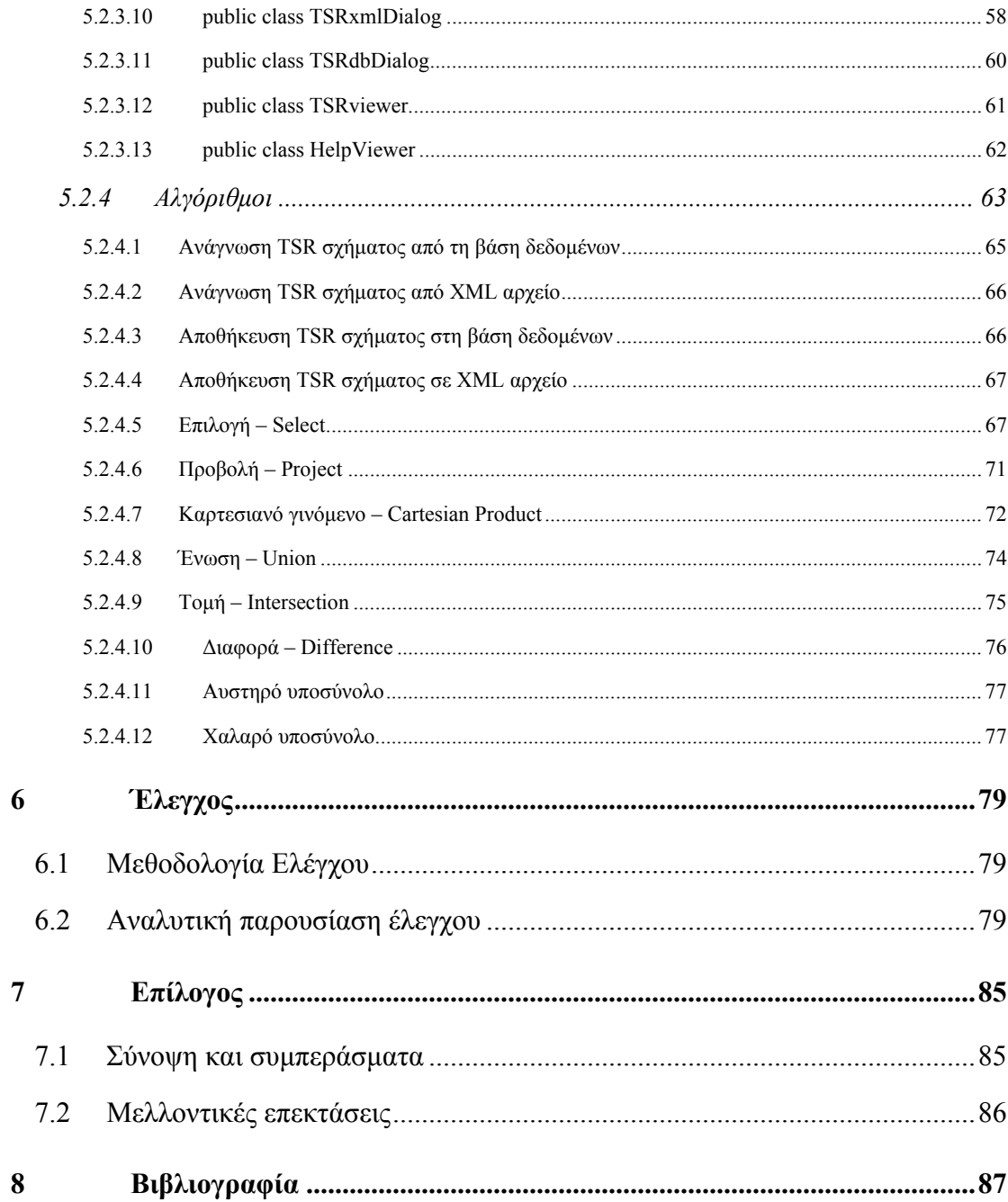

# **1**

## *Εισαγωγή*

Το διαδίκτυο (internet) προσφέρει ένα ενιαίο και απλό τρόπο ανταλλαγής και µετάδοσης πληροφοριών. Η διαχείριση της πληροφορίας που µεταφέρεται µέσω του διαδικτύου προϋποθέτει τρεις παράγοντες: τα δεδοµένα, τη δοµή µε την οποία οργανώνονται και ένα µηχανισµό για την ανάκτησή τους. Όσον αφορά τη δοµή, τα δεδοµένα που µεταφέρονται είναι οργανωµένα σε ιεραρχίες και σχήµατα που περιγράφονται µε τον όρο ηµιδοµηµένα µοντέλα οργάνωσης της πληροφορίας. Το τρίτο στοιχείο περιγράφει τις γλώσσες ερωτήσεων που αποτιµώνται πάνω στα δεδοµένα ή και στη δοµή της πληροφορίας, αποτελώντας τα εργαλεία επεξεργασίας της πληροφορίας.

Η χρήση του µοντέλου της γλώσσας XML (www.w3.org/xml) παρέχει ένα πρότυπο για τη µετάδοση της πληροφορίας, λαµβάνοντας υπόψη τους παραπάνω πρώτους δύο παράγοντες. Το µοντέλο αυτό είναι στη γενική του µορφή ένας γράφος που σύµφωνα µε κατάλληλες προϋποθέσεις µπορεί να πάρει τη µορφή δέντρου. Πρόκειται για ένα µοντέλο που κατορθώνει να παντρεύει την χαλαρότητα των απαιτήσεων των ηµιδοµηµένων δεδοµένων µε τους αυστηρούς περιορισµούς των καλά δοµηµένων συστηµάτων βάσεων δεδοµένων. Η XML προσφέρει ένα πρότυπο επικοινωνίας και ανταλλαγής πληροφοριών µεταξύ ετερογενών κόµβων πληροφοριών του διαδικτύου και αποτελεί πλέον standard στο διαδίκτυο.

## *1.1 Αντικείµενο της διπλωµατικής*

Το αντικείµενο της διπλωµατικής εργασίας αυτής είναι ο τρίτος παράγοντας του χώρου της διαχείρισης της πληροφορίας στο διαδίκτυο και συγκεκριµένα ένας νέος µηχανισµός ανάκτησης δεδομένων με τη γλώσσα ερωτήσεων  $\mathrm{TreeSQuer} \mathrm{L}^1$ . Η  $\mathrm{TreeSQuer} \mathrm{L}$  αποτελείται από σύνολο ερωτήσεων ανάλογων της σχεσιακής άλγεβρας, οι οποίες όµως αποτιµώνται σε δενδρικές δοµές δεδοµένων, δίνοντας ως αποτέλεσµα ένα σύνολο µονοπατιών που οδηγούν σε εγγραφές δεδοµένων.

Ας φανταστούµε ένα δικτυακό τόπο µε µεγάλο όγκο δεδοµένων συγκεκριµένου αντικειµένου ή τοµέα. Ένας τέτοιος τόπος ονοµάζεται *κάθετος δικτυακός κατάλογος*. Χρησιµοποιώντας το µοντέλο της XML, ο τεράστιος όγκος πληροφοριών του καταλόγου οργανώνεται µε συγκεκριµένη ιεραρχία, προσθέτοντας ταυτόχρονα το στοιχείο της δοµικής πληροφορίας που δεν υπάρχει στις κλασικές βάσεις δεδοµένων. Στο Σχ. 1.1 παρουσιάζεται η ιεραρχία για τον κάθετο κατάλογο παρουσίασης φωτογραφικού υλικού adorama (www.adorama.com).

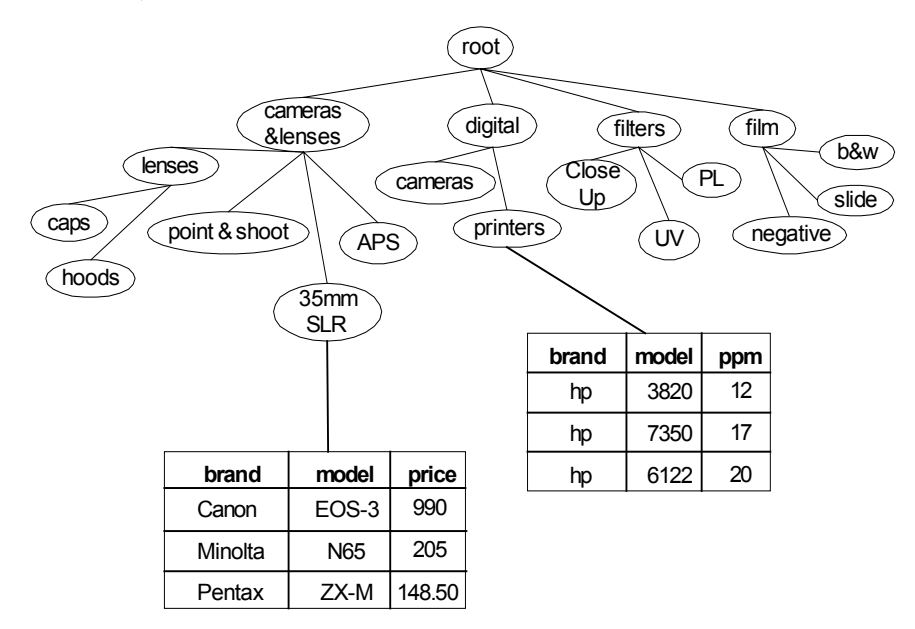

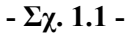

Στα φύλλα της ιεραρχίας αυτής βρίσκονται τοποθετηµένες οµάδες εγγραφών µε τα χαρακτηριστικά τους για κάθε αντίστοιχο προϊόν µε τη µορφή των κλασικών σχέσεων.

Χρησιµοποιώντας γλώσσες ερωτήσεων ηµιδοµηµένων δεδοµένων (π.χ. XQuery, XPath) στην παραπάνω ιεραρχία µπορούν να απαντηθούν ερωτήµατα όπως:

 $\overline{a}$ 

<sup>&</sup>lt;sup>1</sup> Η λέξη TreeSQuerL προέρχεται από τις λέξεις Tree Structure Query Language και βασίζεται στη έκφραση tree squirrel, δηλαδή σκίουρος του δέντρου.

- Φέρε όλα τα UV φίλτρα που βρίσκονται κάτω ακριβώς από τον κόµβο filter της ρίζας.
- Βρες τους ψηφιακούς εκτυπωτές, κάτω από τη ρίζα σε οποιοδήποτε βάθος, µε περισσότερες από 15 σελίδες ανά λεπτό.

Με τη γλώσσα TreeSQuerL µπορούν να εκφραστούν ερωτήµατα πάνω στα µονοπάτια της ιεραρχίας αλλά και ερωτήσεις σχεσιακής επιλογής και προβολής στις εγγραφές. Επίσης δίνεται η δυνατότητα συνδυασµού δύο ιεραρχιών µε τις πράξεις της ένωσης, της τοµής, της διαφοράς, αλλά και του καρτεσιανού γινοµένου, παράγοντας έτσι µια καινούρια ιεραρχία µε τις επιθυµητές εγγραφές προϊόντων και τα επιθυµητά µονοπάτια που καταλήγουν σ' αυτές.

Έτσι µε χρήση της TreeSQuerL γίνονται ερωτήµατα όπως:

- (Από ένα σχήµα) Φέρε όλες τις εγγραφές των φακών µε προϋπόθεση ότι τα µονοπάτια που οδηγούν σ' αυτούς είναι τµήµατα του µονοπατιού root/lenses/caps, καθώς και τα µονοπάτια αυτά.
- (Από πολλά σχήµατα) Φέρε τις εγγραφές των εκτυπωτών µε την προϋπόθεση ότι τα µονοπάτια που οδηγούν σ' αυτούς περιέχουν το µονοπάτι /digital/printers, καθώς και τα µονοπάτια αυτά.

που όµως δεν µπορούν να εκφραστούν σε υπάρχουσες γλώσσες ηµιδοµηµένων δεδοµένων.

## *1.2 Οργάνωση του τόµου*

Η εργασία αυτή χωρίζεται σε 8 κεφάλαια. Στο 2<sup>°</sup> κεφάλαιο γίνεται μια σύντομη παρουσίαση εργασιών με συναφές θέμα. Στο 3<sup>°</sup> κεφάλαιο παρουσιάζεται η θεωρητική μελέτη του θέματος της εργασίας. ∆ίνονται οι αντίστοιχοι ορισµοί των βασικών εννοιών, παρουσιάζονται τα µοντέλα που χρησιµοποιούνται και ορίζονται οι πράξεις της γλώσσας TreeSQuerL. Στη συνέχεια, το 4<sup>ο</sup> κεφάλαιο ασχολείται µε την αρχιτεκτονική του συστήµατος που υλοποιεί τη γλώσσα TreeSQuerL. ∆ίνονται τα ανεξάρτητα υποσυστήµατα που το αποτελούν και οι λειτουργίες τους, καθώς και οι εφαρµογές που υλοποιούν το καθένα απ' αυτά. Οι λεπτοµέρειες υλοποίησης του συστήµατος παρουσιάζονται στο 5<sup>ο</sup> κεφάλαιο µαζί µε τα προγραµµατιστικά εργαλεία και τις τεχνολογίες που χρησιµοποιήθηκαν. Παράλληλα παρατίθενται τµήµατα του κώδικα του συστήματος και οι βασικοί του αλγόριθμοι. Το 6<sup>ο</sup> κεφάλαιο βοηθάει στην καλύτερη κατανόηση του συστήµατος που υλοποιεί τη γλώσσα TreeSQuerL, δίνοντας κατάλληλα παραδείγματα εκτέλεσης. Στο 7° κεφάλαιο επιχειρείται μια σύνοψη της εργασίας και παρουσιάζονται µελλοντικές επεκτάσεις και θέµατα γύρω από τη γλώσσα TreeSQuerL. Τέλος, το 8<sup>ο</sup> κεφάλαιο παρουσιάζει τη σχετική βιβλιογραφία.

# **2**

# *Περιγραφή Θέµατος*

Στο κεφάλαιο αυτό παρουσιάζεται το θεωρητικό υπόβαθρο της διπλωµατικής. Αναφέρονται ερευνητικές εργασίες και συναφείς τεχνολογίες. Τέλος παρουσιάζεται η προσφορά της παρούσας µελέτης σε σχέση µ' αυτές τις εργασίες.

## *2.1 Σχετικές εργασίες*

Στην ενότητα αυτή περιγράφονται περιληπτικά τα θέµατα που καλύπτουν οι εργασίες:

- Γλώσσα ερωτήσεων XPath
- Γλώσσα ερωτήσεων XQuery
- Άλγεβρα TAX

## *2.1.1 Γλώσσα ερωτήσεων XPath*

Η γλώσσα XPath [XPATH] δηµιουργήθηκε για να προσφέρει συντακτικό και σηµασιολογία στις λειτουργίες που ορίζουν οι XSLT [XSLT] µετασχηµατισµοί και οι XPointers [XPTR]. Βασική λειτουργία της είναι η αναγνώριση συγκεκριµένων τµηµάτων XML εγγράφων. Εντοπίζονται κόµβοι µε βάση τη θέση τους στο έγγραφο, τον τύπο, το περιεχόµενο ή οποιαδήποτε άλλο κριτήριο. Επίσης, προσφέρεται η δυνατότητα αναπαράστασης και διαχείρισης αλφαριθµητικών γραµµατοσειρών αλλά και αριθµητικών µε αποτέλεσµα να είναι εφικτή η εφαρµογή και η αποτίµηση απλών µαθηµατικών εκφράσεων µέσω των ερωτήσεων.

Η σύνταξη της XPath ορίζει το XML έγγραφο ως ένα δέντρο µε τα εξής δοµικά στοιχεία:

- ρίζα (root node)
- κόµβος αντικείµενο (element node)
- κόµβος κειµένου (text node)
- κόμβος ιδιότητα (attribute node)
- κόµβος σχόλιο (comment node)
- κόµβος επεξεργασίας (processing instruction node)
- κόµβος ονοµασίας (namespace node)

Η βασικότερη έκφραση της γλώσσας XPath είναι αυτή του µονοπατιού.

**Ορισµός 2.1**. *Μονοπάτι (location path) είναι ένα σύνολο από έναν ή περισσότερους κόµβους – δοµικά στοιχεία του XML εγγράφου.* 

Οι κόµβοι του µονοπατιού ξεχωρίζονται από το χαρακτήρα / (slash) που χρησιµοποιείται και για το συµβολισµό της ρίζας. Στην περίπτωση που ένας κόµβος του µονοπατιού είναι κόµβος – ιδιότητα τότε χρησιµοποιείται το πρόθεµα @.

Έτσι έστω για παράδειγµα το portal.xml έγγραφο που ορίζει τα περιεχόµενα ενός δικτυακού τόπου που προσφέρει πληροφορίες και πουλάει φωτογραφικό υλικό:

```
<portal> 
        <cameras> 
              <digital> 
                     <cam brand="Canon" model="A60" price="550"></cam> 
              </digital> 
              <SLR> <cam brand="Canon" model="EOS-3" price="980"></cam> 
              \langle/SLR\rangle </cameras> 
</portal>
```
Ένα µονοπάτι προσπέλασης όλων των ψηφιακών µηχανών είναι:

```
/cameras/digital
```
Ενώ για να προσπελαστεί η ιδιότητα τιµή κάθε SLR µηχανής, το µονοπάτι είναι:

/cameras/SLR/cam/@price

Ωστόσο επειδή τις περισσότερες φορές αυτό που χρειάζεται για την επεξεργασία ενός XML εγγράφου είναι η επιλογή των κόµβων εκείνων που ικανοποιούν συγκεκριµένες συνθήκες, η XPath ορίζει προθέµατα σε κάθε κόµβο που περιλαµβάνεται στο µονοπάτι.

Ορισμός 2.2. Πρόθεμα (Predicate) είναι μια Boolean έκφραση που αποτιμάται σε ένα κόμβο. Παράδειγµα:

Στο σχήµα του δικτυακού τόπου που περιγράφεται στο έγγραφο portal.xml του προηγούµενου παραδείγµατος, για να επιλεχθούν οι SLR κάµερες µάρκας Canon µε τιµή µεγαλύτερη από 100 Ευρώ συντάσσεται η XPath έκφραση

 $/cameras/SLR/cam[@brand = 'Canon' and @price >= 100]$ 

#### *2.1.2 Γλώσσα ερωτήσεων XQuery*

Η XQuery [XQUERY] είναι µια συναρτησιακή γλώσσα που δηµιουργήθηκε από το W3C (www.w3c.org) ως γλώσσα ερωτήσεων XML δεδοµένων. Αποτελεί υπερσύνολο της γλώσσας XPath που παρουσιάστηκε στην προηγούµενη παράγραφο και κατά συνέπεια χρησιµοποιεί και επεκτείνει τη λειτουργικότητα αυτής.

Το µοντέλο δεδοµένων της XQuery στηρίζεται στο αντίστοιχο µοντέλο της XPath για το XML έγγραφο. Ως βασικές έννοιές του ορίζονται ο *κόµβος*, το *αντικείµενο*, η *ατοµική τιµή* και η *ακολουθία*. Ο κόµβος (node) ορίζεται αντίστοιχα µε την έννοια του κόµβου στη γλώσσα XPath, ενώ η ατοµική τιµή (atomic value) µπορεί να είναι ένας από τους βασικούς τύπους δεδοµένων της γλώσσας XQuery: συµβολοακολουθία (string), ακέραιος (integer), δεκαδικός (decimal), ηµεροµηνία (date).

**Ορισμός 2.3**. Αντικείμενο (item) ονομάζεται ένας κόμβος ή μία ατομική τιμή.

**Ορισµός 2.4**. *Ακολουθία (sequence) είναι µια ταξινοµηµένη συλλογή από ένα ή περισσότερα αντικείµενα.*

Κατά αντιστοιχία µε τις εκφράσεις της XPath ορίζονται οι εκφράσεις της γλώσσας XQuery καθώς και η έννοια του *προθέµατος*.

**Ορισµός 2.5**. *Πρόθεµα είναι µία έκφραση που περιέχεται σε [ ] και χρησιµοποιείται στο φιλτράρισµα ακολουθιών τιµών.*

Με βάση τις παραπάνω βασικές έννοιες της γλώσσας το µοντέλο δεδοµένων βασίζεται σε µία ετερογενή ακολουθία κόµβων ή ατοµικών τιµών. Στα Σχ. 2.1 και 2.2 βλέπουµε δύο µοντέλα δεδοµένων από τα items.xml και bids.xml αρχεία αντίστοιχα. Οι κόµβοι D, Ε, Α και Τ αναπαριστούν το έγγραφο, αντικείµενο, ιδιότητα και κόµβο – κείµενο αντίστοιχα.

Ένα απλό ερώτηµα σε XQuery θα µπορούσε να επιλέγει από το έγγραφο items.xml όλα τα αντικείµενα που πωλούνται από ένα άτοµο µε όνοµα Smith:

document("items.xml")/\*/item[seller = "Smith"]/description

Η XQuery εκτός από τη δυνατότητα επιλογής κόµβων και αντικειµένων από ένα µοντέλο δεδοµένων, προσφέρει και τη δυνατότητα κατασκευής νέων κόµβων. Για παράδειγµα µε το παρακάτω ερώτηµα κατασκευάζεται ένα νέο αντικείµενο µε όνοµα highbid που έχει τη µεγαλύτερη προσφορά. Οι τιµές της ιδιότητας status και των κόµβων – κειµένου itemno και bid-amount δεν είναι σταθερές, αλλά προκύπτουν από το αρχικό µοντέλο του Σχ. 2.2

µέσω των µεταβλητών \$s , \$i που αντιστοιχούν στην ιδιότητα status και στο αντικείµενο item αντίστοιχα.

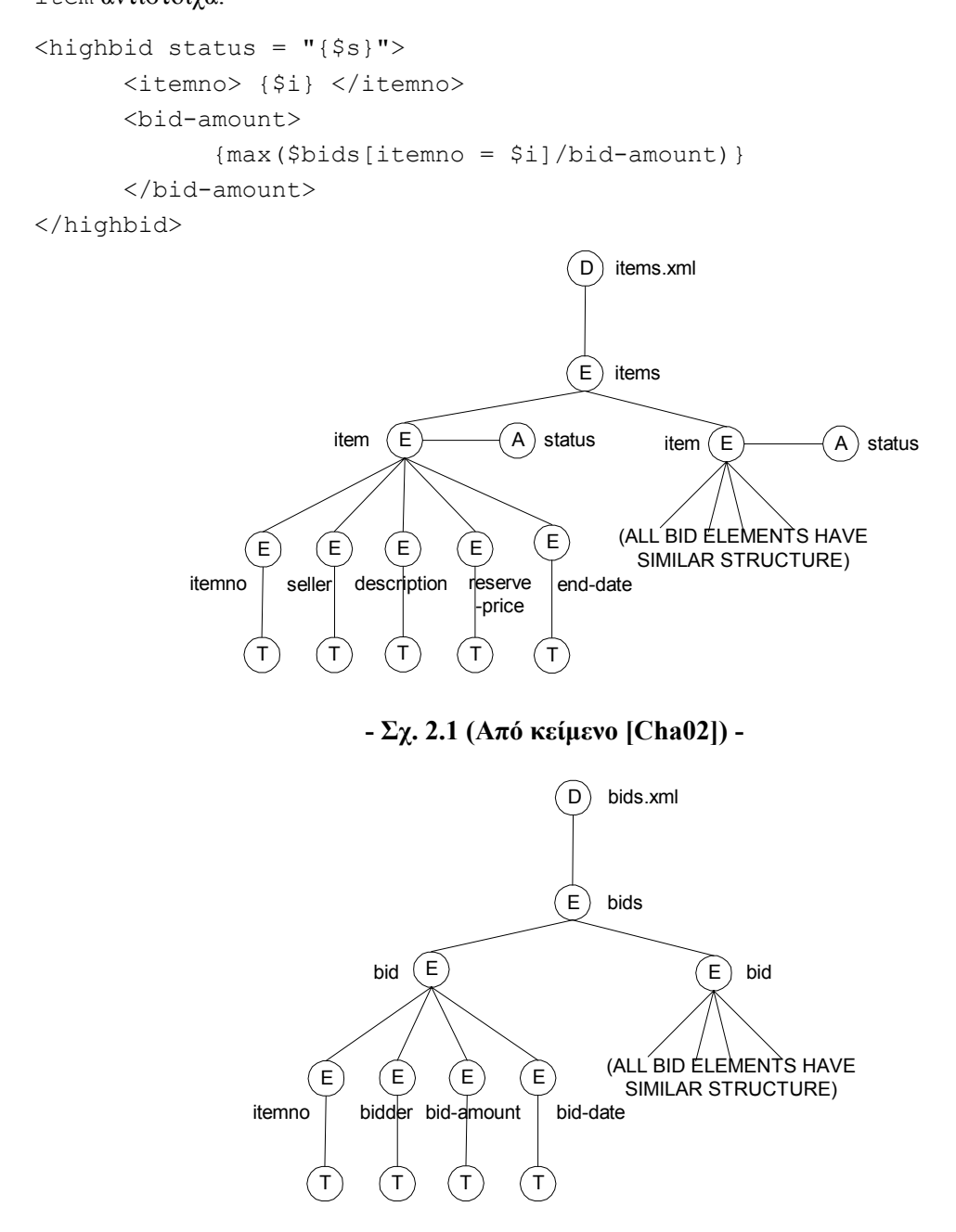

**- Σχ. 2.2 (Από κείµενο [Cha02]) -** 

Βασική λειτουργία που προσφέρει η γλώσσα XQuery είναι οι εκφράσεις FLWR, που περιέχουν επαναληπτικό βρόχο (For), έκφραση ανάθεσης (Let), έκφραση συνθήκης (Where) και επιστροφής – κατασκευής αποτελέσµατος (Return).Έστω για παράδειγµα ότι θέλουµε για κάθε αντικείµενο του Σχ. 2.1 που περιέχει πάνω από δέκα προσφορές, που παρουσιάζονται στο Σχ. 2.2, να κατασκευάσουµε ένα νέο αντικείµενο µε όνοµα popular-item που περιέχει τον αριθµό του (itemno), την περιγραφή (description) και το πλήθος των προσφορών. Συντάσσεται η παρακάτω ερώτηση:

```
for $i in document("items.xml")/*/item 
let $b : = document("bids.xml")/*/bid[itemno = $i/itemno]where count(5b) > 10return 
<popular-item> 
       ( 
       $i/itemno 
       $i/description 
       <bid-count>( count ($b) )</bid-count> 
\overline{\phantom{a}}
```

```
</popular-item>
```
Στο παραπάνω ερώτημα ορίζουμε ως μεταβλητή για κάθε αντικείμενο του items. xml τη  $$i$ και µεταβλητή κάθε προσφοράς από το bids.xml το \$b. Έτσι οι εκφράσεις \$i/itemno και \$i/description δίνουν τον αριθµό και την περιγραφή κάθε αντικειµένου. Η συνάρτηση count µετράει το πλήθος των προσφορών \$b κάθε αντικειµένου. Τέλος, η έκφραση where εξασφαλίζει ότι το αντικείµενο popular-item κατασκευάζεται µόνο όταν οι προσφορές για το \$i είναι τουλάχιστον 10.

### *2.1.3 Άλγεβρα TAX*

Η TAX [JLS+01] είναι µία άλγεβρα για το χειρισµό και την επεξεργασία XML δεδοµένων που είναι οργανωµένα σε δάση και δενδρικές µορφές δεδοµένων. Είναι µια προσπάθεια επέκτασης της σχεσιακής άλγεβρας ώστε να διαχειρίζεται δέντρα και όχι σχέσεις. Επίσης η TAX είναι σχεσιακά πλήρης και µπορεί να εκφράσει ερωτήσεις των βασικών γλωσσών ερωτήσεων XML δεδοµένων, συµπεριλαµβανοµένου και της XQuery που περιγράφεται στην ενότητα 2.1.2. ∆εδοµένου ότι η άλγεβρα TAX ορίζεται σε αντιστοιχία µε τη σχεσιακή άλγεβρα, όπως στο σχεσιακό µοντέλο βασική έννοια αποτελεί η πλειάδα, σ' αυτήν υπάρχει το δέντρο δεδοµένων.

**Ορισμός 2.6**. Δέντρο δεδομένων (data tree) είναι ένα ταξινομημένο δέντρο με βασικά συστατικά μία ρίζα και ονομασμένους κόμβους, που καθένας τους έχει δεδομένα σε μορφή ιδιοτήτων *(attributes).*

Κατά αντιστοιχία µε τη σχεσιακή άλγεβρα ορίζεται η έννοια της *συλλογής* (collection) δέντρων δεδοµένων αντίστοιχα µε την έννοια της σχέσης. Έτσι, όπως η σχεσιακή βάση δεδοµένων είναι ένα σύνολο σχέσεων, µία *XML βάση δεδοµένων* είναι ένα σύνολο συλλογών δέντρων δεδοµένων. Τέλος κατ' αντιστοιχία µε τους σχεσιακούς τελεστές, οι τελεστές της TAX δεν αποτιµώνται σε σχέσεις, αλλά σε συλλογές δέντρων δεδοµένων.

**Ορισµός 2.7**. *∆έντρο – πρότυπο (Pattern Tree) ορίζεται ως ένα ζευγάρι P = (T, F), όπου T =*  (V, E) είναι ένα δέντρο με ονομασμένους κόμβους V και ακμές E, τέτοιο ώστε:

• *Κάθε κόµβος του V έχει ένα µοναδικό ακέραιο ως αναγνωριστικό του.* 

- *Κάθε ακµή ονοµάζεται είτε pc (πατέρας παιδί) είτε ad (πρόγονος απόγονος).*
- *Η F είναι µία φόρµουλα, όπως συνδυασµός προθεµάτων στους κόµβους.*

Στο Σχ. 2.3 (α) βλέπουµε ένα παράδειγµα XML βάσης δεδοµένων και στο (β) ένα πρότυπο που βρίσκει τα βιβλία που εκδόθηκαν πριν το 1988 και έχουν ένα τουλάχιστον συγγραφέα. Στο Σχ. 2.3 (γ) παρουσιάζεται το δέντρο – πρότυπο που δείχνει τα βιβλία που εκδόθηκαν από εκδοτικό οίκο µε όνοµα που περιέχει το 'Science'.

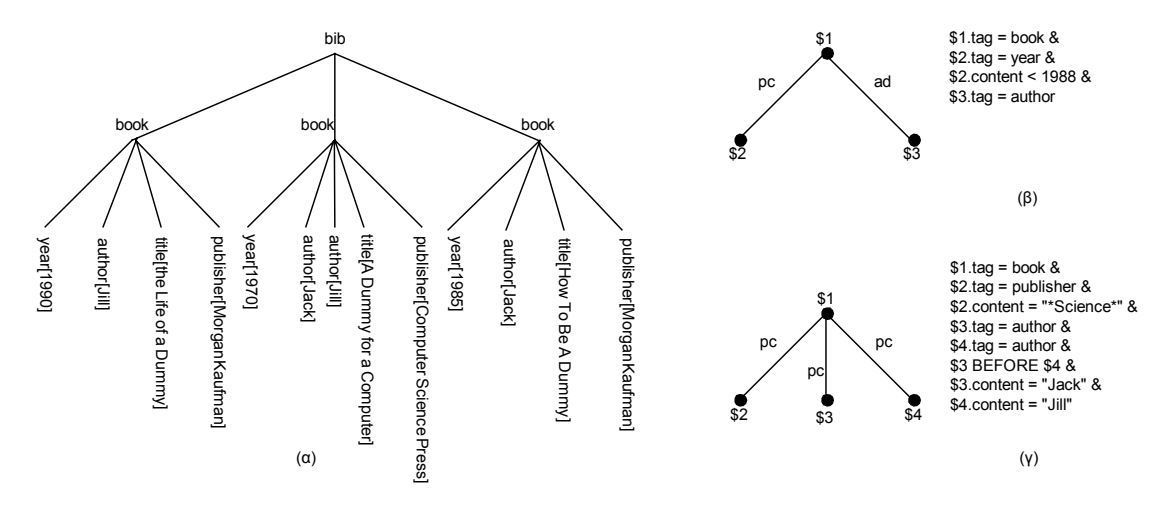

**- Σχ. 2.3 (Από κείµενο [JLS+01]) -** 

**Ορισµός 2.8**. *Αν C είναι µια συλλογή δέντρων δεδοµένων, P = (T, F) είναι ένα δέντρο – πρότυπο και h : P → C είναι µία απεικόνιση του δέντρου – προτύπου P στη συλλογή C τότε δέντρο – µάρτυρας (Witness Tree) h<sup>c</sup> (P) ορίζεται µια συσχέτιση µε το P ως εξής:* 

- *Κάθε κόµβος n της C υπάρχει στο δέντρο µάρτυρας αν n = h(u) για κάποιο κόµβο u του δέντρου – προτύπου P.*
- *Για κάθε ζευγάρι κόµβων n, m του δέντρου µάρτυρα, όταν ο m είναι ο κοντινότερος πρόγονος του n στη C µεταξύ των κόµβων που υπάρχουν στο δέντρο – µάρτυρας, τότε το δέντρο – µάρτυρας περιέχει την ακµή (m, n).*
- *Το δέντρο µάρτυρας διατηρεί τη σειρά των κόµβων που υπάρχει στη συλλογή δέντρων δεδοµένων C.*

Για παράδειγµα στο Σχ. 2.4 (α), (β), (γ) φαίνονται δέντρα – µάρτυρες που µπορούν να προκύψουν από το δέντρο του Σχ. 2.3 (α).

Έχοντας ορίσει τις βασικές έννοιες του δέντρου – προτύπου και του δέντρου – µάρτυρα ορίζονται οι βασικοί τελεστές της επιλογής, προβολής και καρτεσιανού γινοµένου. Η επιλογή σ<sub>P.SL</sub>(C) δέχεται ως είσοδο μία συλλογή C, ένα δέντρο – πρότυπο P και μία λίστα παραµέτρων SL και επιστρέφει µία νέα συλλογή δέντρων δεδοµένων σύµφωνα µε τα παρακάτω:

- Ένας κόµβος u της συλλογής C ανήκει στο αποτέλεσµα ανν ο u απεικονίζεται µέσω της h :  $P \rightarrow C \sigma'$  ένα κόμβο του P ή ο u είναι απόγονος ενός κόμβου v της C, ο οποίος απεικονίζεται µέσω της h σ' ένα κόµβου w του P, που το αναγνωριστικό του περιέχεται στη λίστα SL.
- Αν δύο κόµβοι u, v περιέχονται στο αποτέλεσµα και ο u είναι ο κοντινότερος πρόγονος του v στη συλλογή C, τότε το αποτέλεσµα περιέχει και την ακµή (u, v).
- Η σειρά των κόµβων στη συλλογή εισόδου C διατηρείται και στο αποτέλεσµα.

Στο Σχ. 2.4 (α) φαίνεται η επιλογή στη συλλογή του Σχ. 2.3 (α) µε δέντρο – πρότυπο το Σχ. 2.3 (β) και λίστα παραµέτρων κενή.

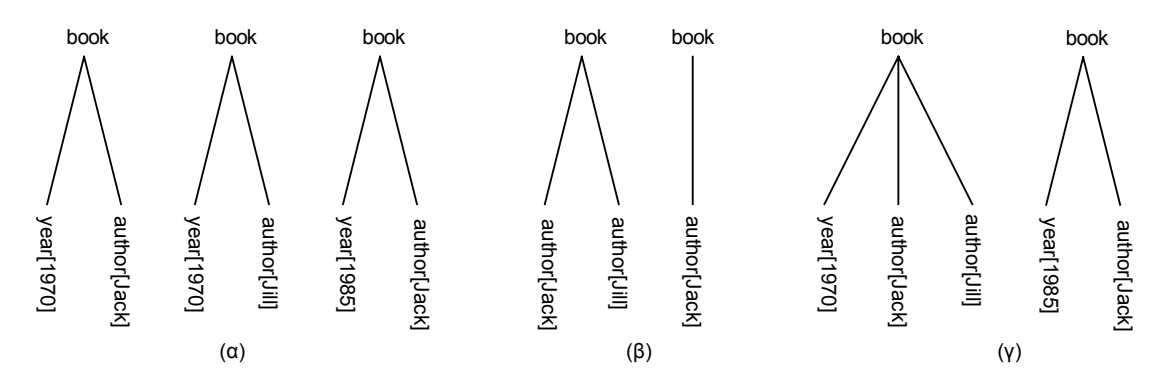

**- Σχ. 2.4 (Από κείµενο [JLS+01]) -** 

Η προβολή π<sub>P.SL</sub>(C) δέχεται ως είσοδο μία συλλογή δέντρων δεδομένων C, ένα δέντρο πρότυπο P και µία λίστα παραµέτρων SL και παράγει µία νέα συλλογή σύµφωνα µε τα εξής:

- Ένας κόμβος u της C ανήκει στο αποτέλεσμα ανν υπάρχει απεικόνιση  $h : P \to C$ τέτοια ώστε ο u απεικονίζεται σ' ένα κόµβο του P του οποίου το αναγνωριστικό περιέχεται στη SL ή ο u είναι απόγονος ενός κόµβου v της C, ο οποίος απεικονίζεται σ' ένα κόµβο w του P, που έχει αναγνωριστικό που περιέχεται στη SL.
- Όταν δύο κόµβοι u, v ανήκουν στο αποτέλεσµα και ο u είναι ο κοντινότερος πρόγονος του v στη συλλογή εισόδου C, τότε το αποτέλεσµα περιέχει και την ακµή (u, v).
- Η σειρά των κόµβων στη συλλογή εισόδου C διατηρείται και στο αποτέλεσµα.

Στο Σχ. 2.4 (γ) φαίνεται η επιλογή στη συλλογή του Σχ. 2.3 (α) µε δέντρο – πρότυπο το Σχ. 2.3 (β) και λίστα παραµέτρων {\$1, \$2, \$3}.

Το καρτεσιανό γινόµενο C x D δέχεται ως εισόδους δύο συλλογές δέντρων δεδοµένων C και D και παράγει συνδυάζοντας ζευγάρια δέντρων από το C στο D µία νέα συλλογή σύµφωνα µε τα παρακάτω:

- Kάθε ζευγάρι δέντρων δεδομένων T<sub>i</sub> ∈ C και T<sub>i</sub> ∈ D το C x D περιέχει ένα δέντρο, του οποίου η ρίζα είναι ένας νέος κόµβος µε όνοµα tax\_product\_root και χωρίς ιδιότητες. Το αριστερό παιδί της ρίζας είναι η ρίζα του T<sub>i</sub> και το δεξί του T<sub>i</sub>.
- Για κάθε κόµβο στο αριστερό και στο δεξιό υποδέντρο της νέας ρίζας οι ιδιότητες είναι όµοιες µ' αυτές που υπήρχαν στις εισόδους C και D.

Για παράδειγμα το γινόμενο της συλλογής του Σχ. 2.5 (α) μ' αυτήν του Σχ. 2.3 (α) και με επιλογή στο αποτέλεσµα µε βάση το δέντρο – πρότυπο του Σχ. 2.5 (β) δίνει τη συλλογή του Σχ. 2.5 (γ).

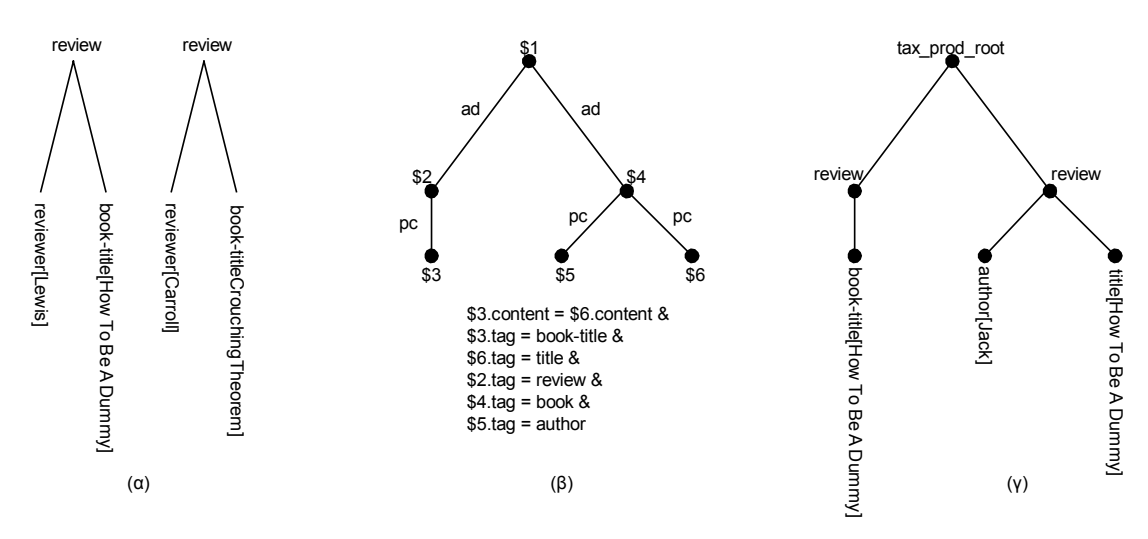

**- Σχ. 2.5 (Από κείµενο [JLS+01]) -** 

Τέλος σύµφωνα µε τον ορισµό της TAX είναι δυνατόν να εκφραστούν ερωτήµατα που έχουν συνταχθεί σε γλώσσες ερωτήσεων XML δεδοµένων, όπως η XQuery. Για παράδειγµα το παρακάτω ερώτηµα σε XQuery επιλέγει από ένα XML σχήµα τα βιβλία που εκδόθηκαν το 1999 ανά συγγραφέα.

```
FOR $pub IN DISTINCT //publisher 
LET $bk := //book[pubinfo/publisher=$pub AND pubinfo/year="1999"] 
RETURN $pub
```
Χρησιµοποιώντας την άλγεβρα TAX και την πράξη της επιλογής µπορούµε να εκτελέσουµε το παραπάνω ερώτηµα µε το δέντρο – πρότυπο και τη λίστα παραµέτρων του Σχ. 2.6.

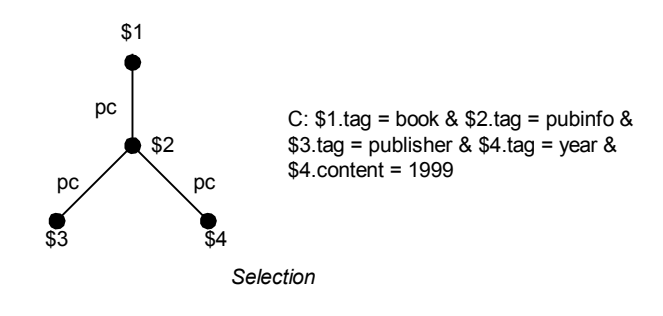

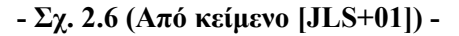

## *2.2 Στόχος*

Οι εργασίες που παρουσιάστηκαν στην προηγούµενη ενότητα προσφέρουν ένα τρόπο ανάκτησης και επεξεργασίας δεδοµένων από XML έγγραφα. Ας φανταστούµε ένα προϊόν που παρουσιάζεται σε διάφορους δικτυακούς καταλόγους. Η προσπέλαση αυτού του προϊόντος µπορεί να γίνεται µε διαφορετικούς τρόπους στους καταλόγους αυτούς. Θα θέλαµε να µπορούµε να εκµεταλλευτούµε τη διαφορετικότητα αυτή.

Στόχος της διπλωµατικής εργασίας αυτής είναι να συµπεριλάβει και να επεκτείνει τη λειτουργικότητα επιλογής και επεξεργασίας δεδοµένων οργανωµένων σε XML δενδρικές µορφές. Με τη γλώσσα TreeSQuerL µπορούν να συνδυαστούν οι διαφορετικοί τρόποι προσπέλασης σε ένα αντικείµενο – προϊόν και να κατασκευαστεί µία καινούρια ιεραρχία, σύνοψη των αρχικών. Με το σύνολο των ερωτήσεων επιλογής, προβολής, καρτεσιανού γινοµένου, ένωσης, τοµής και διαφοράς που προτείνει η παρούσα διπλωµατική, µπορούν να επιλεγούν και να επεξεργαστούν τα δεδοµένα και οι τρόποι προσπέλασης (µονοπάτια) ενός προϊόντος από πολλούς δικτυακούς καταλόγους και να παραχθεί µια καινούρια οργάνωση προϊόντων.

# **3**

# *Θεωρητική Μελέτη*

Στο κεφάλαιο αυτό παρουσιάζουµε τους ορισµούς των βασικών δοµών της γλώσσας TreeSQuerL, ενώ ταυτόχρονα εισάγεται το µοντέλο Rp-Ri που χρησιµοποιείται στην αναπαράσταση των δοµών. Τέλος ορίζεται το σύνολο των πράξεων της άλγεβρας της γλώσσας µε τους βασικούς τελεστές: επιλογή, προβολή, καρτεσιανό γινόµενο, ένωση, τοµή και διαφορά, καθώς και το σύνθετο τελεστή της σύνδεσης.

## *3.1 ∆ικτυακός κατάλογος – Tree Structure Relation*

Τα περιεχόµενα ενός δικτυακού καταλόγου οργανώνονται σε µια *ιεραρχία* µε µορφή δέντρου που ονοµάζεται *σχήµα* καταλόγου (catalog schema). Το σχήµα ενός καταλόγου αποτελείται από ονοµασµένους κόµβους που αντιστοιχούν σε θεµατικές κατηγορίες και φύλλα που περιέχουν εγγραφές των περιεχόµενων αντικειµένων. Ακολουθεί ο ορισµός του σχήµατος καταλόγου:

**Ορισµός 3.1**. *Έστω τα παρακάτω δοµικά στοιχεία:* 

- *ρίζα (root)* ⊗
- *κόµβος (property node)* |
- *κόµβος αντικείµενο (resource node item)* □*. Κάθε τέτοιο αντικείµενο έχει µια σειρά ιδιοτήτων (attributes).*

*Σχήμα καταλόγου (CS)* είναι ένα δέντρο με ρίζα ⊗, κόμβους **Ο** και φύλλα □.

*CS := Tree(root, V, R), όπου V το σύνολο των κόµβων και R το σύνολο των κόµβων – αντικειµένων.* 

Στο Σχ. 3.1 φαίνεται το σχήµα του δικτυακού καταλόγου adorama (www. adorama.com) που περιέχει φωτογραφικό εξοπλισµό. Για παράδειγµα, το αντικείµενο SLR cameras περιέχει εγγραφές για κάµερες SLR 35mm µε ιδιότητες brand, model και price για το µάρκα, µοντέλο και την τιµή αντίστοιχα.

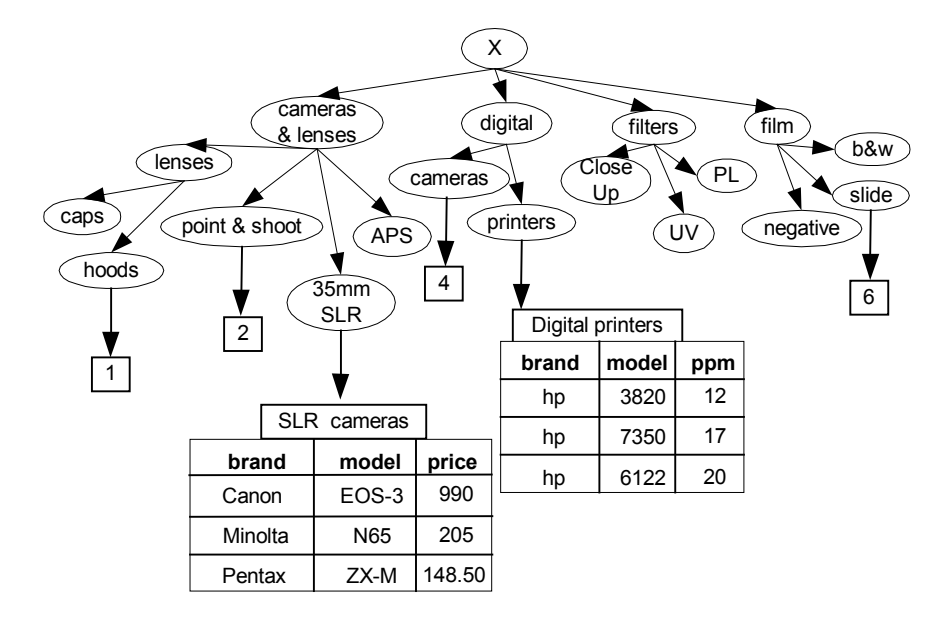

**- Σχ. 3.1 -** 

Σύµφωνα µε τη θεωρία γράφων και δέντρων εισάγουµε την έννοια του *µονοπατιού* για το σχήµα καταλόγου.

**Ορισμός 3.2.** Ορίζουμε μονοπάτι του σχήματος καταλόγου μια ακολουθία κόμβων ν<sub>0</sub> (ρίζα), ν<sub>1</sub>, *v2,, … , vk-1 µε k* <sup>∈</sup> *Ν που οδηγούν µέσω ακµών στον κόµβο – αντικείµενο vk .* 

Για παράδειγµα στο Σχ. 3.1 για να προσπελάσουµε το αντικείµενο Digital printers µε τις εγγραφές των ψηφιακών εκτυπωτών ακολουθούµε το µονοπάτι: /digital/printers

Στη συνέχεια, εισάγουµε την έννοια της δοµικής σχέσης TSR (Tree Structure Relation), µε την οποία περιγράφουµε και συνδυάζουµε σχήµατα καταλόγων.

**Ορισµός 3.3** . *Έστω S = {CS1, CS2, … CSn} σύνολο σχηµάτων καταλόγων και ένας κόµβος –*  αντικείμενο που υπάρχει σε όλα τα σχήματα. Ένα σχήμα TSR είναι ένας AND - OR γράφος που αποτελείται από μία ρίζα ⊗, τον κοινό κόμβο – αντικείμενο και συνδυασμούς των μονοπατιών *από τα σχήµατα του S που καταλήγουν σ' αυτόν.* 

*Σε ένα σχήµα TSR:* 

- *1. OR ονοµάζονται τα µονοπάτια που αντιστοιχούν στην ύπαρξη περισσότερων του ενός δρόµων προσπέλασης του κόµβου – αντικειµένου*
- 2. *Τα AND µονοπάτια ορίζουν µια σύνθετη έννοια κατά αντιστοιχία µ' αυτή που προκύπτει από την εφαρµογή καρτεσιανού γινοµένου σε σχέσεις στη σχεσιακή άλγεβρα.*
- *3. OR συνιστώσα ενός σχήµατος TSR ονοµάζεται ο συνδυασµός των γειτονικών AND και των ανεξάρτητων OR µονοπατιών.*

Το Σχ. 3.2 (α) αποτελεί µια εκφυλισµένη µορφή του AND – OR γράφου µιας TSR µε δύο OR µονοπάτια που δείχνουν τους διαφορετικούς τρόπους προσπέλασης εγγραφών φωτογραφικών µηχανών. Στην περίπτωση αυτή τα δύο ανεξάρτητα OR µονοπάτια σχηµατίζουν τις δύο OR συνιστώσες του σχήµατος.

Στο Σχ. 3.2 (β) φαίνεται µια TSR που περιγράφει τα µονοπάτια που οδηγούν σε εγγραφές ψηφιακών φωτογραφικών µηχανών. Ένα τέτοιο σχήµα προέρχεται από συνδυασµό µονοπατιών πολλών σχηµάτων καταλόγων που αναφέρονται στο ίδιο κόµβο – αντικείµενο. Τα γειτονικά AND µονοπάτια /photo/digital/cameras και /SLR/digital ορίζουν την πρώτη συνιστώσα της TSR, ενώ τα /cameras&lenses/35mmSLR/digital και /digital/cameras/35mmSLR ορίζουν τη δεύτερη OR συνιστώσα. Ενώνοντας δύο µονοπάτια µε ένα τόξο δηλώνουµε ότι πρόκειται για AND µονοπάτια. Το Σχ.3.2 (β) θα γίνει πιο σαφές όταν θα οριστούν οι τελεστές που εφαρµόζονται πάνω σε σχήµατα TSR.

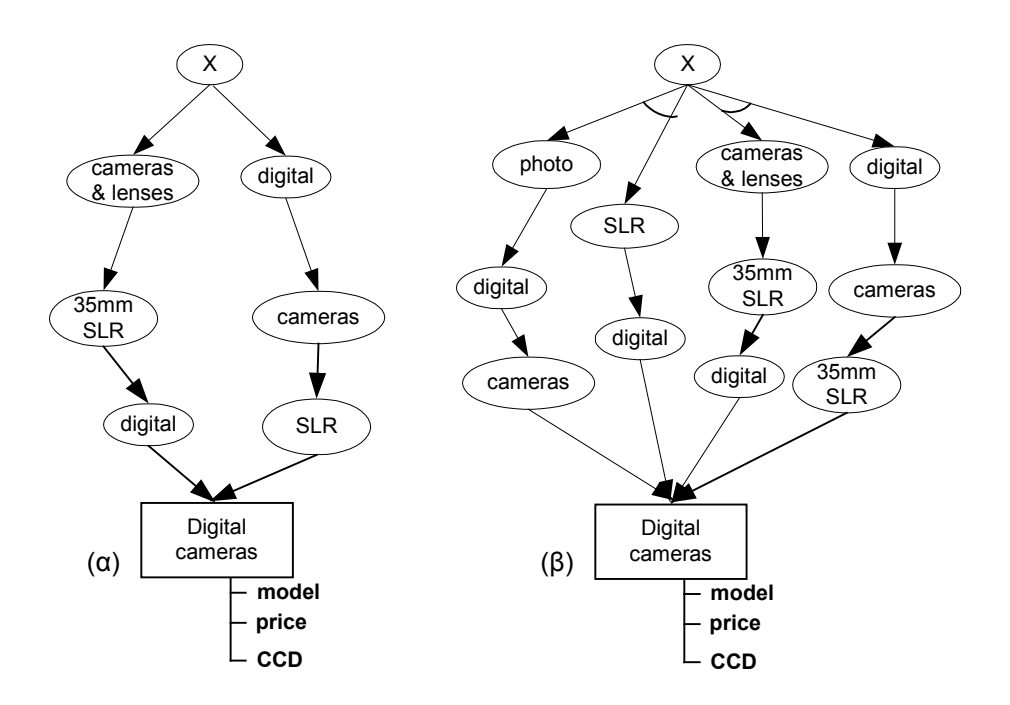

**- Σχ. 3.2 -** 

## *3.2 Rp – Ri µοντέλο*

#### *3.2.1 Περιγραφή µοντέλου*

Το µοντέλο Rp – Ri αναπαριστά ένα σχήµα TSR µε σχέσεις σχεσιακής άλγεβρας. Για κάθε λοιπόν κόµβο – αντικείµενο ορίζουµε τη σχέση *Ri* που περιέχει τις ιδιότητες και τις εγγραφές του και επιπλέον τη σχέση *Rp* µε τα µονοπάτια που οδηγούν σ' αυτόν. Τέλος ορίζουµε και µια σχέση *Rtsr* που περιέχει πληροφορίες του TSR σχήµατος.

Στο Σχ. 3.3 παρουσιάζεται το διάγραµµα οντοτήτων – συσχετίσεων του µοντέλου Rp – Ri. Παρατηρούµε ότι για κάθε TSR φυλάσσεται το όνοµα και το σχήµα καταλόγου απ' όπου προήρθε. Η οντότητα Rp έχει γνωρίσµατα τις *µεταβλητές µονοπατιών (path variables)* που αντιστοιχούν στα AND µονοπάτια της TSR και στην οντότητα Ri υπάρχουν γνωρίσµατα που αντιστοιχούν στις ιδιότητες που έχει ο κόµβος – αντικείµενο της TSR.

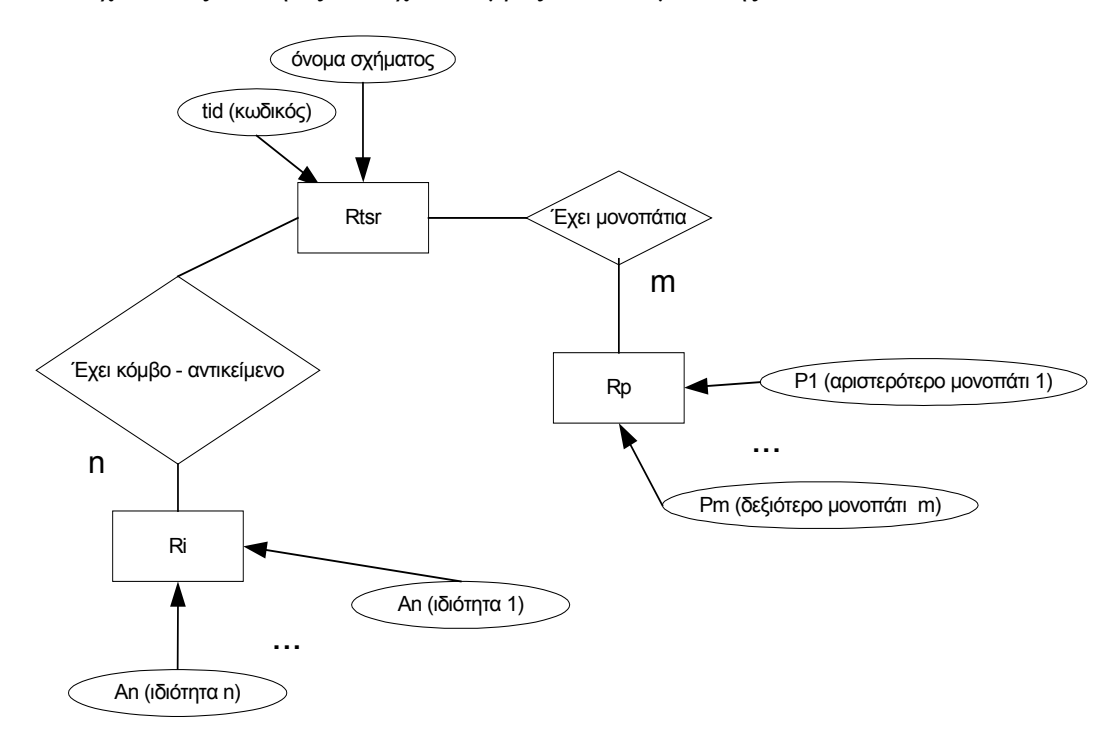

**- Σχ. 3.3 -** 

### *3.2.2 Κατασκευή – Μετάβαση από σχήµα TSR σε µοντέλο Rp - Ri*

Για την κατασκευή του Rp – Ri µοντέλου µιας TSR πρέπει να εντοπιστούν οι OR συνιστώσες του σχήµατος, καθεµιά από τις οποίες προσθέτει µία πλειάδα στην Rp σχέση. Η OR συνιστώσα µε τα περισσότερα AND µονοπάτια καθορίζει τον αριθµό των µεταβλητών

µονοπατιών Pi που υπάρχουν. Οι αρίθµηση των µεταβλητών µονοπατιών µιας OR συνιστώσας γίνεται ξεκινώντας από το αριστερό µονοπάτι προς το δεξιό. Τέλος για κάθε OR συνιστώσα τοποθετούνται στη σχέση Rp στην κατάλληλη µεταβλητή µονοπατιών τα AND µονοπάτια. Η Ri σχέση κατασκευάζεται απλά χρησιµοποιώντας τις ιδιότητες του κόµβου – αντικειµένου της TSR.

Για παράδειγµα στα Σχ 3.4 και Σχ. 3.5 παρουσιάζονται οι σχέσεις Rp και Ri για δύο TSR σύµφωνα µε το µοντέλο Rp – Ri. Για απλούστευση, οι εγγραφές των κόµβων – αντικειµένων δεν εισάγονται στις σχέσεις Ri και τα ονόµατα των κόµβων έχουν αντικατασταθεί µε αναγνωριστικά (A, B, C…).

Στο Σχ. 3.4 τα µονοπάτια /A/D και /G/F/E αποτελούν τα AND µονοπάτια που ορίζουν τη µοναδική συνιστώσα του σχήµατος. Τα AND αυτά µονοπάτια καθορίζονται από τις δύο μεταβλητές μονοπατιών  $P_1$  και  $P_2$ , όπου  $P_1$  είναι το αριστερότερο από τα δύο.

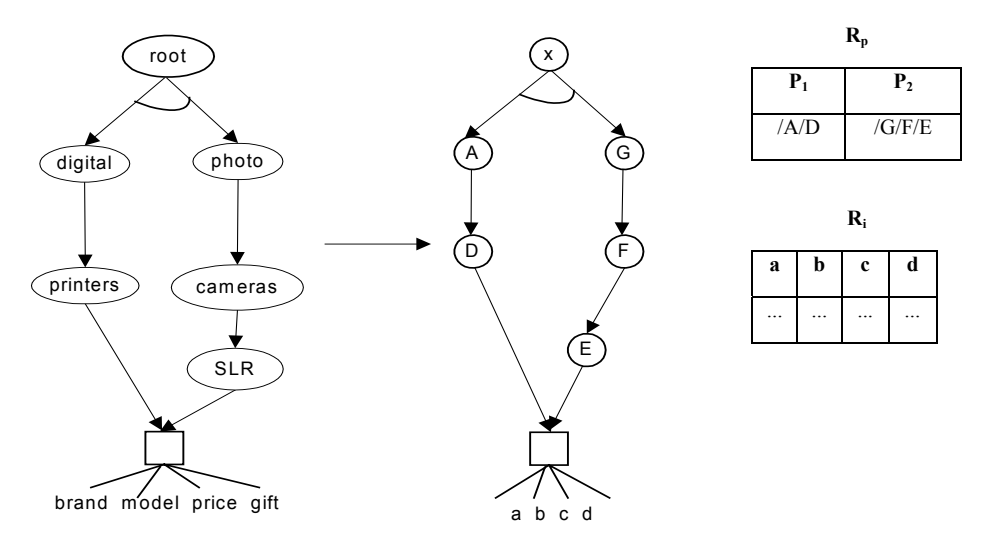

**- Σχ. 3.4 -** 

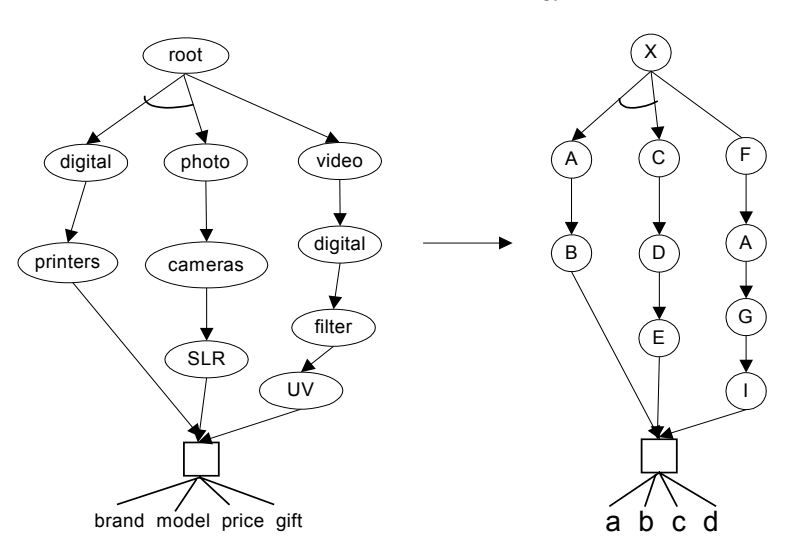

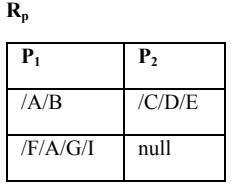

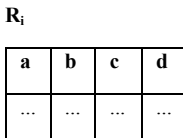

Στο Σχ. 3.5 υπάρχουν δύο OR συνιστώσες στο σχήµα της TSR και κατά συνέπεια δηµιουργούνται δύο πλειάδες στη σχέση Rp. Η πρώτη συνιστώσα αποτελείται από τα AND µονοπάτια /A/B και /C/D/E, ενώ η δεύτερη από το /F/A/G/I. Επειδή η δεύτερη συνιστώσα έχει µόνο ένα AND µονοπάτι η πλειάδα της Rp σχέση έχει στην αντίστοιχη µεταβλητή µονοπατιού null.

## *3.3 Σύγκριση µονοπατιών*

Στη συνέχεια ορίζουµε ένα σύνολο τελεστών που καθορίζουν τη σύγκριση µεταξύ δύο µονοπατιών µιας TSR σχέσης.

#### *3.3.1 Ισότητα – Ανισότητα*

**Ορισµός 3.7**. *Για δύο µονοπάτια P1 και P2 ισχύει P1 = P2 ανν έχουν τους ίδιους ακριβώς κόµβους µε την ίδια σειρά*

Παράδειγµα:

 $/cameras/SLR = /cameras/SLR$ 

**Ορισμός 3.8**. Για δύο μονοπάτια P1 και P2 ισχύει P1  $\neq$  P2 ανν οι κόμβοι τους δεν είναι ίδιοι ή *δεν είναι µε την ίδια σειρά προηγούµενου – επόµενου.* 

Παράδειγµα:

 $/SLR/cameras/digital \neq /digital/cameras/SLR$ 

#### *3.3.2 Αυστηρό υποσύνολο*

**Ορισμός 3.9**. Για δύο μονοπάτια P1 και P2 ισχύει P1  $\subseteq$  P2 ανν όλοι οι κόμβοι του πρώτου *υπάρχουν στο δεύτερο και µε την ίδια ακριβώς σειρά προηγούµενου – επόµενου, χωρίς να παρεµβάλλονται άλλοι.* 

Μια τέτοια σχέση µεταξύ των µονοπατιών σηµαίνει εναλλακτικά ότι το P1 προσφέρει µια πιο γενική κατηγοριοποίηση από το P2, δηλαδή το P2 είναι πιο εξειδικευµένο.

Παράδειγµα:

/cameras/SLR ⊆ /digital/cameras/SLR

Αντίθετα το µονοπάτι /digital/SLR δεν είναι αυστηρό υποσύνολο του /digital/cameras/SRL.

#### *3.3.3 Χαλαρό υποσύνολο*

**Ορισμός 3.10**. Για δύο μονοπάτια P1 και P2 ισχύει P1 C P2 ανν όλοι οι κόμβοι του πρώτου *περιέχονται στο δεύτερο µε την ίδια σειρά προηγούµενου – επόµενου, ανεξάρτητα αν παρεµβάλλονται και άλλοι κόµβοι.*

Μια τέτοια σχέση µεταξύ των µονοπατιών σηµαίνει εναλλακτικά ότι το P1 προσφέρει µια πιο γενική κατηγοριοποίηση από το P2, δηλαδή το P2 είναι πιο εξειδικευµένο.

Παράδειγµα:

/digital/SLR ⊂ /digital/cameras/SLR

## *3.4 Ερωτήσεις – Πράξεις*

Στην παράγραφο αυτή ορίζεται το σύνολο των πράξεων που µπορούν να εφαρµοστούν σε TSR σχέσεις. Το σύνολο των τελεστών αυτών πρέπει να ικανοποιεί την απαίτηση της κλειστότητας, δηλαδή σε κάθε πράξη είσοδος να είναι ένα ή περισσότερα TSR σχήµατα και το αποτέλεσµα πρέπει να είναι κι αυτό TSR σχήµα.

#### *3.4.1 Βασικοί τελεστές*

Αρχικά ορίζονται οι βασικοί τελεστές που αποτελούν τον πυρήνα της γλώσσας.

#### *3.4.1.1 Επιλογή* (σ)

Με την επιλογή επιλέγονται τα µονοπάτια που οδηγούν στον κόµβο – αντικείµενο της TSR και τα δεδοµένα των εγγραφών που ικανοποιούν τις συνθηκών µονοπατιών και ιδιοτήτων αντίστοιχα. Ακολουθεί η σύνταξη της πράξης:

#### **Σύνταξη σ**

## $\sigma$ <Συνθήκη ιδιοτήτων><Συνθήκη μονοπατιών> $(TSR)$

*Συνθήκη ιδιοτήτων: Ένωση ή τοµή Boolean συνθηκών που αναφέρονται στα attributes των κόµβων – αντικειµένων µε τη µορφή ιδιότητα τελεστής τιµή ή ιδιότητα τελεστής ιδιότητα, όπου τελεστής* <sup>∈</sup> *{ =, ≠, >, <, ≥, ≤ } .* 

*Συνθήκη µονοπατιών: Ένωση ή τοµή Boolean συνθηκών που αναφέρονται στα µονοπάτια των κόµβων – αντικειµένων µέσω της σχέσης Rp µε τη µορφή µεταβλητή µονοπατιών τελεστής τιµή ή µεταβλητή µονοπατιών τελεστής µεταβλητή µονοπατιών, όπου τελεστής* <sup>∈</sup> *{ =, ≠,* <sup>⊃</sup>, ⊂, ⊇, <sup>⊆</sup> *}.*

#### **Παράδειγµα**

Θεωρούμε τη TSR R<sub>1</sub> του Σχ. 3.6 (α). Θέλουμε με χρήση της επιλογής να κατασκευάσουμε µια νέα TSR τις οποίας τα αριστερότερα µονοπάτια κάθε OR συνιστώσας να είναι αυστηρά υπερσύνολα του /Α/Β, ενώ ο κόµβος – αντικείµενο να έχει εγγραφές που ικανοποιούν τη συνθήκη ιδιοτήτων a = c. Η ερώτηση που εκτελούµε είναι:

$$
\sigma _{\leq a=c>\leq P1}\supseteq \text{A/B>}\left( \begin{array}{c} R_1 \end{array} \right)
$$

(αν θέλαµε τα δεξιότερα µονοπάτια να ικανοποιούν τη συνθήκη θα βάζαµε P2 αντί για P1) και το αποτέλεσµα βρίσκεται στο Σχ. 3.6 (β) (σ.σ. για συντοµία δεν εισάγονται στους Ri οι εγγραφές).

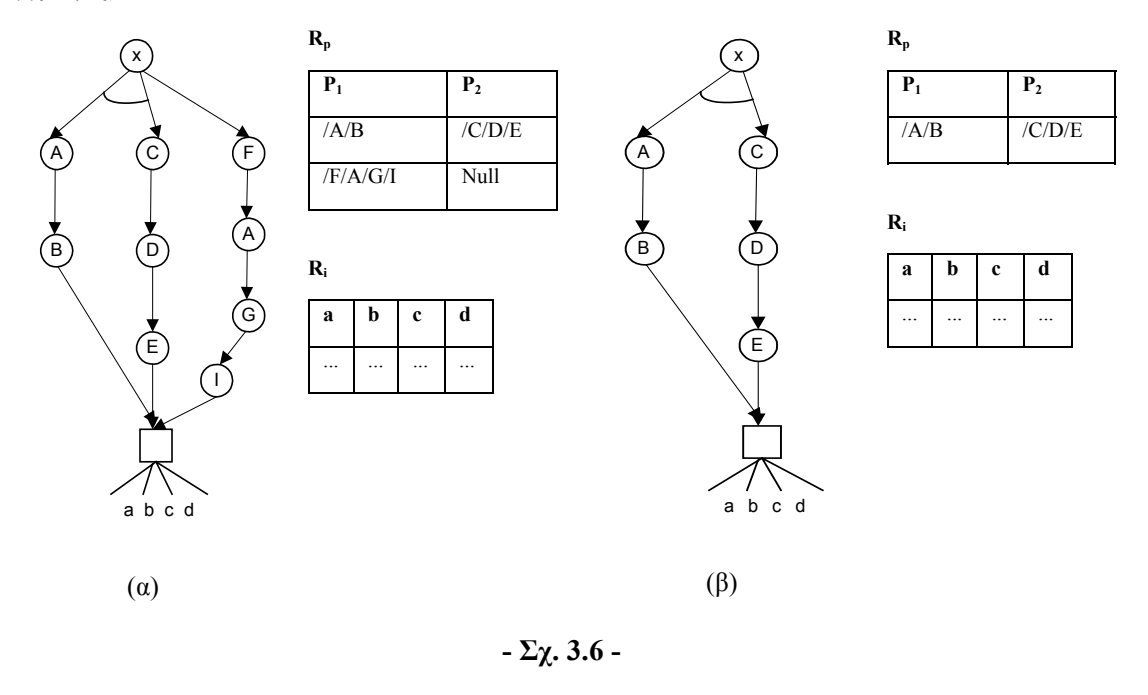

### *3.4.1.2 Προβολή* (π)

Χρησιµοποιώντας την προβολή καθορίζονται ποια AND µονοπάτια σε κάθε OR συνιστώσα της TSR και ποιες ιδιότητες του κόµβου – αντικειµένου θα υπάρχουν στο αποτέλεσµα. Ακολουθεί η σύνταξη της πράξης:

#### **Σύνταξη π**

 $\pi$ <Λίστα ιδιοτήτων><Λίστα μεταβλητών μονοπατιών> $(TSR)$ 

#### **Παράδειγµα**

Θεωρούμε τη TSR  $R_1$  του Σχ. 3.7 (α). Θέλουμε με χρήση της προβολής να κατασκευάσουμε µια νέα TSR που να έχει µόνο τα µονοπάτια µε µεταβλητή µονοπατιού P1 από τα αρχικά, ενώ παράλληλα ο κόµβος – αντικείµενό της να έχει εγγραφές µε ιδιότητες µόνο τις a και c. Η ερώτηση που εκτελούµε είναι:
$\pi_{\leq a,b>\leq P1>}(R_1)$ 

και το αποτέλεσµα βρίσκεται στο Σχ. 3.7 (β).

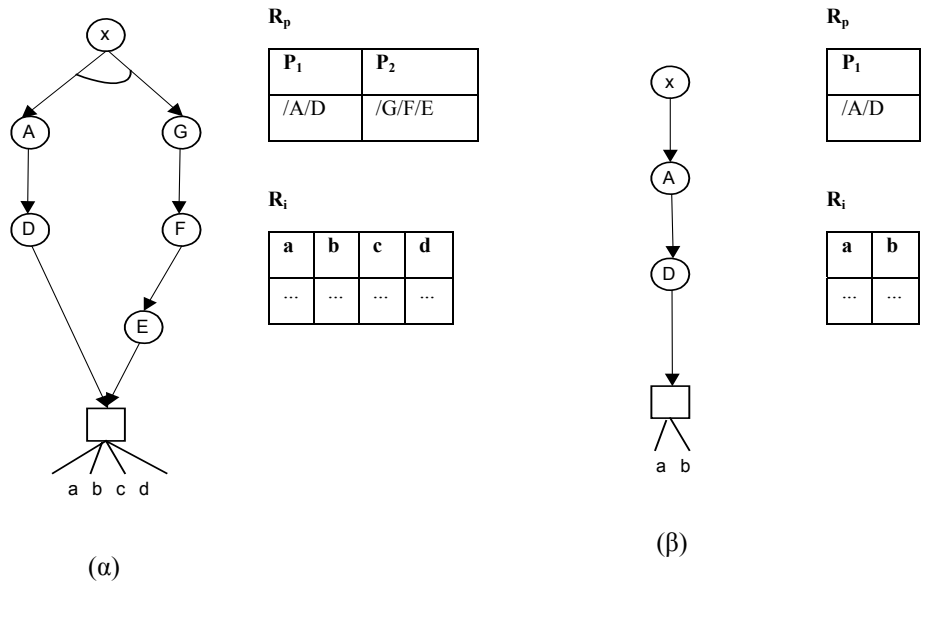

**- Σχ. 3.7 -** 

# *3.4.1.3 Καρτεσιανό Γινόµενο* (Χ)

Το καρτεσιανό γινόµενο εφαρµόζεται πάνω σε δύο TSR . Παράγεται µια νέα TSR της οποίας τα µονοπάτια προκύπτουν από συνδυασµούς των OR συνιστωσών των αρχικών σχέσεων και ο νέος κόµβος – αντικείµενο έχει ιδιότητες το συνδυασµό των ιδιοτήτων των εισόδων. Ακολουθεί η σύνταξη της πράξης:

# **Σύνταξη Χ**

$$
(TSR) X (TSR)
$$

#### **Παράδειγµα**

Θεωρούμε τα σχήματα TSR  $R_1$  και  $R_2$  των Σχ. 3.8 (α) και Σχ. 3.8 (β). Κατασκευάζουμε μια νέα TSR µε συνδυασµό των αρχικών χρησιµοποιώντας το καρτεσιανό γινόµενο. Ο συνδυασµός δηµιουργεί νέες OR συνιστώσες συνδυάζοντας αυτές της πρώτης TSR µε αυτής της δεύτερης. Παράλληλα στον κόµβο – αντικείµενο συνδυάζονται οι εγγραφές των αρχικών σχηµάτων. Η ερώτηση που εκτελούµε είναι:

$$
(R_1)X(R_2)
$$

και το αποτέλεσµα βρίσκεται στο Σχ. 3.9.

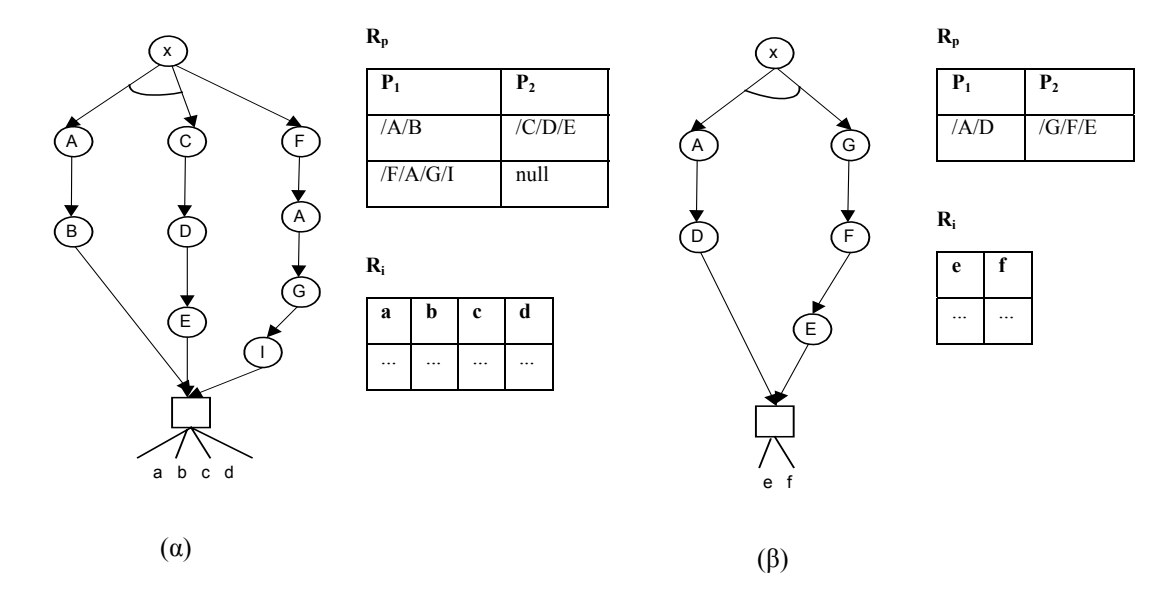

**- Σχ. 3.8 -** 

**Ri**

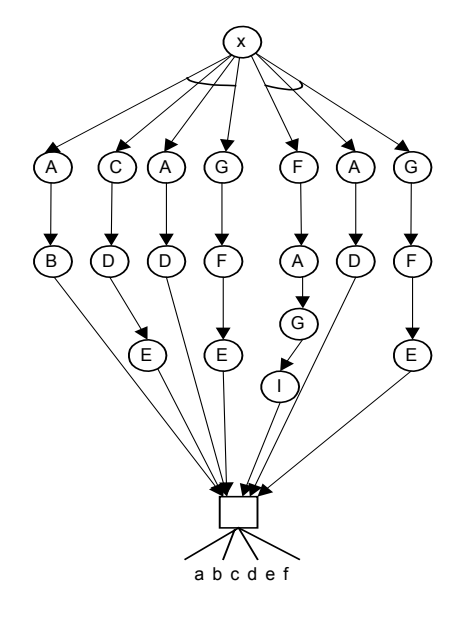

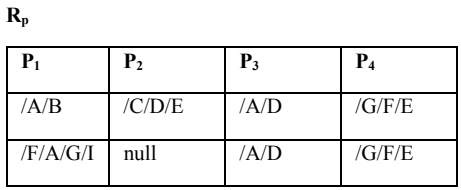

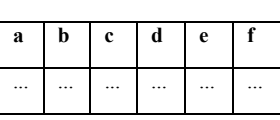

**- Σχ. 3.9 -** 

# *3.4.1.4 Ένωση* (U)

Ένωση εφαρµόζεται σε δύο TSR µε αποτέλεσµα µια νέα TSR µε σύνολο µονοπατιών που προκύπτει από την ένωση των OR συνιστωσών των αρχικών TSR και κόµβο – αντικείµενο µε εγγραφές που υπάρχουν είτε στη µία είσοδο είτε στην άλλη. Ακολουθεί η σύνταξη της πράξης:

# **Σύνταξη**

# (TSR) U (TSR)

Για να θεωρηθούν οι TSR έγκυρες ως προς την πράζη της ένωσης πρέπει οι κόμβοι - αντικείμενα *τους έχουν την ίδια δοµή, δηλαδή τις ίδιες ιδιότητες.* 

# **Παράδειγµα**

Θεωρούμε τα σχήματα  $R_1$  και  $R_2$  TSR των Σχ. 3.10 (α) και Σχ. 3.10 (β). Κατασκευάζουμε μια νέα TSR που αποτελεί την ένωση των αρχικών. Η νέα TSR προκύπτει από την πρώτη προσθέτοντας ως καινούριες OR συνιστώσες τις συνιστώσες της δεύτερης εισόδου. Η ερώτηση που εκτελούµε είναι:

 $(R_1)U(R_2)$ 

και το αποτέλεσµα βρίσκεται στο Σχ. 3.11.

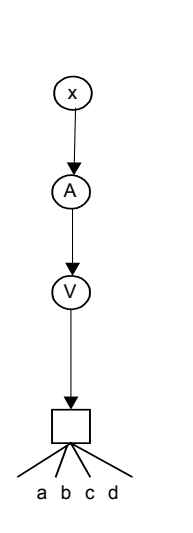

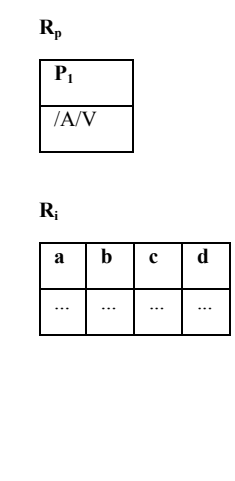

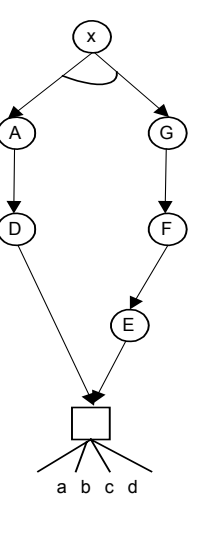

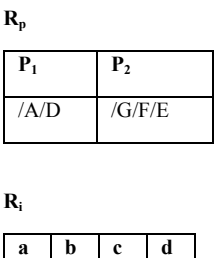

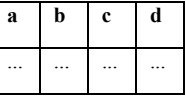

(α)

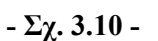

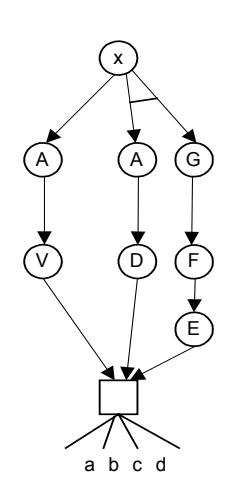

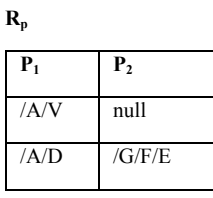

(β)

**Ri**

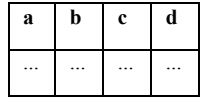

**- Σχ. 3.11 -** 

# *3.4.1.5 Τοµή* (∩)

Η τοµή ορίζεται ανάλογα µε τον ένωση µε τη διαφορά ότι στο αποτέλεσµα υπάρχουν µόνο οι κοινές εγγραφές των κόµβων – αντικειµένων των αρχικών TSR. Ακολουθεί η σύνταξη της πράξης:

# **Σύνταξη**

# (TSR) **∩** (TSR)

Για να είναι οι σχέσεις έγκυρες ως προς την πράζη της τομής πρέπει οι κόμβοι - αντικείμενα τους *να έχουν την ίδια δοµή, δηλαδή τις ίδιες ιδιότητες.* 

*3.4.1.6 ∆ιαφορά* (**–**)

Οµοίως µε ένωση και τοµή ορίζεται και η διαφορά, µόνο που το τελικό αποτέλεσµα περιέχει τις εγγραφές που υπάρχουν στο πρώτο κόµβο – αντικείµενο και δεν υπάρχουν στο δεύτερο. Ακολουθεί η σύνταξη της πράξης:

# **Σύνταξη**

# (TSR) **–** (TSR)

Για να είναι οι σχέσεις έγκυρες ως προς την πράζη της διαφοράς πρέπει οι κόμβοι - αντικείμενα *τους να έχουν την ίδια δοµή, δηλαδή τις ίδιες ιδιότητες.* 

# *3.4.2 Σύνθετοι τελεστές*

Χρησιµοποιώντας τις βασικές πράξεις της άλγεβρας της γλώσσας TreeSQuerL µπορούν να οριστούν σύνθετοι τελεστές.

# *3.4.2.1 Σύνδεση* (⊠)

Η πράξη της σύνδεσης εφαρµόζεται σε δύο TSR και δίνει αποτέλεσµα ένα καινούριο σχήµα επιλέγοντας από τους συνδυασµούς των OR συνιστωσών των αρχικών σχηµάτων αυτούς που τα AND µονοπάτια ικανοποιούν συγκεκριµένες συνθήκες. Ακόµα στο νέο σχήµα για τον κόµβο – αντικείµενο επιλέγονται από τις εγγραφές των συνδυασµών των αρχικών TSR αυτές που ικανοποιούν τις δοσµένες συνθήκες. Ακολουθεί η σύνταξη της πράξης:

# **Σύνταξη**

(TSR)  $\bowtie$ <Συνθήκη ιδιοτήτων><Συνθήκη μονοπατιών> (TSR)

*Συνθήκη ιδιοτήτων: Ένωση ή τοµή Boolean συνθηκών που αναφέρονται στα attributes των κόµβων – αντικειµένων µε τη µορφή ιδιότητα τελεστής τιµή ή ιδιότητα τελεστής ιδιότητα, όπου τελεστής* <sup>∈</sup> *{ =, ≠, >, <, ≥, ≤ } .* 

*Συνθήκη µονοπατιών: Ένωση ή τοµή Boolean συνθηκών που αναφέρονται στα µονοπάτια των κόµβων – αντικειµένων µέσω της σχέσης Rp µε τη µορφή µεταβλητή µονοπατιών τελεστής τιµή ή µεταβλητή µονοπατιών τελεστής µεταβλητή µονοπατιών, όπου τελεστής* <sup>∈</sup> *{ =, ≠,* <sup>⊃</sup>, ⊂, ⊇, <sup>⊆</sup> *}.*

#### **Παράδειγµα**

Θεωρούμε τα σχήματα R<sub>1</sub> και R<sub>2</sub> TSR των Σχ. 3.12 (α) και Σχ. 3.12 (β). Θέλουμε να συνδέσουµε τα δύο σχήµατα κρατώντας από τους συνδυασµούς των µονοπατιών αυτούς των οποίων η µεταβλητή µονοπατιού P1 είναι χαλαρό υπερσύνολο του /Α/Β και η P2 είναι διαφορετική από /C/D/E. Ενώ από τους συνδυασµούς των εγγραφών θέλουµε να κρατήσουµε αυτούς που ικανοποιούν τις συνθήκες ιδιοτήτων a = f ή a = c. Η ερώτηση που εκτελούµε είναι:

$$
\left(R_1\right)\;\bowtie_{\leq a\;=\;f\;|\;a\;=\;c\geq P1\;\supset\;/\forall A,B\;,\;P2}\;\neq\;\text{IC}/D/E\text{P}(R_2)
$$

και το αποτέλεσµα βρίσκεται στο Σχ. 3.13.

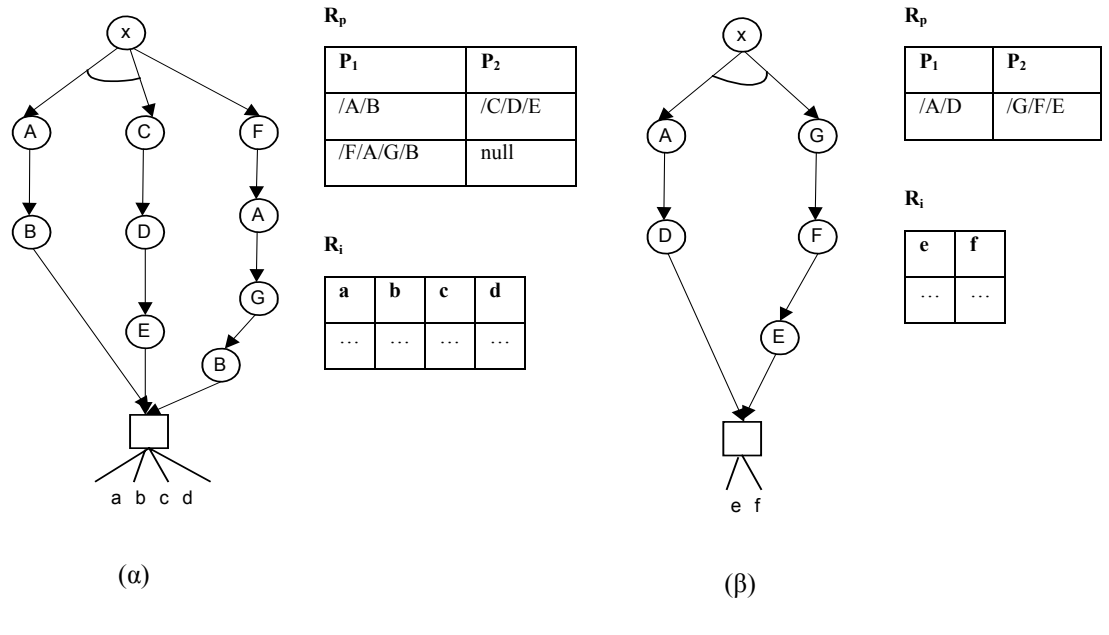

**- Σχ. 3.12 -** 

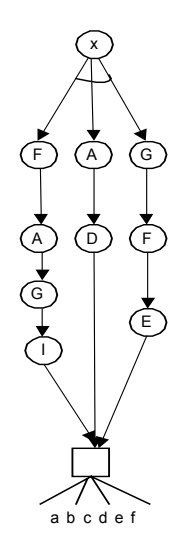

**Rp**

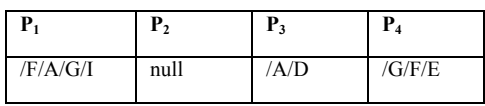

**Ri**

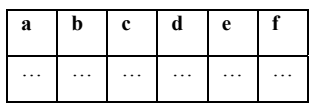

**- Σχ. 3.13 -** 

# **4**

# *Ανάλυση και σχεδίαση*

Στο κεφάλαιο αυτό παρουσιάζεται η µελέτη του συστήµατος που υλοποιεί τη γλώσσα TreeSQuerL. Αρχικά γίνεται ο διαχωρισµός του συστήµατος σε επιµέρους υποσυστήµατα και παρουσιάζονται οι λειτουργικές απαιτήσεις του καθενός. Τέλος παρουσιάζονται αναλυτικά οι εφαρµογές που υλοποιούν το σύστηµα.

# *4.1 Ανάλυση – Περιγραφή Αρχιτεκτονικής*

Στην ενότητα αυτή περιγράφεται η αρχιτεκτονική του συστήµατος, ξεκινώντας µε την απαρίθµηση των επιµέρους ανεξάρτητων µονάδων του.

# *4.1.1 ∆ιαχωρισµός υποσυστηµάτων*

Το σύστηµα απαρτίζεται από πέντε υποσυστήµατα:

- 1. Υποσύστηµα ανάγνωσης σχηµάτων TSR
- 2. Υποσύστηµα αποθήκευσης σχηµάτων TSR
- 3. Υποσύστηµα ερωτήσεων πράξεων
- 4. Υποσύστηµα διαπροσωπείας χρήστη
- 5. Υποσύστηµα απεικόνισης σχηµάτων TSR

Το Σχ. 4.1 παρουσιάζει την αρχιτεκτονική του συστήµατος. Μέσα από τη *διαπροσωπεία χρήστη (interface)* διατυπώνονται ερωτήσεις σε σχήµατα TSR που βρίσκονται στο

αποθηκευτικό µέσο του συστήµατος. Για να εκτελεστεί κάθε πράξη, χρησιµοποιείται αρχικά το *υποσύστηµα ανάγνωσης σχηµάτων TSR* και στη συνέχεια το *υποσύστηµα ερωτήσεων – πράξεων* της γλώσσας TreeSQuerL. Το *υποσύστηµα απεικόνισης σχηµάτων* είναι υπεύθυνο για την παρουσίαση των αποτελεσµάτων µιας πράξης. Σε περίπτωση που χρειαστεί να αποθηκευτεί ένα σχήµα TSR τότε χρησιµοποιείται το *υποσύστηµα αποθήκευσης TSR*.

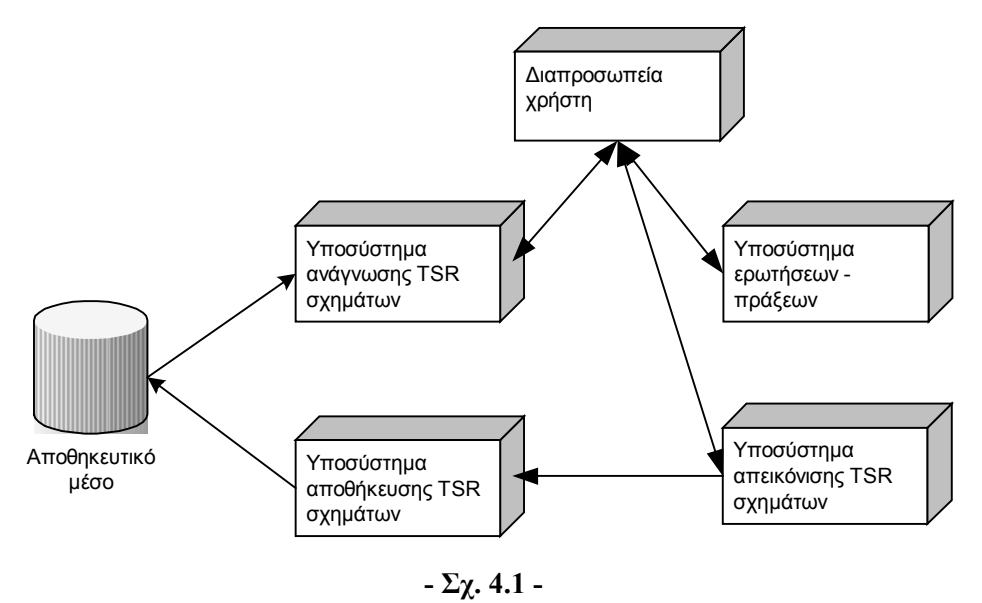

# *4.1.2 Περιγραφή υποσυστηµάτων*

Στη συνέχεια παρουσιάζονται οι προδιαγραφές του κάθε υποσυστήµατος και οι λειτουργίες που πρέπει να επιτελεί.

# *4.1.2.1 Υποσύστηµα ανάγνωσης σχηµάτων TSR*

Τα TSR σχήµατα που επεξεργάζεται η γλώσσα TreeSQuerL βρίσκονται αποθηκευµένα στο αποθηκευτικό µέσο που προσφέρει το σύστηµα. Η εκτέλεση µιας ερώτησης του *υποσυστήµατος ερωτήσεων – πράξεων* προϋποθέτει τη φόρτωση των σχηµάτων που ορίζονται στη σύνταξή της. Αυτή είναι και η βασική λειτουργία του *υποσυστήµατος ανάγνωσης σχηµάτων TSR*.

Στο Σχ. 4.2 φαίνεται το σχετικό διάγραµµα ροής δεδοµένων. Από το *υποσύστηµα της διαπροσωπείας χρήστη* ζητείται η φόρτωση ενός σχήµατος TSR. Στη συνέχεια το *υποσύστηµα ανάγνωσης* εντοπίζει την εγγραφή της TSR στο αποθηκευτικό µέσο και προσπελαύνει το σύνολο µονοπατιών και τον κόµβο – αντικείµενο για να δηµιουργήσει το TSR σχήµα το οποίο θα χρησιµοποιηθεί για την εκτέλεση της ερώτησης.

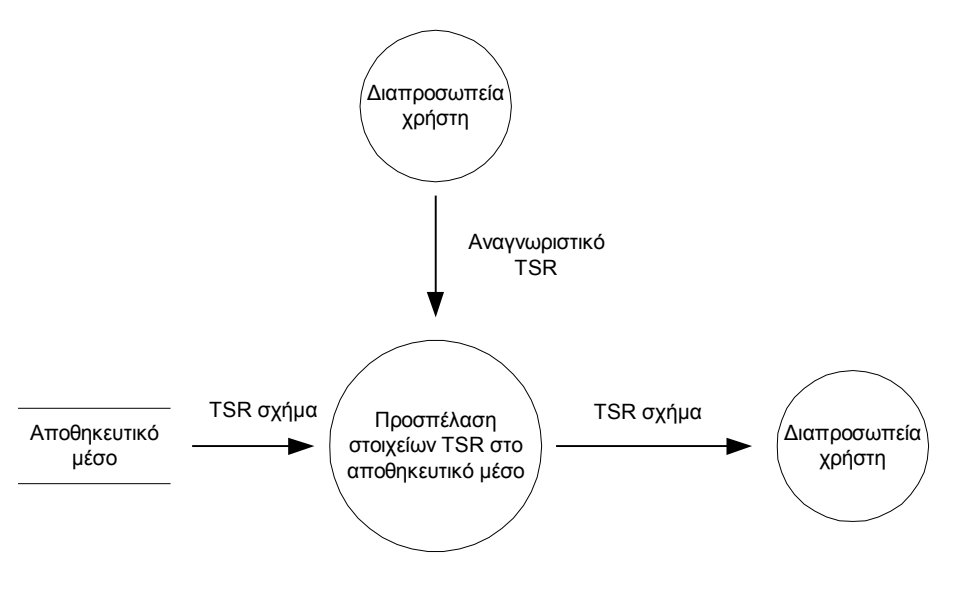

**- Σχ. 4.2 -** 

# *4.1.2.2 Υποσύστηµα αποθήκευσης σχηµάτων TSR*

Το υποσύστηµα αυτό είναι υπεύθυνο για τη αποθήκευση των TSR. Στο Σχ. 4.3 βλέπουµε πως όταν από το *υποσύστηµα απεικόνισης σχηµάτων* ζητείται η αποθήκευση µιας TSR, τότε µε κατάλληλο τρόπο καταγράφονται στο αποθηκευτικό µέσο οι ιδιότητες και οι εγγραφές του κόµβου – αντικειµένου που περιέχονται στο TSR σχήµα, καθώς και το σύνολο των µονοπατιών που οδηγούν στον κόµβο αυτό.

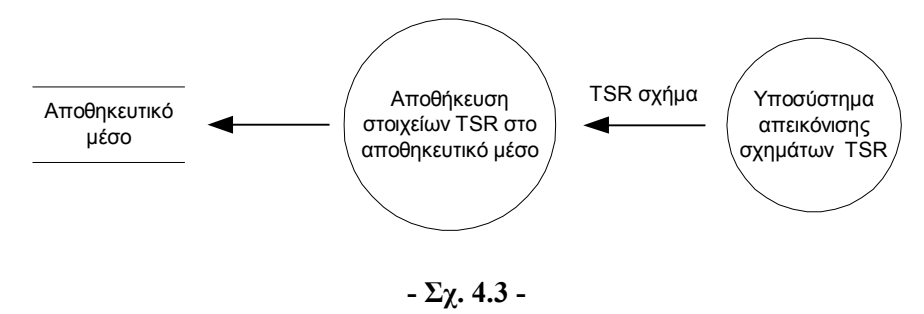

#### *4.1.2.3 Υποσύστηµα ερωτήσεων – πράξεων*

Το *υποσύστηµα* αυτό αποτελεί την καρδιά του συστήµατος, καθώς υλοποιεί τους βασικούς τελεστές της γλώσσας TreeSQuerL. Από το *υποσύστηµα διαπροσωπείας χρήστη* συλλέγονται όλες οι παράµετροι που χρειάζονται για την εκτέλεση της ερώτησης στα TSR σχήµατα που έχουν φορτωθεί µέσω του *υποσυστήµατος ανάγνωσης σχηµάτων TSR*. Το αποτέλεσµα κάθε ερώτησης επιστρέφει στη *διαπροσωπεία χρήστη*. Στο Σχ. 4.4 φαίνεται το διάγραµµα ροής του *υποσυστήµατος ερωτήσεων – πράξεων*.

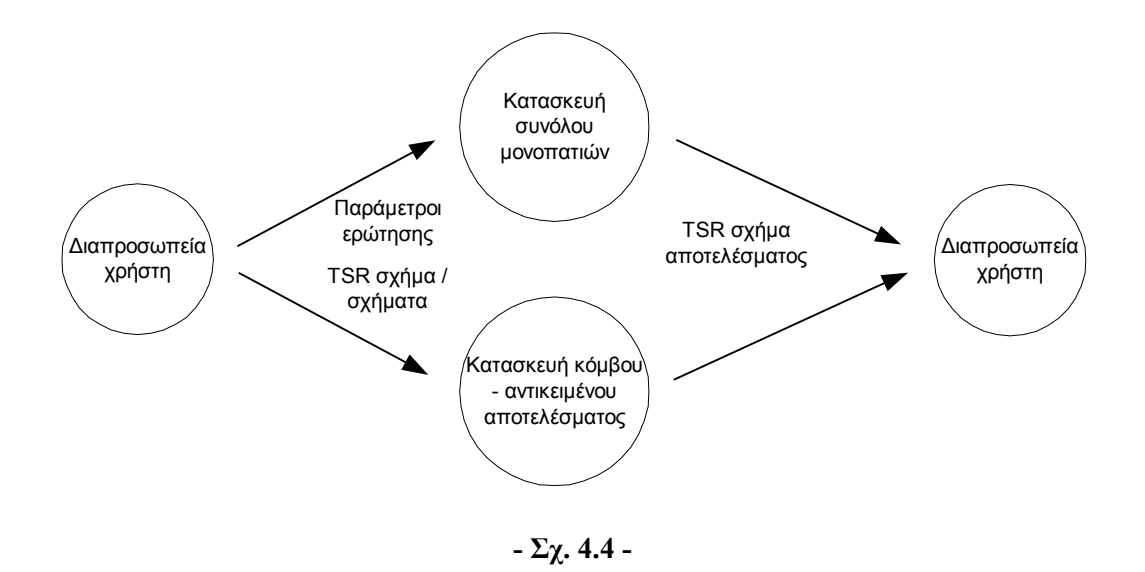

# *4.1.2.4 Υποσύστηµα διαπροσωπείας χρήστη*

Το *υποσύστηµα διαπροσωπείας χρήστη* µαζί µε το *υποσύστηµα της απεικόνισης σχηµάτων TSR* αποτελούν τη διεπαφή ολόκληρου του συστήµατος και αναλαµβάνουν την αλληλεπίδρασή του µε το χρήστη. Βασική λειτουργία που επιτελεί αυτό το κοµµάτι της διεπαφής είναι να προσφέρει µια γραµµατική για τη σύνταξη ερωτήσεων της γλώσσας TreeSQuerL σε TSR σχήµατα. Λαµβάνοντας υπόψη τη λειτουργία αυτή, οι προδιαγραφές του *υποσυστήµατος διαπροσωπείας χρήστη* είναι οι εξής:

- 1. Απαιτείται ένας εύχρηστος και σαφώς ορισµένος τρόπος σύνταξης των ερωτήσεων, ώστε να µπορεί ο χρήστης να διατυπώνει ερωτήσεις σύντοµα και απλά.
- 2. Εξίσου σηµαντικό είναι σε περίπτωση λάθους ο χρήστης να λαµβάνει επεξηγηµατικά µηνύµατα ώστε να µπορεί να διορθώσει και να επαναλάβει την ερώτηση εύκολα.
- 3. Τέλος, απαραίτητη προϋπόθεση που θέτει η *διαπροσωπεία* στο χρήστη είναι να γνωρίζει το σχήµα της TSR όταν θέλει να εκτελέσει µια ερώτηση. Βέβαια οι δύο πρώτες προδιαγραφές και ειδικά η δεύτερη εξασφαλίζουν ότι ο χρήστης σε περίπτωση λάθους θα εντοπίσει τι πρέπει να αλλάξει εύκολα.

Στο Σχ. 4.5 βλέπουμε τον τρόπο επικοινωνίας και συνεργασίας του υποσυστήματος με τα άλλα υποσυστήµατα, καθώς και τη διαδικασία εκτέλεσης της βασικής του λειτουργίας. Ο χρήστης αρχικά εισάγει την ερώτηση µε τη σύνταξη που ορίζει το *υποσύστηµα διαπροσωπείας χρήστη*. Έπειτα η ερώτηση αναγνωρίζεται και ελέγχεται για την ορθότητα της σύνταξής της. Στη συνέχεια ακολουθεί µια διαδικασία συλλογής των παραµέτρων που χρειάζονται για την αποτίµησή της. Το πλήθος και το είδος των παραµέτρων εξαρτάται από την ίδια την πράξη, αλλά σίγουρα ανάµεσα τους είναι TSR σχήµατα τα οποία θα προσπελαστούν µέσω του *υποσυστήµατος ανάγνωσης σχηµάτων TSR.* Από *το υποσύστηµα ανάγνωσης* τα σχήµατα TSR περνούν στο *υποσύστηµα ερωτήσεων – πράξεων* για την εκτέλεση της ερώτησης. Το αποτέλεσµα στη συνέχεια απεικονίζεται µέσω του *υποσυστήµατος απεικόνισης σχηµάτων TSR*.

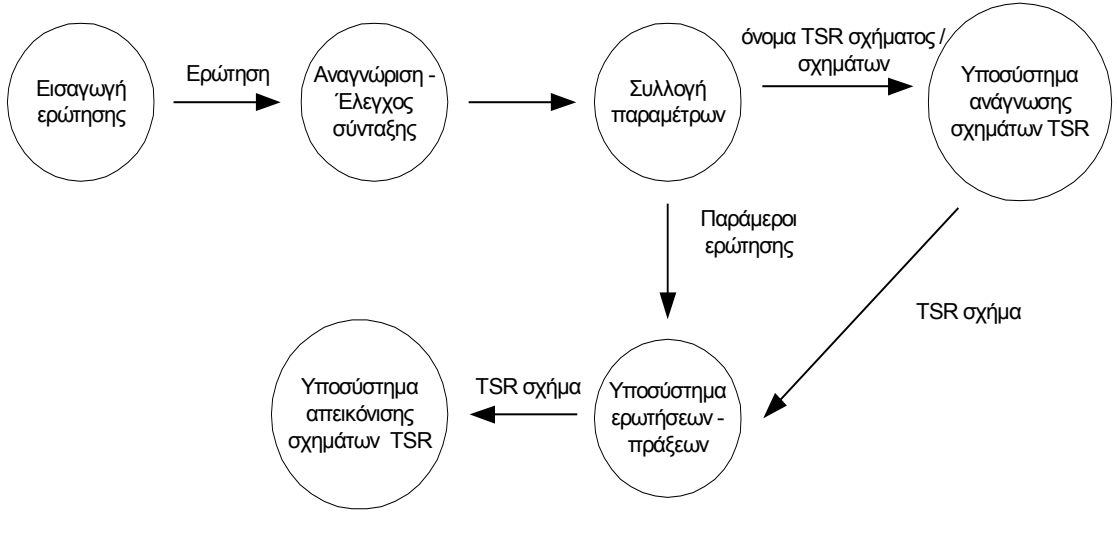

**- Σχ. 4.5 -** 

# *4.1.2.5 Υποσύστηµα απεικόνισης σχηµάτων TSR*

Βασική λειτουργία του *υποσυστήµατος* αυτού είναι η απεικόνιση των TSR σχηµάτων που παράγονται από την εκτέλεση ερώτησης του *υποσυστήµατος* ερωτήσεων – *πράξεων*. Με δεδοµένη αυτή τη λειτουργία υπάρχουν οι ακόλουθες προδιαγραφές:

- 1. Φιλικότητα προς το χρήστη.
- 2. Ευκολία ως προς τη χρήση.
- 3. Απεικόνιση των σχηµάτων TSR µε τέτοιο τρόπο ώστε να είναι εµφανή τόσο ο κόµβος – αντικείµενο µε τις ιδιότητες και τις εγγραφές του όσο και το σύνολο µονοπατιών που οδηγούν σ' αυτό.
- 4. ∆υνατότητα αποθήκευσης του TSR σχήµατος που απεικονίζεται.

Στο Σχ. 4.6 διακρίνεται η επικοινωνία του *υποσυστήµατος απεικόνισης αποτελεσµάτων* µε άλλα *υποσυστήµατα*. Μετά την εκτέλεση της πράξης, το αποτέλεσµα περνάει στο *υποσύστηµα απεικόνισης σχηµάτων TSR*, όπου σχηµατίζεται µια δενδρική µορφή. Η µορφή αυτή απεικονίζεται µε γραφικό τρόπο στο χρήστη. Το *υποσύστηµα απεικόνισης σχηµάτων TSR* επικοινωνεί και µε το *υποσύστηµα αποθήκευσης*, δίνοντας τη δυνατότητα στο χρήστη να αποθηκεύσει το αποτέλεσµα ως ένα καινούριο TSR σχήµα.

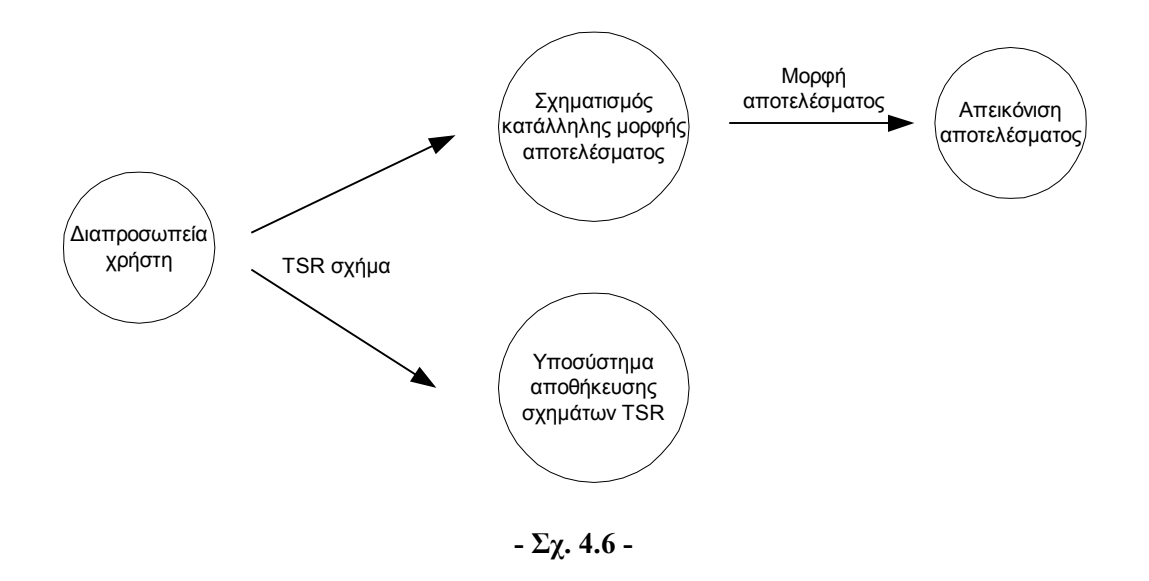

# *4.2 Σχεδίαση του συστήµατος*

Στην ενότητα αυτή παρουσιάζονται οι εφαρµογές που επιτελούν τις βασικές λειτουργίες του συστήµατος.

# *4.2.1 Εφαρµογές*

Οι εφαρµογές του συστήµατος είναι οι εξής:

- 1. ∆ιαχειριστής XML αρχείου σχήµατος
- 2. ∆ιαχειριστής βάσης δεδοµένων
- 3. Εκτέλεσης αποτίµησης ερωτήσεων γλώσσας TreeSQuerL
- 4. Μεταγλωττιστής (Interpreter)
- 5. Γραφικό περιβάλλον παρουσίασης αποτελεσµάτων TSR σχηµάτων

Στο Σχ. 4.7 βλέπουµε τον τρόπο επικοινωνίας των εφαρµογών µεταξύ τους για την εκτέλεση των λειτουργιών τους.

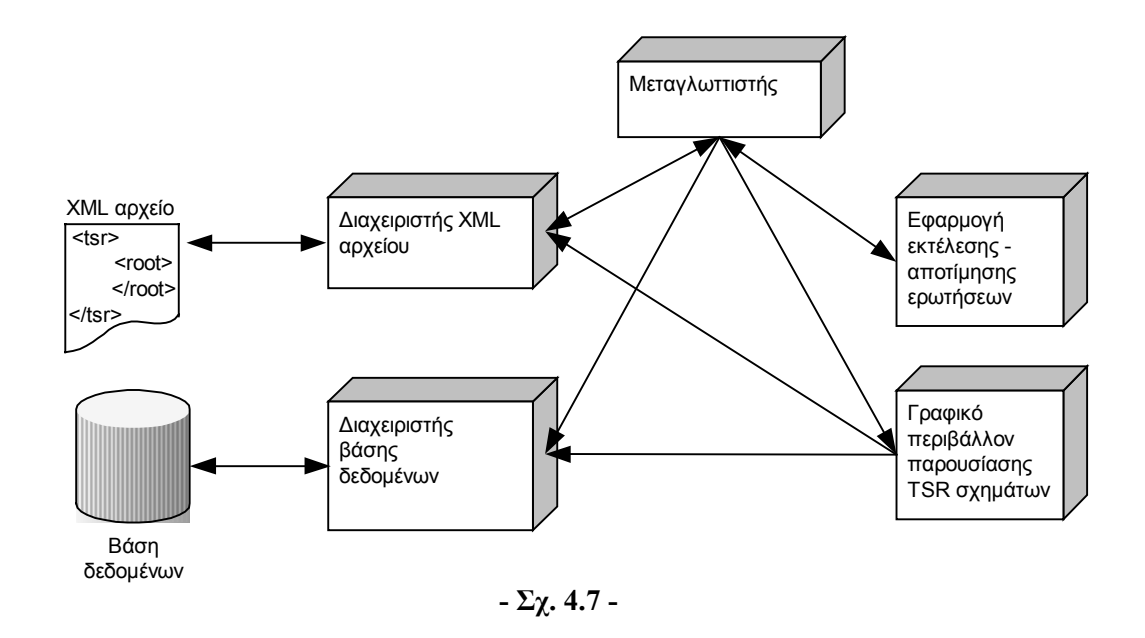

### *4.2.1.1 ∆ιαχειριστής XML αρχείου – σχήµατος*

Η εφαρµογή αυτή είναι υπεύθυνη για την αποθήκευση και τη φόρτωση ενός TSR σχήµατος σε και από XML αρχείο αντίστοιχα. Κατά συνέπεια υλοποιεί µέρος του *υποσυστήµατος ανάγνωσης* και του *υποσυστήµατος αποθήκευσης σχηµάτων TSR*. Στο Σχ. 4.8 φαίνεται η διαδικασία σχηµατισµού ή αποθήκευσης ενός TSR σχήµατος µε διαχείριση του XML αρχείου.

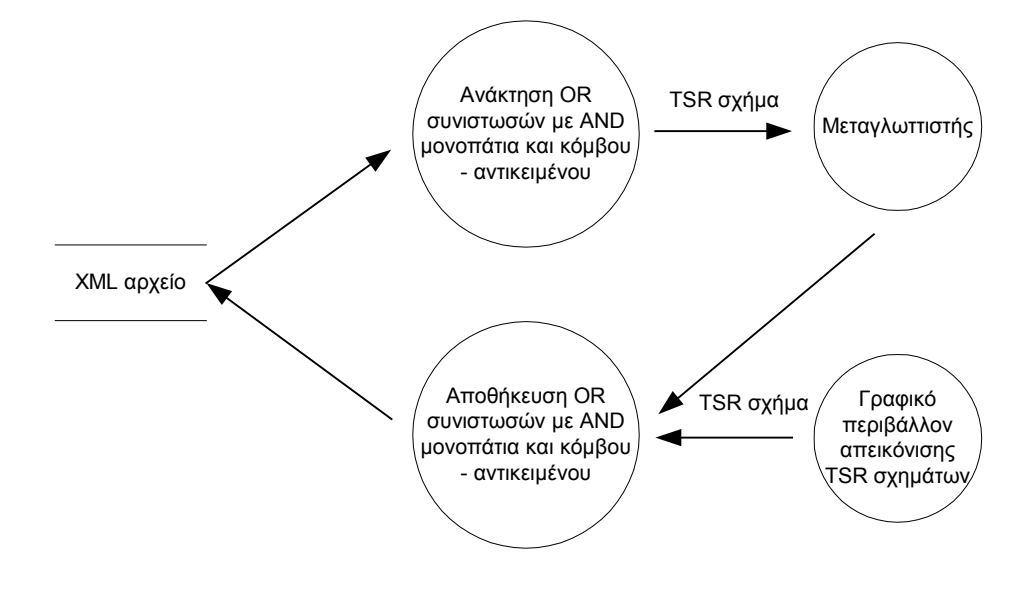

**- Σχ. 4.8 -** 

Κάθε XML αρχείο κρατάει πληροφορίες για το όνοµα της TSR, των σύνολο των µονοπατιών της και τον κόµβο – αντικείµενο. Συγκεκριµένα, περιγράφεται το Rp – Ri µοντέλο (Βλ. κεφάλαιο 3, παράγραφο 3.2) του σχήµατος παραθέτοντας τις OR συνιστώσες και προσθέτοντας σε κάθε µία τα AND µονοπάτια που περιέχει. Κάθε OR συνιστώσα περικλείεται σε <or> tag, ενώ κάθε AND µονοπάτι σε <and> tag. Για τον κόµβο αντικείµενο παρατίθενται το όνοµα και ο τύπος των ιδιοτήτων του καθώς και οι εγγραφές των περιεχοµένων του. Ολόκληρος ο κόμβος – αντικείμενο περικλείεται σε ένα <item> tag και οι ιδιότητες και οι εγγραφές του σε <attribute> και <tuple> tags αντίστοιχα.

Για παράδειγμα, το Σχ. 4.9 παρουσιάζει τον τρόπο που οργανώνεται το σχήμα της TSR R<sub>1</sub> σε XML αρχείο. Τα γειτονικά AND µονοπάτια /photo/digital/cameras και /SLR/digital ορίζουν την πρώτη OR συνιστώσα του σχήµατος, ενώ τα /cameras\_lences/35mmSLR/digital και /digita/cameras/35mmSLR ορίζουν τη δεύτερη. Όσον αφορά τον κόµβο – αντικείµενο, υπάρχουν οι ιδιότητες brand, model, price για τη µάρκα, το µοντέλο και την τιµή αντίστοιχα.

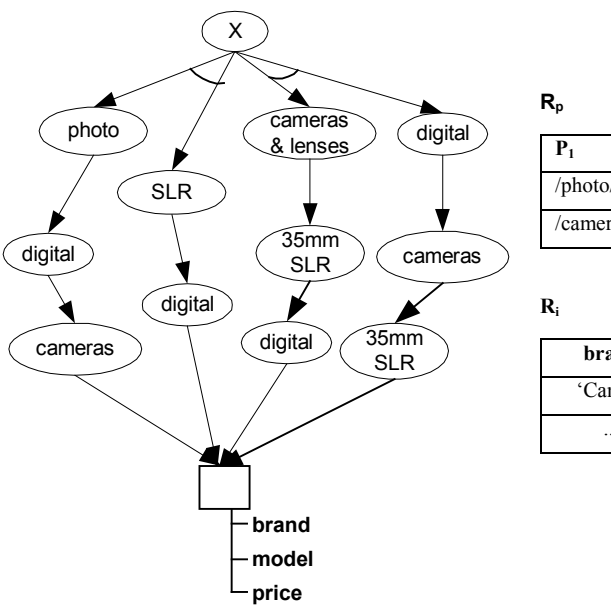

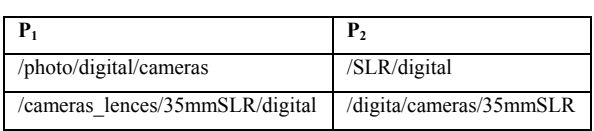

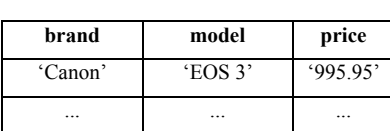

**- Σχ. 4.9 -** 

Με βάση το παραπάνω TSR σχήµα το XML αρχείο θα πάρει την εξής µορφή:

```
<root>
```

```
 <tsr name="r1"> 
        <or> 
               <and>/photo/digital/cameras</and> 
               <and>/SLR/digital</and> 
       \langle/or\rangle <or> 
               <and>/cameras_lences/35mmSLR/digital</and> 
               <and>/digita/cameras/35mmSLR</and> 
       \langle/or\rangle <item> 
               <attribute name="brand" type="..."/> 
               <attribute name="model" type="..."/> 
               <attribute name="price" type="..."/> 
               <tuple> 'Canon', 'EOS 3', '995.95' </tuple> 
               <tuple> ... </tuple>
```

```
 </item> 
          \langle/tsr>
\langleroot>
```
# *4.2.1.2 ∆ιαχειριστής βάσης δεδοµένων*

Η εφαρµογή αυτή αποθηκεύει / προσπελαύνει TSR σχήµατα στη / από τη βάση δεδοµένων του συστήµατος. Στο Σχ. 4.10 φαίνεται η διαδικασία σχηµατισµού ή αποθήκευσης ενός TSR σχήµατος µε διαχείριση της βάσης δεδοµένων.

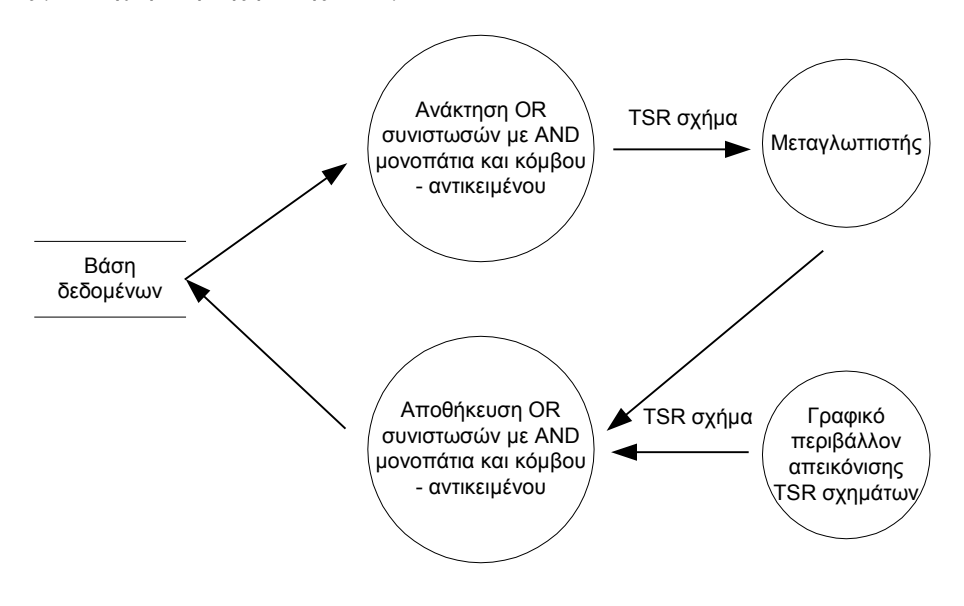

**- Σχ. 4.10 -** 

Κάθε TSR σχήµα που αποθηκεύεται στη βάση δεδοµένων, οργανώνεται ακολουθώντας το Rp-Ri µοντέλο. Σύµφωνα µ' αυτό το µοντέλο, για κάθε TSR σχήµα κατασκευάζεται ο πίνακας *tsr* που είναι αντίστοιχος της οντότητας *Rtsr* όπου φυλάσσονται τα στοιχεία: *όνοµα* και *XML αρχείο* (*σχήµα*) της TSR. Για την οντότητα *Ri* ορίζεται ένας νέος πίνακας µε όνοµα *Ri* συν τον κωδικό *tid* του TSR σχήµατος από την αντίστοιχη εγγραφή στον *tsr* πίνακα. Τέλος τα µονοπάτια όλων των TSR σχηµάτων αποθηκεύονται στον πίνακα *Rp*. Στον πίνακα αυτό κάθε πλειάδα αντιστοιχεί σε µονοπάτι κάποιας TSR µε κωδικό *tid*, το οποίο ανήκει στην *orid* OR συνιστώσα του σχήµατός της και είναι το *andid* αριστερότερο µονοπάτι εντός της συνιστώσας. Στο Σχ. 4.11 φαίνονται οι παραπάνω πίνακες.

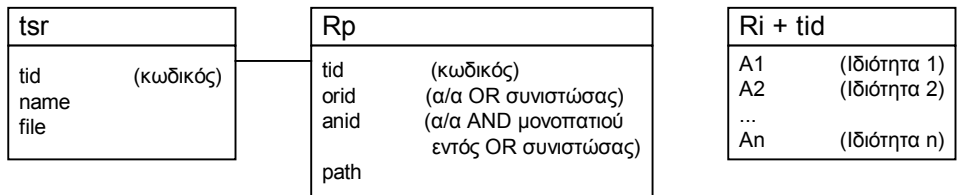

**- Σχ. 4.11 -** 

Για παράδειγµα για το TSR σχήµα R1 του Σχ. 4.9 οι πίνακες της βάσης δεδοµένων παρουσιάζονται στο Σχ. 4.12.

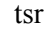

Rp

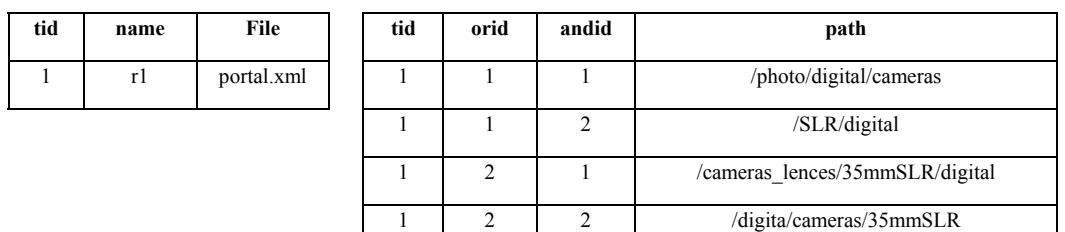

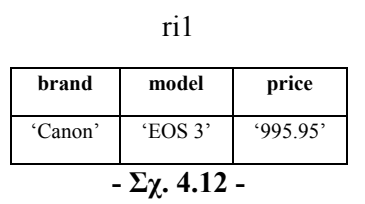

# *4.2.1.3 Εφαρµογή εκτέλεσης – αποτίµησης ερωτήσεων γλώσσας TreeSQuerL*

Η εφαρµογή αυτή αναλαµβάνει την υλοποίηση των βασικών τελεστών της γλώσσας TreeSQuerL, δηλαδή της επιλογής (σ), της προβολής (π), του καρτεσιανού γινοµένου (X), της ένωσης (U), της τοµής (∩) και της διαφοράς (–). Κάθε φορά που πρόκειται να εκτελεστεί µια ερώτηση από τις παραπάνω, η εφαρµογή δέχεται ως είσοδο ένα ή δύο TSR σχήµατα µαζί µε τις λίστες παραµέτρων που χρειάζονται και επιστρέφει το αποτέλεσµα της πράξης ως ένα νέο TSR σχήμα. Για παράδειγμα στην ερώτηση «Βρες από την TSR R<sub>1</sub> του Σχ. 4.9 τις κάμερες µάρκας 'Canon' µε τιµή µεγαλύτερη από 500 Ευρώ, στις οποίες οδηγούν αριστερότερα µονοπάτια που είναι χαλαρά υπερσύνολα του µονοπατιού /digital/cameras» αντιστοιχεί η παρακάτω ερώτηση της γλώσσας TreeSQuerL:

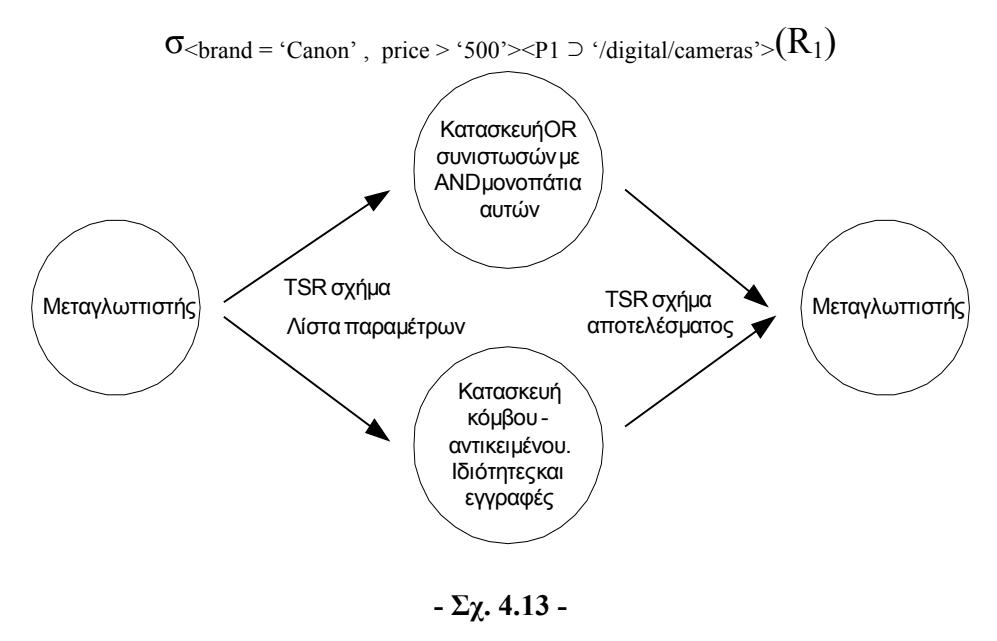

Στο Σχ. 4.13 φαίνεται η διαδικασία αποτίµησης µιας ερώτησης που δέχεται ως είσοδο ένα TSR σχήµα και µια λίστα παραµέτρων. Στην περίπτωση που η ερώτηση εφαρµόζεται σε δύο σχήµατα η είσοδος είναι δύο TSR. Ανάλογα µε τη φύση της ερώτησης η εφαρµογή κατασκευάζει το νέο σχήµα δηµιουργώντας τις OR συνιστώσες του µε τα AND µονοπάτια που περιέχουν αυτές και τον κόµβο – αντικείµενο µε τις ιδιότητες και τις εγγραφές του.

# *4.2.1.4 Μεταγλωττιστής (Interpreter)*

Πρόκειται για την εφαρµογή που υλοποιεί το *υποσύστηµα διαπροσωπείας χρήστη*. Προσφέρει στο χρήστη µια γραµµατική σύνταξης ερωτήσεων επιλογής, προβολής, καρτεσιανού γινοµένου, ένωσης, τοµής και διαφοράς σε σχήµατα TSR µέσω των αντίστοιχων εντολών. Χρησιµοποιώντας ένα συντακτικό αναλυτή (parser) αναγνωρίζει και ελέγχει την ορθότητα της σύνταξης της εντολής της αντίστοιχης πράξης της γλώσσας TreeSQuerL. Στη συνέχεια συλλέγει τις κατάλληλες παραµέτρους που χρειάζονται για την αποτίµηση της ερώτησης που γίνεται από την αντίστοιχη εφαρµογή και παράλληλα φορτώνει τα TSR σχήµατα που χρειάζονται για την εκτέλεση της πράξης. Υπάρχει επίσης η δυνατότητα το αποτέλεσµα της πράξης να αποθηκευτεί µέσω της εφαρµογής διαχείρισης του XML αρχείου.

Ένα παράδειγµα σύνταξης ερώτησης µέσω του µεταγλωττιστή είναι το:

 $s(brand = 'Canon', price > '500')(p1 LH'/digital/cameras')(portal.xml#r1)$ που αντιστοιχεί στην πράξη της TreeSQuerL γλώσσας για το TSR σχήµα του Σχ. 4.9:

 $\sigma$   $\epsilon$ -brand = 'Canon', price > '500'><P1  $\supset$  '/digital/cameras'> $(R_1)$ 

όπου s σηµαίνει πράξη επιλογής (σ), το \$1 συµβολίζει τη µεταβλητή µονοπατιού p1 και LH είναι ο συµβολισµός για τον τελεστή σύγκρισης µονοπατιών του χαλαρού υπερσυνόλου.

Σύµφωνα µε τις προδιαγραφές του *υποσυστήµατος διαπροσωπείας χρήστη,* ο µεταγλωττιστής εµφανίζει επεξηγηµατικά µηνύµατα σφάλµατος στη σύνταξη µιας ερώτησης, καθώς και ένα εγχειρίδιο όπου φαίνεται η σύνταξη κάθε εντολής του µαζί µε ένα χαρακτηριστικό παράδειγµα. Ακόµα υπάρχει µια πρόσθετη εντολή – λειτουργία που προσφέρει ο µεταγλωττιστής µε την οποία µπορεί να µεταφερθεί ένα TSR σχήµα από το αποθηκευτικό µέσο XML αρχείο στη βάση δεδοµένων. Τέλος υπάρχει η δυνατότητα δηµιουργίας αρχείου ερωτήσεων (query file) µε ένα 'σενάριο' ερωτήσεων που θέλουµε να εκτελεστεί σειριακά.

Το αρχείο ερωτήσεων έχει προέκταση .qry και η σύνταξή του είναι ανάλογη της σύνταξης των ερωτήσεων της γλώσσας TreeSQuerL. Στην αρχή κάθε αρχείου ερωτήσεων υπάρχει µία γραµµή µε τον τίτλο του αρχείου -- Query file και στη συνέχεια εισάγονται οι εντολές του µεταγλωττιστή που θέλει ο χρήστης να εκτελέσει. Ένα παράδειγµα σύνταξης αρχείου ερωτήσεων µε µια εντολή επιλογής είναι το παρακάτω:

```
-- Query file 
s(brand = 'Canon', price > '500')
      (p1 LH '/digital/cameras')(portal.xml#r1)
```
Στο Σχ. 4.14 παρουσιάζεται το διάγραµµα λειτουργίας τις εφαρµογής του µεταγλωττιστή τις περιγράφηκε.

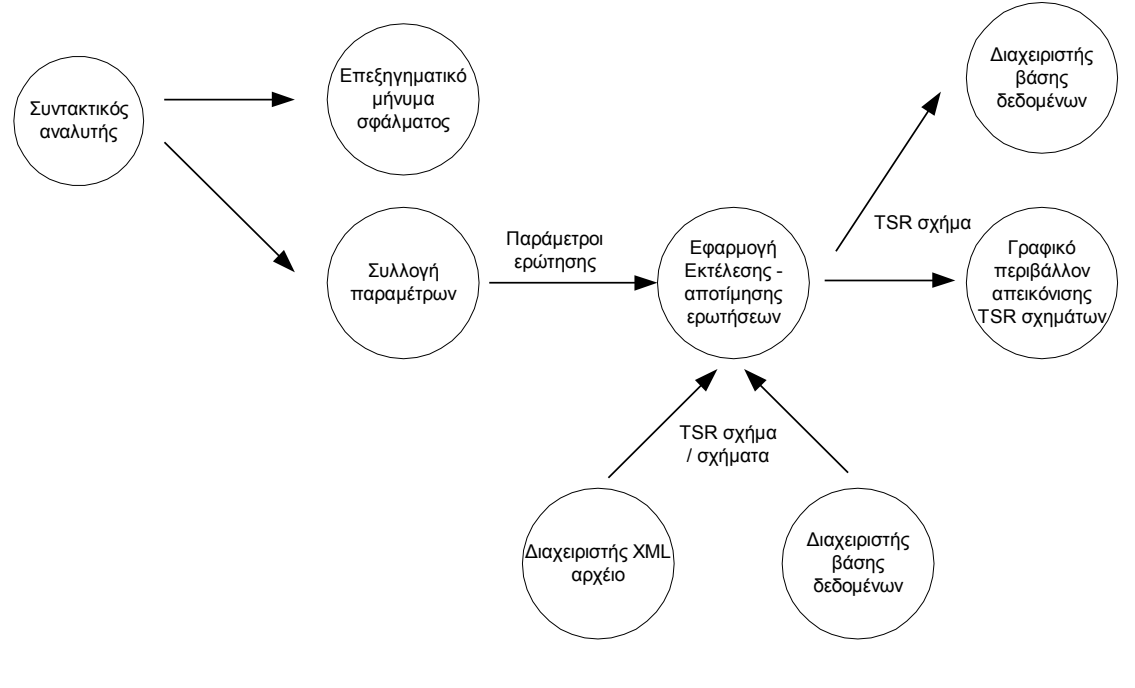

**- Σχ. 4.14 -** 

## *4.2.1.5 Γραφικό περιβάλλον παρουσίασης αποτελεσµάτων TSR σχηµάτων*

Μ' αυτή την εφαρµογή υλοποιείται το υποσύστηµα απεικόνισης σχηµάτων TSR και ολοκληρώνεται η διεπαφή του συστήµατος µε το χρήστη. Από ένα TSR σχήµα κατασκευάζεται µια γραφική δενδρική απεικόνιση, ανάλογη του XML αρχείου που χρησιµοποιείται ως αποθηκευτικό µέσο, των OR συνιστωσών και των AND µονοπατιών τους και του κόµβου – αντικειµένου µε τις ιδιότητες και τις εγγραφές του. Το γραφικό περιβάλλον προσφέρει τη δυνατότητα αποθήκευσης του TSR σχήµατος που παρουσιάζεται είτε σε XML αρχείο είτε στη βάση δεδοµένων. Το Σχ. 4.15 παρουσιάζει τις παραπάνω λειτουργίες της εφαρµογής.

Στο Σχ. 4.16 παρουσιάζεται το γραφικό περιβάλλον που απεικονίζει τα TSR σχήµατα. Η µορφή είναι όµοια µε το σχήµα του XML αρχείου που χρησιµοποιείται ως αποθηκευτικό µέσο. Έτσι χρησιµοποιούνται <or> tags για τις OR συνιστώσες, <and> για τα AND µονοπάτια, <item> tag για τον κόµβο – αντικείµενο και <attribute> και <tuple> tags για τις ιδιότητες και τις εγγραφές του αντίστοιχα. Το όνοµα της TSR είναι DigitalCameras και είναι αποθηκευµένη στο αρχείο RitzCameras.xml. ∆ιακρίνονται επίσης οι επιλογές για αποθήκευση σε XML αρχείο ή στη βάση δεδοµένων.

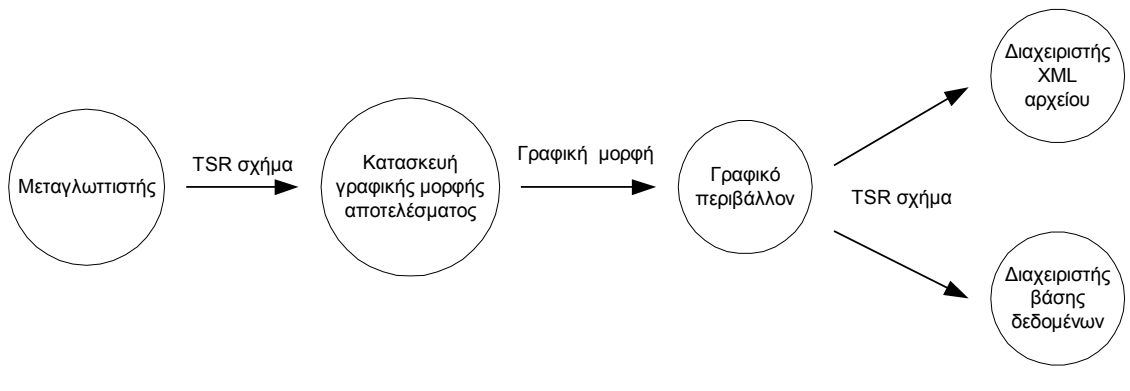

**- Σχ. 4.15 –** 

| ▒ TSR Viewer [RitzCameras.xml#DigitalCameras]                                                              |  |  |  |
|----------------------------------------------------------------------------------------------------|--|--|--|
|                                                                                                    |  |  |  |
| ktsr name="DigitalCameras">                                                                                |  |  |  |
| ≺or>                                                                                                    |  |  |  |
| ≼and>/cameras                                                                                              |  |  |  |
| ≺/or>                                                                                                    |  |  |  |
| ≺item>                                                                                                    |  |  |  |
| <attribute name="brand" type="text"></attribute>                                                           |  |  |  |
| <attribute name="model" type="text"></attribute>                                                           |  |  |  |
| <attribute name="CCD" type="float"></attribute>                                                            |  |  |  |
| <attribute name="opticalZoom" type="float"></attribute>                                                    |  |  |  |
| <attribute name="digitalZoom" type="float"></attribute><br><attribute name="LCD" type="float"></attribute> |  |  |  |
| <attribute name="weight" type="float"></attribute>                                                         |  |  |  |
| <attribute name="price" type="float"></attribute>                                                          |  |  |  |
| <tuple>'Canon', 'Powershot A60', '2', '0', '2.5', '1.5', '215', '229.99'</tuple>                           |  |  |  |
| <tuple>'Canon', 'Powershot A70', '3.2', '3', '3.2', '1.5', '215', '299.98'</tuple>                         |  |  |  |
| <tuple>'Casio', 'EX Z4', '4', '3', '4', '2', '194', '399.99'</tuple>                                       |  |  |  |
| <tuple>'Fujifilm', 'FinePix 2650 xD', '2', '3', '2.5', '1.5', '200', '169.99'</tuple>                      |  |  |  |
| <tuple>'Fujifilm', 'FinePix A 205', '2', '3', '2.5', '1.5', '200', '199.99'</tuple>                        |  |  |  |
| <tuple>'Nikon', 'Coolpix 2100', '2', '3', '4', '1.5', '150', '249.99'</tuple>                              |  |  |  |
| <tuple>'Nikon', 'CoolPix 4300', '4', '3', '4', '1.5', '215', '399.99'</tuple>                              |  |  |  |
| <tuple>'Panasonic', 'DMC LC20S', '2.1', '3', '2', '1.5', '100', '249.99'</tuple>                           |  |  |  |
| ≺/item>                                                                                                    |  |  |  |
| ≼⁄tsr>                                                                                                    |  |  |  |

**- Σχ. 4.16 -** 

# **5**

# *Υλοποίηση*

Το αντικείµενο του κεφαλαίου αυτού είναι η περιγραφή της υλοποίησης του συστήµατος και των εφαρµογών που το αποτελούν. Αρχικά, αναφέρονται µε λίγα λόγια τα προγραµµατιστικά εργαλεία που χρησιµοποιήθηκαν για την ανάπτυξη του συστήµατος. Στη συνέχεια, παρατίθενται οι λεπτοµέρειες υλοποίησης των εφαρµογών µε σύντοµη περιγραφή του µεταγλωττιστή και αναφορά των κλάσεων που έχουν γραφτεί. Τελειώνοντας, παρουσιάζονται οι αλγόριθµοι που υλοποιούν τις εφαρµογές διαχείρισης των αποθηκευτικών µέσων, τις πράξεις της γλώσσας TreeSQuerL και τους τελεστές σύγκρισης µονοπατιών.

# *5.1 Πλατφόρµες και προγραµµατιστικά εργαλεία*

Για την υλοποίηση του συστήµατος χρησιµοποιήθηκε η γλώσσα προγραµµατισµού Java. Ο προγραµµατισµός έγινε στο περιβάλλον ανάπτυξης της Borland JBuilder. Παράλληλα, χρησιµοποιήθηκαν JDBC οδηγοί πρόσβασης σε βάση δεδοµένων και το πακέτο dom4j για τη διαχείριση XML αρχείων. Ειδικά για την υλοποίηση της εφαρµογής του µεταγλωττιστή χρησιµοποιήθηκε η γεννήτρια συντακτικών αναλυτών JavaCC. Για τη βάση δεδοµένων του συστήµατος χρησιµοποιήθηκε η mySQL 4.0.

# *5.2 Λεπτοµέρειες υλοποίησης*

Στην ενότητα αυτή παρουσιάζονται οι λεπτοµέρειες υλοποίησης του συστήµατος ξεκινώντας από τη βάση δεδοµένων και το σχήµα της. Έπειτα, περιγράφεται ο τρόπος δηµιουργίας του µεταγλωττιστή, η σύνταξη και έλεγχος των ερωτήσεων που µπορούν να διατυπωθούν. Στη συνέχεια, γίνεται µια σύντοµη περιγραφή των κλάσεων που έχουν συνταχθεί για την υλοποίηση των εφαρµογών του συστήµατος. Τελειώνοντας, παρουσιάζονται οι βασικοί αλγόριθµοι του συστήµατος που υλοποιούν τις ερωτήσεις της γλώσσας TreeSQuerL.

## *5.2.1 Βάση δεδοµένων*

Ως αποθηκευτικό µέσο των TSR σχηµάτων, χρησιµοποιείται η βάση δεδοµένων *dbTSR* στο σύστηµα της mySQL. Σύµφωνα µε την παρουσίαση που έγινε στην περιγραφή της εφαρµογής διαχείρισης της βάσης δεδοµένων (Βλ. Κεφάλαιο 4, παράγραφος 4.1.2.1), ακολουθώντας το Rp – Ri µοντέλο, για κάθε σχήµα φυλάσσονται το όνοµά του, το XML αρχείο απ' όπου προέρχεται, το σύνολο των µονοπατιών και οι ιδιότητες και οι εγγραφές του κόµβου – αντικειµένου στους πίνακες *tsr, rp* και *ri*. Επειδή κάθε εγγραφή TSR σχήµατος στη βάση πρέπει να χαρακτηρίζεται από ένα κωδικό *tid*, υπάρχει ένας βοηθητικός πίνακας *tid\_value* όπου φυλάσσεται ο κωδικός του τελευταίου σχήµατος που αποθηκεύτηκε. Έτσι κάθε φορά που επιχειρείται η εισαγωγή ενός TSR σχήµατος στη βάση δίνεται σ' αυτή ένας κωδικός που προκύπτει µε αναβάθµιση της εγγραφής του πίνακα *tid\_value*.

Στο Σχ. 5.1 φαίνονται όλοι οι πίνακες της *dbTSR* βάσης δεδοµένων. Ακολουθεί ο SQL κώδικας που δηµιουργεί τους πίνακες εκτός από τον *ri* που δηµιουργείται για κάθε σχήµα ξεχωριστά κάθε φορά.

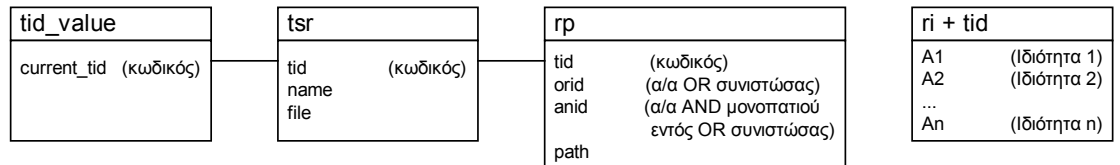

#### **- Σχ. 5.1 -**

DROP DATABASE IF EXISTS dbTSR;

```
CREATE DATABASE dbTSR; 
USE dbTSR; 
CREATE TABLE tid_value ( 
    current integer NOT NULL );
CREATE TABLE tsr ( 
    tid integer NOT NULL,
    name text NOT NULL,
    file text NOT NULL,
```
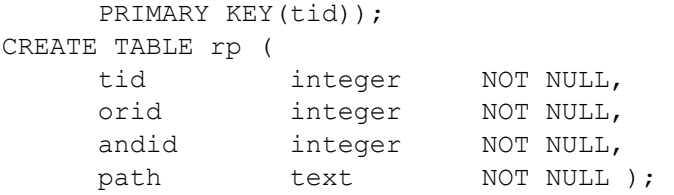

# *5.2.2 Μεταγλωττιστής*

Η εφαρµογή του µεταγλωττιστή υλοποιήθηκε µε χρήση της γεννήτριας συντακτικών αναλυτών (parsers) JavaCC (Java Compiler Compiler). Με χρήση του JavaCC ορίζεται η γραµµατική µιας γλώσσας και αυτόµατα παράγονται οι Java κλάσεις που υλοποιούν το συντακτικό αναλυτή που αναγνωρίζει τη γλώσσα αυτή. Ο ορισµός της γραµµατικής και η διαχείριση της γλώσσας γίνεται στο πηγαίο αρχείο προέκτασης jj, στο οποίο γράφονται εκφράσεις της γλώσσας προγραµµατισµού Java, αλλά και κανονικές εκφράσεις (regular expressions) και ειδικές εκφράσεις που ορίζει το εργαλείο JavaCC.

# *5.2.2.1 Γραµµατική γλώσσας TreeSQuerL*

Η δημιουργία του συντακτικού αναλυτή ξεκινά από τον ορισμό της γλώσσας που αναλύει. Έτσι, πριν από κάθε πράξη της γλώσσας TreeSQuerL ορίζονται οι αντίστοιχες εκφράσεις και ταυτόχρονα ορίζονται και οι λέξεις (tokens) που διαχειρίζεται η γλώσσα.

Οι λέξεις της γλώσσας παρουσιάζονται στις παρακάτω εκφράσεις στο σύνολο TOKEN. Οι εκφράσεις που περιέχονται στο σύνολο SKIP είναι αυτές που αγνοεί ο αναλυτής κατά τη συντακτική ανάλυση της έκφρασης που εισήγαγε ο χρήστης.

TOKEN :

#### {

Οι τελεστές της γλώσσας TreeSQuerL

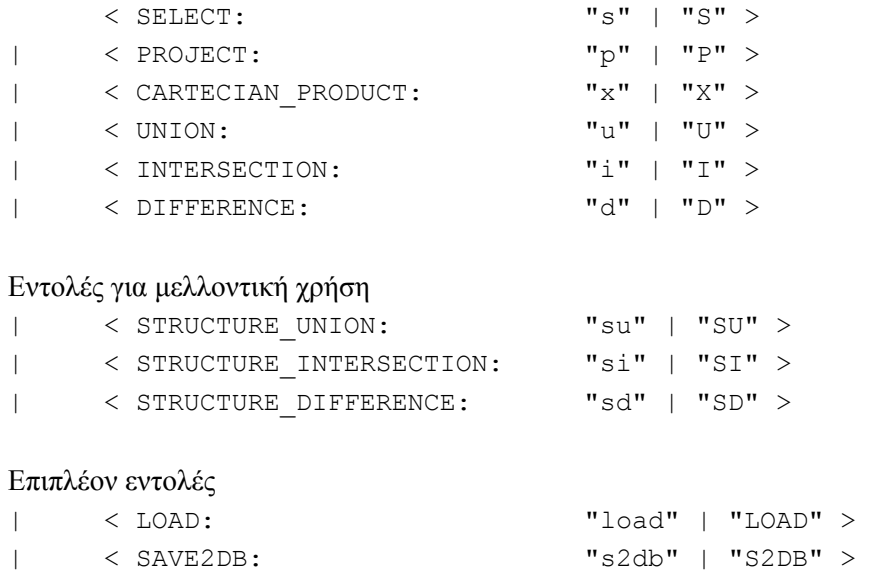

Οι τελεστές σύγκρισης των εγγραφών των ιδιοτήτων και των µονοπατιών

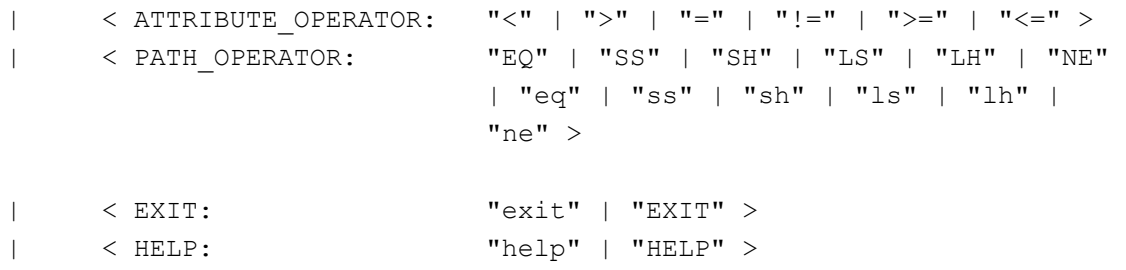

Η έκφραση <AS> προστίθεται στο τέλος κάθε εντολής τελεστή της γλώσσας TreeSQuerL και σηµαίνει αποθήκευση του αποτελέσµατος ως νέο σχήµα σε XML αρχείο.

| < AS: "as" | "AS" >

Έκφραση για το όνοµα του XML αρχείου

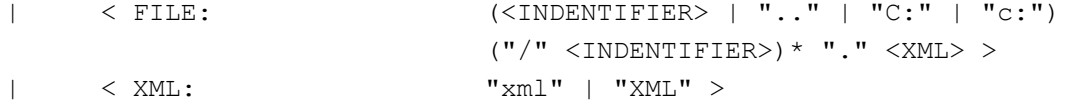

Η έκφραση <INDENTIFIER> αντιστοιχεί σε αλφαριθμητική λέξη όπως είναι η μεταβλητή ιδιοτήτων και το όνομα ενός TSR σχήματος. Η <PATH VAR> είναι η έκφραση για τη µεταβλητή µονοπατιών.

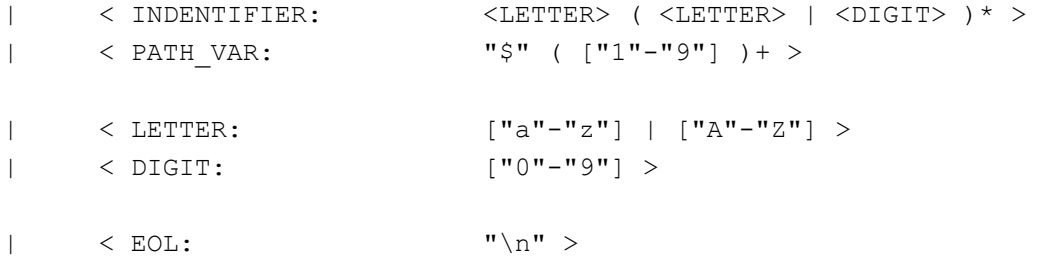

Η έκφραση <VALUE> αντιστοιχεί στην τιµή που µπορεί να πάρει µεταβλητή ιδιοτήτων του κόµβου αντικειµένου, ενώ η <PATH> στη µορφή που έχει το µονοπάτι ως τιµή της µεταβλητής µονοπατιών

```
| < VALUE: "'" ( (<LETTER> | <DIGIT>)+ 
                             ( "." (<LETTER> | <DIGIT>)+ )? ) "'" > 
| < PATH: ("/" (<LETTER> | <DIGIT>)+ )+ > 
} 
SKIP : 
{ 
     \boldsymbol{u}=\boldsymbol{u}| "\gamma r"| "\t"
}
```
Επιπρόσθετα ορίζονται οι εκφράσεις για τις λίστες συνθηκών ιδιοτήτων και µονοπατιών καθώς και οι λίστες ιδιοτήτων και µεταβλητών µονοπατιών.

ιδιότητα τελεστής ιδιότητα ή ιδιότητα τελεστής τιµή

```
< ATTRIBUTE_CONDITION: (<INDENTIFIER> <ATTRIBUTE_OPERATOR> 
                                   (<INDENTIFIER> | <VALUE>))? 
                                   ((\n\cdot, \cdot | \cdot | \cdot | \cdot) <INDENTIFIER>
                                   <ATTRIBUTE_OPERATOR> 
                                   (<INDENTIFIER> | <VALUE>))* >
```
µεταβλητή µονοπατιών τελεστής µεταβλητή µονοπατιών ή µεταβλητή µονοπατιών τελεστής τιµή (µονοπάτι)

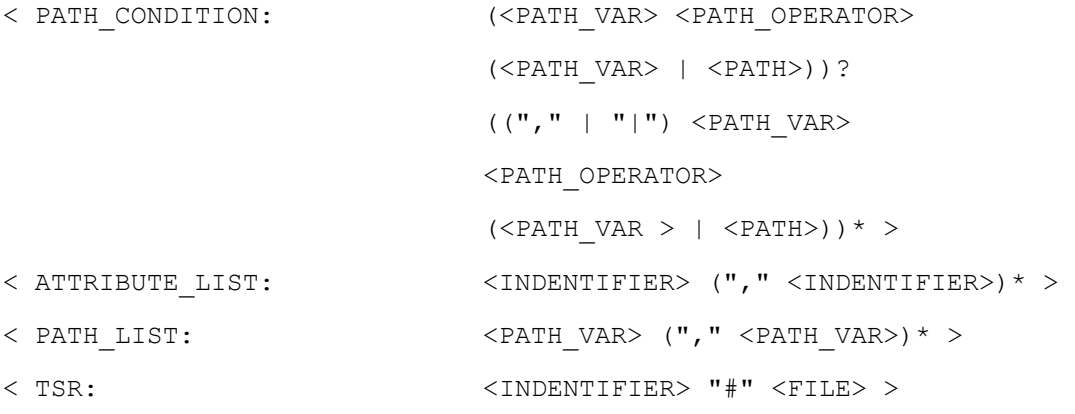

Με βάση τις λέξεις της γλώσσας µπορούµε να ορίσουµε τις εκφράσεις των ερωτήσεων – πράξεων της TreeSQuerL. Μέσα σε [ ] βρίσκονται προαιρετικά τµήµατα των εκφράσεων και στην προκείµενη περίπτωση δηλώνεται η δυνατότητα αποθήκευσης στο XML αρχείο <FILE> µε όνοµα <INDENTIFIER>.

### **1. Επιλογή**

```
<SELECT> "(" <ATTRIBUTE_CONDITION> ")(" <PATH_CONDITION> ")(" 
\verb!<TSR>"\text{)}\quad[\text{''}\>\,<\!\!{\text{AS}}\!\!>\>\text{''}\; (\text{''}\!\!<\!\!\text{TSR}\!\!>\!\text{''})\;\text{]}"\text{''}
```
# **2. Προβολή**

```
<PROJECT> "(" <ATTRIBUTE_LIST> ")(" <PATH_LIST> ")(" <TSR> ") [" 
<AS> "("<TSR>")]"
```
#### **3. Καρτεσιανό γινόµενο**

<CARTECIAN\_PRODUCT> "(" <TSR> ")(" <TSR> ") [" <AS> "("<TSR>")]"

#### **4. Ένωση**

<UNION> "(" <TSR> ")(" <TSR> ") [" <AS> "("<TSR>")]"

#### **5. Τοµή**

 $\langle$ INTERSECTION> "("  $\langle$ TSR> ")("  $\langle$ TSR> ")["  $\langle$ AS> "(" $\langle$ TSR>")]"

### **6. ∆ιαφορά**

<DIFFERENCE> "(" <TSR> ")(" <TSR> ") [" <AS> "("<TSR>")]"

Επίσης ορίζονται οι εντολές s2db, load και help, για το φόρτωµα TSR σχηµάτων από XML αρχείο στη βάση δεδοµένων, την εκτέλεση αρχείου ερωτηµάτων (query file) και εµφάνιση του εγχειριδίου χρήσης αντίστοιχα.

**7. s2db**  <S2DB> "(" <TSR> ")" **8. load**  <LOAD> "(" <INDENTIFIER> ".qry)" **9. help** 

 $<$ HELP $>$ 

# *5.2.2.2 Συντακτική ανάλυση – Χειρισµός εντολών*

Ο πυρήνας του συντακτικού αναλυτή είναι η συνάρτηση parseExpression, η οποία αναλαµβάνει να αναγνωρίσει την εντολή που εισήγαγε ο χρήστης και να καλέσει την αντίστοιχη συνάρτηση για µια από τις λειτουργίες που προσφέρονται. Η διαδικασία αυτή βρίσκεται σε ένα ατέρµονο βρόχο και τελειώνει µόνο µε τη εντολή exit. Κάθε εντολή του µεταγλωττιστή υλοποιείται από µία συνάρτηση, στο σώµα της οποίας καλούνται συναρτήσεις που µε περαιτέρω ανάλυση συλλέγουν τις παραµέτρους της εντολής. Στη συνέχεια καλούνται συναρτήσεις άλλων εφαρµογών όπως του διαχειριστή XML αρχείου και της βάσης δεδοµένων και στην περίπτωση των εντολών που αντιστοιχούν στις ερωτήσεις της γλώσσας TreeSQuerL, οι συναρτήσεις της εφαρµογής ερωτήσεων – πράξεων.

# *5.2.3 Περιγραφή κλάσεων*

Στην ενότητα αυτή παρατίθενται οι κλάσεις που υλοποιούν τις εφαρµογές του συστήµατος. Για κάθε κλάση παρουσιάζεται το UML διάγραµµά της µε σύντοµη αναφορά στα πεδία και τις µεθόδους της. Μια σηµαντική παρατήρηση για τα διαγράµµατα κλάσεων είναι ότι το σύµβολο + ορίζει τον προσδιοριστή πρόσβασης (access modifier) public, ενώ το - τον προσδιοριστή private.

# *5.2.3.1 public class Attribute*

Η κλάση *Attribute* υλοποιεί µία ιδιότητα του κόµβου – αντικειµένου.

## **Πεδίο**

• public String name

Το όνοµα της ιδιότητας.

• Public String type

Ο τύπος της ιδιότητας. Μπορεί να είναι text, δηλαδή κείµενο ή integer, float για αριθµητικό.

# **Μέθοδοι**

• public Attribute(String name, String type)

Κατασκευαστής αντικειµένων της κλάσης. Οι παράµετροι name και type αρχικοποιούν τα αντίστοιχα πεδία.

Στο Σχ. 5.2 φαίνεται το UML διάγραµµα της κλάσης.

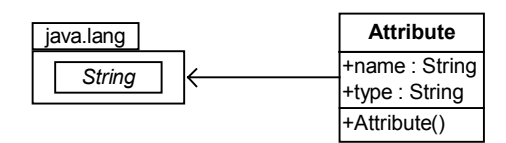

**- Σχ. 5.2 -** 

# *5.2.3.2 public class Path*

Χρησιµοποιώντας την κλάση *Path* ορίζεται το AND µονοπάτι που οδηγεί σε κάποιο κόµβο – αντικείµενο.

# **Πεδίο**

• private String image

Απεικόνιση του µονοπατιού image σε µορφή *String.* 

# **Μέθοδοι**

• public boolean equal(Path path)

Τελεστής σύγκρισης µονοπατιών ισότητα.

• public boolean looseHyperset(Path path)

Τελεστής σύγκρισης µονοπατιών χαλαρό υπερσύνολο.

• public boolean looseSubset(Path path)

Τελεστής σύγκρισης µονοπατιών χαλαρό υποσύνολο.

• public boolean strictHyperset(Path path)

Τελεστής σύγκρισης µονοπατιών αυστηρό υπερσύνολο.

• public boolean strictSubset(Path path)

Τελεστής σύγκρισης µονοπατιών αυστηρό υποσύνολο.

• public String toString()

Προσπέλαση String απεικόνισης του µονοπατιού.

• public Path(String image)

Κατασκευαστής αντικειµένων της κλάσης. Η παράµετρος image αρχικοποιεί το πεδίο image της κλάσης.

Στο Σχ. 5.3 φαίνεται το UML διάγραµµα της κλάσης.

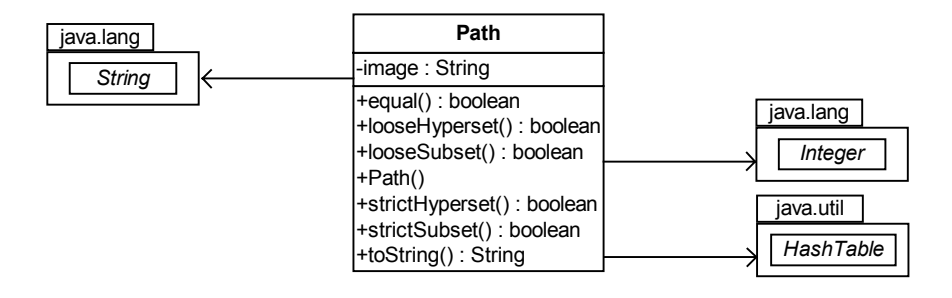

**- Σχ. 5.3 -** 

# *5.2.3.3 public class OR*

Η κλάση *OR* υλοποιεί την OR συνιστώσα κάθε σχήµατος TSR.

# **Πεδία**

• private Vector vAND

∆ιάνυσµα που περιέχει τα AND µονοπάτια που περιέχονται στη συνιστώσα. Αποτελείται από αντικείµενα τις κλάσης *Path*.

# **Μέθοδοι**

• public void addAND(Path path)

Προσθήκη του AND µονοπατιού path στην OR συνιστώσα.

• public int countANDs()

Καταµέτρηση περιεχόµενων AND µονοπατιών.

• public Path getAND(int index)

Προσπέλαση του index αριστερότερου AND µονοπατιού της συνιστώσας.

• public OR()

Κατασκευαστής αντικειµένων της κλάσης.

Στο Σχ. 5.4 φαίνεται το UML διάγραµµα της κλάσης.

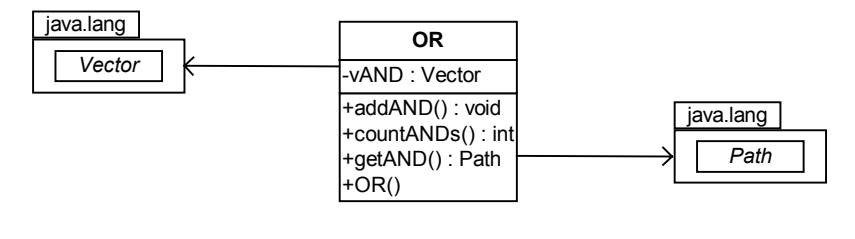

**- Σχ. 5.4 -** 

# *5.2.3.4 public class Item*

Χρησιµοποιώντας την κλάση *Item* ορίζεται ο κόµβος – αντικείµενο µιας TSR.

## **Πεδία**

• private Vector vAttributes

∆ιάνυσµα που περιέχει τις ιδιότητες του κόµβου – αντικειµένου. Αποτελείται από αντικείµενα της κλάσης *Attribute*.

• private Vector vTuples

∆ιάνυσµα που περιέχει τις εγγραφές του κόµβου – αντικειµένου.

## **Μέθοδοι**

• public void addAttributes(Attribute attr)

Προσθήκη της ιδιότητας attr στον κόµβο αντικείµενο.

• public void addTuple(String tuple)

Προσθήκη της εγγραφής tuple στον κόµβο αντικείµενο.

- public int countAttributes() Καταµέτρηση των ιδιοτήτων.
- public int countTuples()

# Καταµέτρηση των εγγραφών.

- public boolean existAttribute(Attribute attr) Αναζήτηση της ιδιότητας attr στον κόµβο – αντικείµενο.
- public boolean existAttributeByName(String attrName) Αναζήτηση της ιδιότητας µε όνοµα attrName στον κόµβο – αντικείµενο.
- public boolean existTuple(String tuple)

Αναζήτηση της εγγραφής tuple στο κόµβο – αντικείµενο.

• public Attribute getAttribute(int index)

Προσπέλαση της index ιδιότητας.

• public int getAttributeIndexByName(String attrName)

Εύρεση του αύξοντα αριθµού της ιδιότητας µε όνοµα attrName στον κόµβο – αντικείµενο.

• public String getTuple(int index)

Προσπέλαση της index εγγραφής.

• public Item()

Κατασκευαστής αντικειµένων της κλάσης.

• public boolean sameAttributes(TSR other)

Σύγκριση των ιδιοτήτων του αντικειµένου µ' αυτές του αντικειµένου της other TSR. Στην περίπτωση που οι ιδιότητες είναι ακριβώς ίδιες επιστρέφεται true.

• public boolean differentAttributesByName(TSR other)

Σύγκριση των ονοµάτων των ιδιοτήτων του αντικειµένου µ' αυτές του αντικειµένου της other TSR. Στην περίπτωση που οι ιδιότητες είναι όλες διαφορετικές µεταξύ τους επιστρέφεται true.

Στο Σχ. 5.5 φαίνεται το UML διάγραµµα της κλάσης.

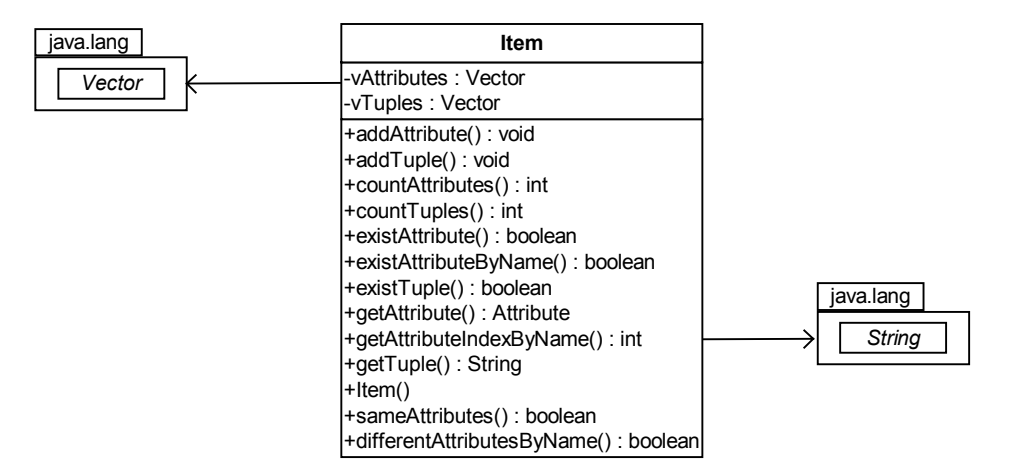

**- Σχ. 5.5 -** 

# *5.2.3.5 public class TSR*

Με την κλάση *TSR* ορίζεται ένα σήµα TSR.

# **Πεδία**

• public String file

Το όνοµα του XML αρχείου απ' όπου προέρχεται το TSR σχήµα.

• public Item item

Ο κόµβος – αντικείµενο.

• public String name

Το όνοµα του TSR σχήµατος.

• private Vector vOR

∆ιάνυσµα που περιέχει τις OR συνιστώσες του TSR σχήµατος. Αποτελείται από αντικείµενα της κλάσης *OR*.

## **Μέθοδοι**

• public void addOR(OR or)

Προσθήκη της OR or συνιστώσας στο TSR σχήµα.

• public int countORs()

Καταµέτρηση των OR συνιστωσών του TSR σχήµατος.

• public boolean existANDindex(int index)

Αναζήτηση του index αριστερότερου AND µονοπατιού. Με τη µέθοδο αυτή διαπιστώνεται αν το index αριστερότερο µονοπάτι υπάρχει στη OR συνιστώσα µε τα περισσότερα µονοπάτια, άρα και σε ολόκληρο το TSR σχήµα.

• public OR getMaxOR()

Προσπέλαση της µεγαλύτερης OR συνιστώσας του TSR σχήµατος, δηλαδή αυτής µε τα περισσότερα AND µονοπάτια.

• public OR getOR(int index)

Προσπέλαση της index OR συνιστώσας του TSR σχήµατος.

• public String toString()

Απεικόνιση του TSR σχήµατος σύµφωνα µε το σχήµα του XML αρχείου που χρησιµοποιείται ως αποθηκευτικό µέσο.

• public TSR()

Κατασκευαστής αντικειµένων της κλάσης.

Στο Σχ. 5.6 φαίνεται το UML διάγραµµα της κλάσης.

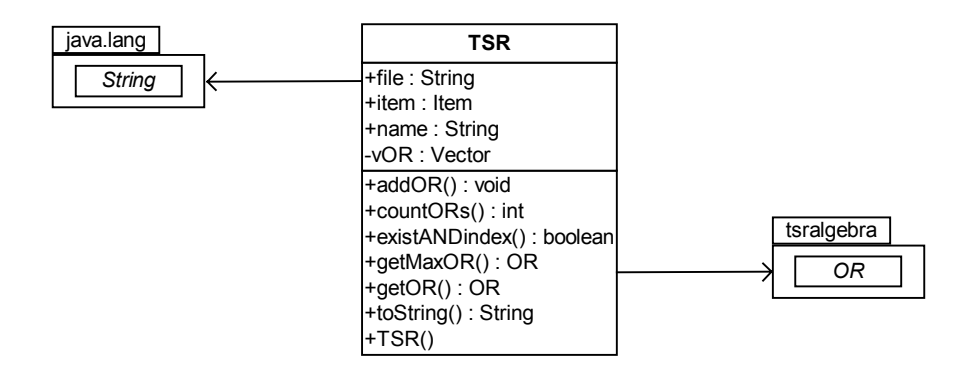

**- Σχ. 5.6 -** 

#### *5.2.3.6 public class Condition*

Στη σύνταξη των ερωτήσεων επιλογής δίνεται µια σειρά από συνθήκες ιδιοτήτων και µονοπατιών που αποτιµώνται πάνω στις εγγραφές και τα µονοπάτια του κόµβου – αντικείµενου αντίστοιχα. Η κλάση που ορίζει τέτοιες συνθήκες είναι η *Condition*. Η µορφή των συνθηκών µπορεί να είναι µεταβλητή τελεστής µεταβλητή ή µεταβλητή τελεστής τιµή, όπου µεταβλητή είναι είτε µεταβλητή ιδιότητας είτε µεταβλητή µονοπατιών.

#### **Πεδία**

• public String operator

Ο τελεστής της συνθήκης, που είναι τελεστής σύγκρισης ιδιοτήτων ή µονοπατιών.

• public String previousBitwise

Το πεδίο αυτό παίρνει τις τιµές 'AND' ή 'OR' ανάλογα µε το πώς συνδέεται η συνθήκη µε την αµέσως προηγούµενη.

• public String term1

Πρώτος όρος συνθήκης. Είναι πάντα µια µεταβλητή.

• public String term2

∆εύτερος όρος συνθήκης. Είναι ανάλογα µε τον τύπο της συνθήκης είτε µεταβλητή είτε τιµή.

• public boolean type

Ο τύπος της συνθήκης. Είναι true όταν πρόκειται για σύγκριση µεταβλητών και false όταν συγκρίνεται µεταβλητή µε τιµή.

#### **Μέθοδοι**

• public Condition(String term1, String op, String term2, boolean type, String previousBitwise)

Κατασκευαστής αντικειµένων της κλάσης. Οι παράµετροι term1, term2, type, previousBitwise αρχικοποιούν τα αντίστοιχα πεδία.

Στο Σχ. 5.7 φαίνεται το UML διάγραµµα της κλάσης.

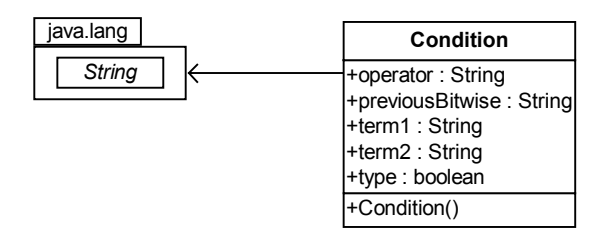

**- Σχ. 5.7 -** 

# *5.2.3.7 public class TSRfunctions*

Η κλάση αυτή υλοποιεί τις ερωτήσεις – πράξεις της γλώσσας TreeSQuerL πάνω σε σχήµατα – αντικείµενα της κλάσης *TSR*.

# **Πεδία**

# **Μέθοδοι**

• public TSR select(Vector vAttributeCondition, Vector vPathCondition, TSR tsr)

Η πράξη της επιλογής µε λίστα συνθηκών ιδιοτήτων vAttributeCondition και µονοπατιών vPathCondition στο σχήµα tsr.

• public TSR project(Vector vAttributeVariable, Vector vPathVariable, TSR tsr)

Η πράξη της προβολής µε λίστα ιδιοτήτων vAttributeVariable και µεταβλητών µονοπατιών vPathVariable στο σχήµα tsr.

- public TSR cartecianProduct(TSR tsr1, TSR tsr2) Καρτεσιανό γινόµενο των σχηµάτων tsr1 και tsr2.
- public TSR union(TSR tsr1, TSR tsr2) Ένωση των σχηµάτων tsr1 και tsr2.
- public TSR intersection(TSR tsr1, TSR tsr2) Τοµή των σχηµάτων tsr1 και tsr2.
- public TSR difference(TSR tsr1, TSR tsr2) ∆ιαφορά των σχηµάτων tsr1 και tsr2.

• private boolean existAttributes(Vector vAttributeVariable, TSR tsr)

Η συνάρτηση αυτή χρησιµοποιείται για τον έλεγχο ορθότητας παραµέτρων µιας πράξης. Ελέγχει αν το σχήµα tsr περιέχει τις ιδιότητες vAttributeVariable.

• private boolean existPaths(Vector vPathVariable, TSR tsr)

Η συνάρτηση αυτή χρησιµοποιείται για τον έλεγχο ορθότητας παραµέτρων µιας πράξης. Ελέγχει αν το σχήµα tsr περιέχει τις µεταβλητές µονοπατιών vPathVariable.

• private boolean evaluate(String term1, String operator, String term2)

Η συνάρτηση αυτή αποτιµά τη έκφραση term1 operator term2.

• private boolean isNumber(String term)

Η συνάρτηση αυτή καθορίζει αν ο όρος term είναι αριθµητικό ή αλφαριθµητικό.

• private boolean updateAccept(boolean accept, String previousBitwise, boolean term)

Η συνάρτηση αυτή χρησιµοποιείται στον ολικό έλεγχο ισχύος της λίστας συνθηκών.

• public TSRfunctions()

Κατασκευαστής αντικειµένων της κλάσης.

Στο Σχ. 5.8 φαίνεται το UML διάγραµµα της κλάσης.

|            |  | <b>TSRfunctions</b>                                                                                                    |
|------------|--|----------------------------------------------------------------------------------------------------|
| tsralgebra |  |                                                                                                    |
| Attribute  |  | +cartecianProduct(): TSR<br>+difference(): TSR<br>+intersection(): TSR<br>+project(): TSR<br>+select(): TSR<br>+TSRfunctions()<br>+union(): TSR<br>-evaluate(): boolean<br>-existAttributes(): boolean |
| Path       |  |                                                                                                    |
| ΟR         |  |                                                                                                    |
| ltem       |  |                                                                                                    |
| <b>TSR</b> |  |                                                                                                    |
| Condition  |  | -existPaths(): boolean<br>-updateAccept(): boolean                                                                                                    |

**- Σχ. 5.8 -** 

# *5.2.3.8 public class XMLschema*

Στην κλάση αυτή υλοποιείται η εφαρµογή διαχείρισης XML αρχείου.

#### **Πεδία**

• private SAXReader parser

Ο parser που θα προσπελάσει τα στοιχεία του XML αρχείου.

• private Document source

Το αντικείµενο της κλάσης Document που δηµιουργείται από το XML αρχείο που θα διαχειριστεί.

# **Μέθοδοι**

• public void addTSR(TSR tsr)

Προσθήκη του σχήµατος tsr στο XML αρχείο.

• public TSR getTSR(String XMLfile, String TSRname)

Προσπέλαση TSRname TSR σχήµατος στο XML αρχείο XMLfile.

• public XMLschema()

Κατασκευαστής αντικειµένων της κλάσης.

Στο Σχ. 5.9 φαίνεται το UML διάγραµµα της κλάσης.

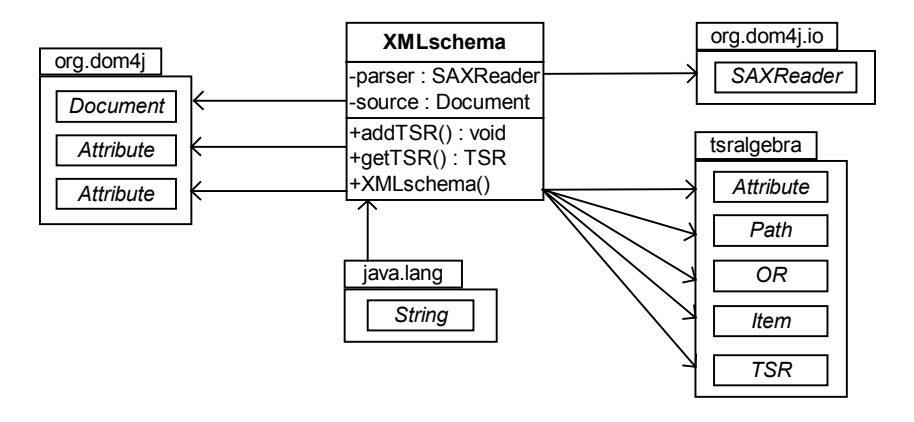

**- Σχ. 5.9 -** 

# *5.2.3.9 public class DBschema*

Στην κλάση αυτή υλοποιείται η εφαρµογή διαχείρισης της βάσης δεδοµένων.

# **Πεδία**

• private Connection pConn

Η σύνδεση µε τη βάση δεδοµένων που χρειάζεται για την προσπέλασή της.

# **Μέθοδοι**

• public void addTSR(TSR tsr)

Προσθήκη του σχήµατος tsr στη βάση δεδοµένων.

• public DBschema()

Κατασκευαστής αντικειµένων της κλάσης.

• public boolean existTSR(String strTSRFilename, String strTSRName)

Αναζήτηση του TSR σχήµατος µε χαρακτηριστικά strTSRFilename και strTSRName.

• public TSR getTSR(String strTSRFilename, String strTSRName))

Προσπέλαση TSR σχήµατος στη βάση µε χαρακτηριστικά strTSRFilename και strTSRName.

• public void execQuery(String strQuery)

Εκτέλεση του ερωτήµατος strQuery στη βάση δεδοµένων.

• public int getNextTid()

Εύρεση του επόµενου κωδικού που µπορεί να δοθεί σε µια νέα καταχώρηση TSR σχήµατος στη βάση δεδοµένων.

• public int getRowSize(ResultSet rs)

Εύρεση του µεγέθους µιας γραµµής του ResultSet rs.

• public int getTSRTid(String strTSRFilename, String strTSRName)

Εύρεση του κωδικού του TSR σχήµατος µε χαρακτηριστικά strTSRFilename και strTSRName.

Στο Σχ. 5.10 φαίνεται το UML διάγραµµα της κλάσης.

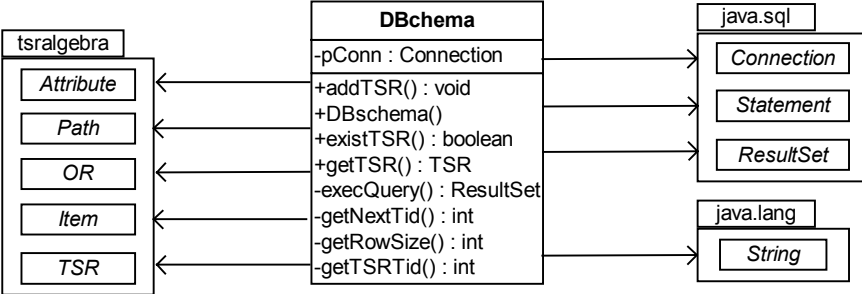

**- Σχ. 5.10 -** 

#### *5.2.3.10 public class TSRxmlDialog*

Η κλάση αυτή ορίζει ένα βοηθητικό παράθυρο στην εφαρµογή παρουσίασης TSR σχηµάτων. Αναλαµβάνει τη συλλογή στοιχείων για την αποθήκευση του σχήµατος σε XML αρχείο.

# **Πεδία**

• public boolean onOK

Καθορίζει αν ο χρήστης ζήτησε την εισαγωγή του σχήµατος στο XML αρχείο.
• public String TSRfile

Το όνοµα του XML αρχείου όπου θα αποθηκευτεί το TSR σχήµα.

• public String TSRname

Το όνοµα του TSR σχήµατος που θα αποθηκευτεί.

• private JButton btBrowse

Το κουµπί Browse.

• private JButton btCancel

Το κουµπί Cancel.

• private JButton btOk

Το κουµπί Ok.

• private JTextField tfTSRfile

Εδώ αναγράφεται το όνοµα του XML αρχείου όπου θα αποθηκευτεί το TSR σχήµα.

• private JTextField tfTSRname

Εδώ εισάγεται το όνοµα του TSR σχήµατος που θα αποθηκευτεί.

#### **Μέθοδοι**

• public void actionPerformed(ActionEvent e)

Χειριστής των ενεργειών του χρήστη.

• public TSRxmlDialog()

Κατασκευαστής αντικειµένων της κλάσης.

• private void jbInit()

Η µέθοδος αυτή αρχικοποιεί το παράθυρο.

Στο Σχ. 5.11 φαίνεται το UML διάγραµµα της κλάσης.

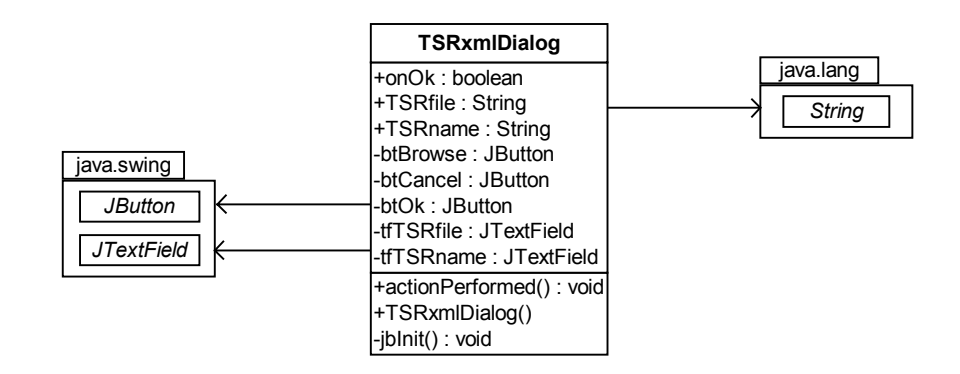

**- Σχ. 5.11 -** 

#### *5.2.3.11 public class TSRdbDialog*

Η κλάση αυτή ορίζει ένα βοηθητικό παράθυρο στην εφαρµογή παρουσίασης TSR σχηµάτων. Αναλαµβάνει τη συλλογή στοιχείων για την αποθήκευση του σχήµατος στη βάση δεδοµένων.

#### **Πεδία**

• public boolean onOK

Καθορίζει αν ο χρήστης ζήτησε την εισαγωγή του σχήµατος στη βάση δεδοµένων.

• public String TSRfile

Το όνοµα του XML αρχείου απ' όπου προέρχεται το TSR σχήµα.

• public String TSRname

Το όνοµα του TSR σχήµατος που θα αποθηκευτεί.

• private JButton btCancel

Το κουµπί Cancel.

• private JButton btOk

Το κουµπί Ok.

• private JTextField tfTSRfile

Εδώ εισάγεται το όνοµα του XML αρχείου απ' όπου προέρχεται το TSR σχήµα.

• private JTextField tfTSRname

Εδώ εισάγεται το όνοµα του TSR σχήµατος που θα αποθηκευτεί.

#### **Μέθοδοι**

• public void actionPerformed(ActionEvent e)

Χειριστής των ενεργειών του χρήστη.

• public TSRdbDialog()

Κατασκευαστής αντικειµένων της κλάσης.

• private void jbInit()

Η µέθοδος αυτή αρχικοποιεί το παράθυρο.

Στο Σχ. 5.12 φαίνεται το UML διάγραµµα της κλάσης.

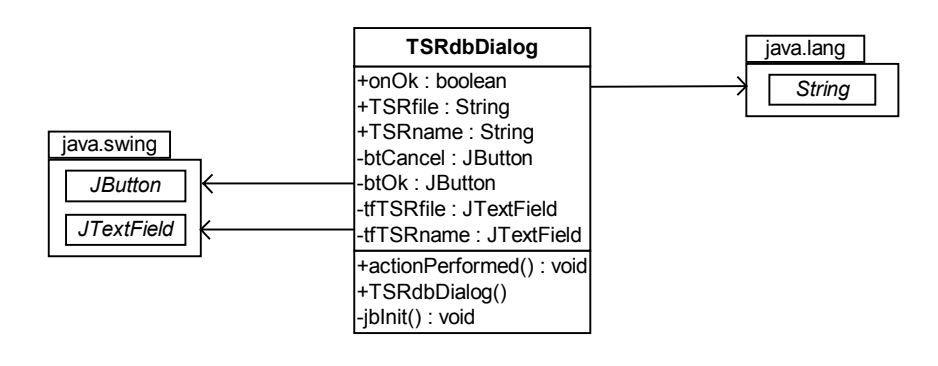

**- Σχ. 5.12 -** 

#### *5.2.3.12 public class TSRviewer*

Η κλάση αυτή υλοποιεί το αρχικό παράθυρο της εφαρµογής παρουσίασης σχηµάτων TSR.

**Πεδία**

- private JButton btCopy Το κουµπί Copy.
- private JButton btExit Το κουµπί Exit.
- private JButton btSave2DB Το κουµπί Save to Database.
- private JButton btSave2XML

Το κουµπί Save to XML αρχείο.

- private JTextArea editor Εδώ απεικονίζεται η µορφή του TSR σχήµατος.
- private JToolBar jToolBar

H Toolbar με τα κουμπιά λειτουργιών.

• private Connection pConn

Η σύνδεση µε τη βάση δεδοµένων που χρειάζεται για την προσπέλασή της.

- private JScrollPane scroller
- private TSR tsr

Το TSR σχήµα που απεικονίζεται.

#### **Μέθοδοι**

• public void mouseClicked(MouseEvent event)

Χειριστής των ενεργειών του ποντικιού.

• public void mouseEntered(MouseEvent event)

Χειριστής των ενεργειών του ποντικιού.

- public void mouseExited(MouseEvent event) Χειριστής των ενεργειών του ποντικιού.
- public void mousePressed(MouseEvent event) Χειριστής των ενεργειών του ποντικιού.
- public void mouseReleased(MouseEvent event) Χειριστής των ενεργειών του ποντικιού.
- public TSRviewer()

Κατασκευαστής αντικειµένων της κλάσης.

• private void jbInit()

Η µέθοδος αυτή αρχικοποιεί το παράθυρο.

Στο Σχ. 5.13 φαίνεται το UML διάγραµµα της κλάσης.

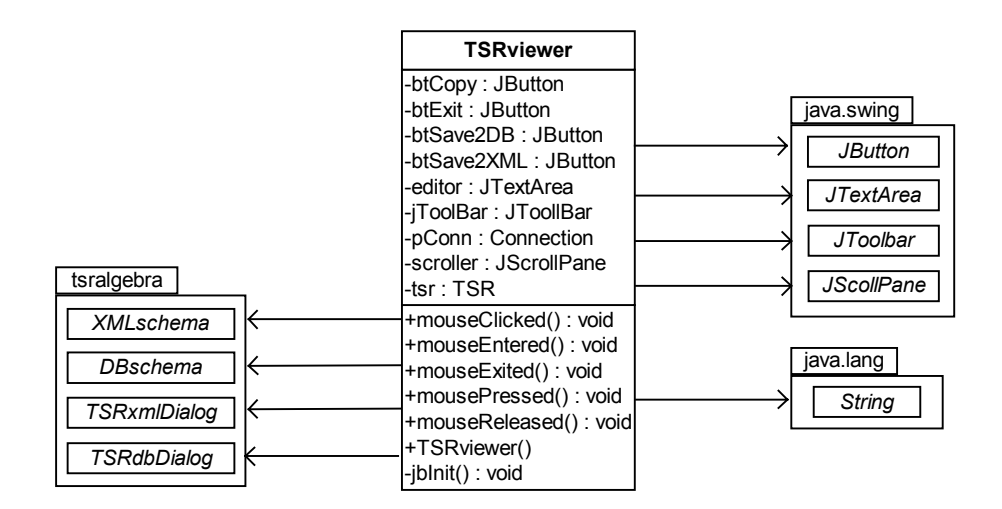

#### **- Σχ. 5.13 -**

#### *5.2.3.13 public class HelpViewer*

Η κλάση αυτή υλοποιεί το παράθυρο µε τον εγχειρίδιο χρήσης της εφαρµογής του µεταγλωττιστή. Πρόκειται για απεικόνιση HTML εγγράφων που περιέχουν τη σύνταξη κάθε εντολής µαζί µε ένα παράδειγµα.

#### **Πεδία**

- private JEditorPane editor
- private JScrollPane scroller

#### **Μέθοδοι**

• public HelpViewer()

Κατασκευαστής αντικειµένων της κλάσης.

• public void hyperlinkUpdate(HyperlinkEvent event)

Πλοήγηση links HTML σελίδων.

• private void jbInit()

Η µέθοδος αυτή αρχικοποιεί το παράθυρο.

Στο Σχ. 5.14 φαίνεται το UML διάγραµµα της κλάσης.

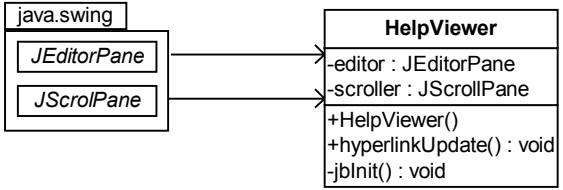

**- Σχ. 5.14 -** 

#### *5.2.4 Αλγόριθµοι*

Στην παράγραφο αυτή παρουσιάζονται οι κυριότεροι αλγόριθµοι του συστήµατος. Ανάµεσά τους αυτοί της διαχείρισης των αποθηκευτικών µέσων, των ερωτήσεων – πράξεων της γλώσσας TreeSQuerL και αυτοί του αυστηρού και του χαλαρού υποσυνόλου από τη σύγκριση µονοπατιών.

Για την καλύτερη κατανόηση των αλγόριθµων παρουσιάζεται η διαδικασία που επιτελούν µέσα από παραδείγµατα που εφαρµόζονται στα παρακάτω TSR σχήµατα:

```
---BH.xml 
<tsr name="DigitalCameras"> 
      \langleor>
              <and>/digital/cameras</and> 
      \langle/or\rangle <item> 
              <attribute name="brand" type="text"/> 
              <attribute name="model" type="text"/> 
              <attribute name="CCD" type="float"/> 
              <attribute name="price" type="float"/> 
              <attribute name="otherPrice" type="float"/> 
              <tuple>'Canon', 'Powershot A60', '2', '229', '230'</tuple> 
              <tuple>'Hewlett Packard', 'Photosmart 635', '2.1', '216', 
                     '230'</tuple> 
              <tuple>'Kodak', 'EasyShare CX6230 Zoom', '2', '205', 
                     '199.95'</tuple> 
              <tuple>'Konica', 'Revio C2', '1.2', '199.95',
```

```
 '199.95'</tuple> 
              <tuple>'Minolta', 'DiMAGE E 223', '2', '199', 
                      '199'</tuple> 
              <tuple>'Minolta', 'DiMAGE X20', '2', '256', 
                      '249.95'</tuple> 
              <tuple>'Nikon', 'Coolpix 2100', '2', '240.45', 
                      '249.95'</tuple> 
              <tuple>'Olymbus', 'Camedia D 390', '2', '180.77', 
                      '179.95'</tuple> 
      \langle/item>
\langle/tsr>
---BH.xml 
<tsr name="SLRcameras"> 
      <or> <and>/photo/35mmSystems/SLRcameras</and> 
      \langle/or\rangle <item> 
              <attribute name="sbrand" type="text"/> 
              <attribute name="smodel" type="text"/> 
              <attribute name="sprice" type="float"/> 
              <tuple>'Canon', 'EOS 3', '849.95'</tuple> 
              <tuple>'Canon', 'EOS Rebel Ti', '254.95'</tuple> 
              <tuple>'Minolta', 'Maxxum 3 QD', '384.95'</tuple> 
              <tuple>'Minolta', 'Maxxum 4 QD', '164.95'</tuple> 
              <tuple>'Minolta', 'Maxxum 9 QD', '1099.95'</tuple> 
              <tuple>'Minolta', 'X 370s', '149.95'</tuple> 
              <tuple>'Nikon', 'N65', '199.95'</tuple> 
              <tuple>'Nikon', 'F80', '349.95'</tuple> 
              <tuple>'Pentax', 'ZX M', '149.95'</tuple> 
              <tuple>'Sigma', 'SA 7', '249.95'</tuple> 
      \langleitem\rangle\langle/tsr>
---RitzCameras.xml 
<tsr name="SLRcameras"> 
      \langleor\rangle <and>/SLRcameras</and> 
      \langle/or\rangle <item> 
              <attribute name="sbrand" type="text"/> 
              <attribute name="smodel" type="text"/> 
              <attribute name="sprice" type="float"/> 
              <tuple>'Canon', 'EOS 3', '999.95'</tuple> 
              <tuple>'Canon', 'EOS Rebel Ti', '264.95'</tuple> 
              <tuple>'Canon', 'EOS Elan 7', '424.95'</tuple> 
              <tuple>'Minolta', 'Maxxum 3 QD', '139.95'</tuple> 
              <tuple>'Minolta', 'Maxxum 4 QD', '194.95'</tuple>
```

```
 <tuple>'Minolta', 'Maxxum 7 QD', '599.99'</tuple> 
              <tuple>'Nikon', 'N65', '199.95'</tuple> 
              <tuple>'Pentax', 'ZX M', '149.95'</tuple> 
      \langleitem>
\langle/tsr>
```
#### *5.2.4.1 Ανάγνωση TSR σχήµατος από τη βάση δεδοµένων*

Μία από τις δύο βασικές λειτουργίες της εφαρµογής διαχείρισης βάσης δεδοµένων είναι η προσπέλαση TSR σχηµάτων και η ανάγνωση τους. Ο αλγόριθµος ανάγνωσης σχηµάτων από τη βάση στηρίζεται στην υποβολή τριών βασικών SQL ερωτήσεων στο σύστηµα διαχείρισης της mySQL. Tο όνοµα του σχήµατος και το όνοµα του αρχείου απ' όπου προέρχεται είναι τα γνωστά στοιχεία, τα οποία χρησιµοποιούνται για την προσπέλαση των στοιχείων του σχήµατος. Απ' αυτά θα προέρθει ο κωδικός tid που έχει η εγγραφή του σχήµατος στη βάση, στον πίνακα tsr. Ο κόµβος – αντικείµενο του σχήµατος βρίσκεται από τον αντίστοιχο πίνακα ri, ενώ το σύνολο των µονοπατιών από τον πίνακα rp. Για παράδειγµα έστω ότι θέλουµε να προσπελάσουµε το σχήµα DigitalCameras που προέρχεται από το αρχείο BH.xml. Αρχικά, βρίσκουµε τον κωδικό tid της εγγραφής στη βάση υποβάλλοντας το ερώτηµα:

SELECT tid FROM tsr WHERE name = 'DigitalCameras' AND file = 'BH.xml'; Έστω ότι ο κωδικός tid του σχήµατος είναι 4. Έχοντας αυτήν την πληροφορία µπορούµε να ζητήσουµε τα υπόλοιπα στοιχεία του σχήµατος. Ξεκινάµε από τις ιδιότητες, οι οποίες είναι τα πεδία του πίνακα ri+tid, δηλαδή του ri4. Με το ερώτηµα:

#### DESCRIBE ri4;

παίρνουµε τις ιδιότητες του TSR σχήµατος, τις οποίες εισάγουµε στο vAttributes του κόµβου – αντικειµένου resultTSR.item του αποτελέσµατος. Για να συλλέξουµε τις εγγραφές ζητάµε από τον πίνακα ri4 να µας φέρει όλες τις πλειάδες του, υποβάλλοντας το ερώτηµα:

#### SELECT \* FROM ri4;

Κάθε πλειάδα του αποτελέσµατος της ερώτησης τοποθετείται στο vTuples του resultTSR.item. Στη συνέχεια, για να προσπελάσουμε το σύνολο μονοπατιών του σχήµατος συντάσσουµε την ερώτηση:

SELECT orid, andid, path FROM rp WHERE tid =  $4$ ;

Για κάθε µία από τις τιµές – µονοπάτια του αποτελέσµατος συγκρίνουµε την τιµή του orid µε την αντίστοιχη τιµή για το προηγούµενο µονοπάτι και συµπεράνουµε αν ανήκουν στην ίδια OR συνιστώσα ή όχι. Αν ανήκουν, προσθέτουμε το μονοπάτι στο vAND της resultOR, αλλιώς προσθέτουµε τη resultOR στο διάνυσµα vOR µε τις συνιστώσες του αποτελέσµατος και κατασκευάζουµε µια καινούρια resultOR.

#### *5.2.4.2 Ανάγνωση TSR σχήµατος από XML αρχείο*

Η ανάγνωση TSR σχήµατος από XML αρχείο στηρίζεται την ανάλυση (parsing) XML εγγράφου από το DOM αναλυτή (parser) του πακέτου dom4j. Ο αλγόριθµος δέχεται ως είσοδο το όνοµα του σχήµατος που θέλουµε να προσπελάσουµε και το όνοµα του XML αρχείου που θ' αναλυθεί. Εφόσον το XML αρχείο υπάρχει, χρησιµοποιώντας κατά βάθος αναζήτηση κατασκευάζουµε τα µονοπάτια (tag <and>) που εισάγονται στο vAND κάθε OR συνιστώσας και στη συνέχεια εισάγεται κάθε OR συνιστώσα (tag <or>) στο vOR του σχήµατος. Έπειτα εντοπίζονται οι ιδιότητες του σχήµατος (tag <attribute>) και εισάγονται στο vAttributes του κόµβου – αντικείµενου του αποτελέσµατος. Τέλος, µε παρόµοιο τρόπο κάθε εγγραφή (tag <tuple>) εισάγεται στο vTuples του κόµβου – αντικείµενου του αποτελέσµατος.

#### *5.2.4.3 Αποθήκευση TSR σχήµατος στη βάση δεδοµένων*

Η αποθήκευση XML σχηµάτων στη βάση δεδοµένων είναι λειτουργία της εφαρµογής διαχείρισης της βάσης δεδοµένων. Ο αλγόριθµος αποθήκευσης σχηµάτων στη βάση στηρίζεται στην υποβολή SQL ερωτήσεων στο σύστηµα διαχείρισης της mySQL και δέχεται ως είσοδο ένα αντικείµενο tsr της κλάσης TSR, το οποίο θα αποθηκευτεί στη βάση. Έστω για παράδειγµα ότι θέλουµε να αποθηκεύσουµε το σχήµα DigitalCameras που προέρχεται από το αρχείο BH.xml. Αρχικά, θα πρέπει να ελεγχθεί αν το σχήµα BH.xml#DigitalCameras υπάρχει στη βάση δεδοµένων. Αυτή η πληροφορία θα προέλθει από τον πίνακα tsr, που περιέχει στοιχεία για όλα τα αποθηκευµένα σχήµατα, µε σύνταξη του παρακάτω SQL ερωτήµατος:

#### SELECT count(tid) FROM tsr WHERE file = 'BH.xml' AND name = 'DigitalCameras';

Αν ο αριθµός το tid καταχωρήσεων στη βάση είναι διάφορος του µηδενός τότε ένα σχήµα µε ίδιο όνοµα και ίδιο αρχείο είναι ήδη αποθηκευµένο, οπότε δεν µπορεί να συνεχιστεί η διαδικασία. Έστω ότι κάτι τέτοιο δε συµβαίνει στο συγκεκριµένο παράδειγµα. Έπειτα µέσα από τον πίνακα tid value βρίσκουμε την επόμενη τιμή του κωδικού tid για το tsr, αυξάνοντας κατά ένα την τελευταία. Για να βρούµε την τελευταία τιµή υποβάλλουµε το ερώτηµα:

#### SELECT current FROM tid value;

Έστω ότι 6 είναι ο κωδικός του προηγούµενου σχήµατος που αποθηκεύτηκε. Οπότε ο καινούριος κωδικός είναι 7.

UPDATE tid value SET current = 7;

Στη συνέχεια εισάγουµε τα στοιχεία του νέου σχήµατος στον πίνακα tsr:

INSERT INTO tsr VALUES (7, 'DigitalCameras', 'BH.xml');

Για την κατασκευή και το γέµισµα του πίνακα ri7 που αποθηκεύει τον κόµβο – αντικείµενο του tsr υποβάλλουµε ένα ερώτηµα κατασκευής πίνακα χρησιµοποιώντας τις ιδιότητες του vAttributes του tsr.item και τόσα ερωτήµατα εισαγωγής πλειάδων όσα είναι οι εγγραφές του vTuples του tsr.item. Οπότε, για την κατασκευή του ri7 έχουµε το:

CREATE TABLE ri7 (brand text NOT NULL, model text NOT NULL, CCD float NOT NULL, price float NOT NULL, otherPrice NOT NULL); και για παράδειγµα για την εγγραφή 'Canon', 'Powershot A60', '2', '229', '230' το:

INSERT INTO ri7 VALUES ('Canon', 'Powershot A60', '2', '229', '230'); Τέλος για το σύνολο των µονοπατιών στον πίνακα rp, για κάθε AND µονοπάτι που περιέχεται στο vAND κάθε OR συνιστώσας του vOR του tsr υποβάλλεται ένα ερώτηµα εισαγωγής πλειάδας στον rp. Έτσι, στο συγκεκριµένο παράδειγµα έχουµε το ερώτηµα:

INSERT INTO rp VALUES (7, 1, 1, '/digital/cameras');

#### *5.2.4.4 Αποθήκευση TSR σχήµατος σε XML αρχείο*

Για την αποθήκευση TSR σχηµάτων σε XML αρχείο δε χρησιµοποιήθηκε κάποιος αναλυτής XML εγγράφου όπως DOM ή SAX, αλλά τα InputStreams της Java και η string απεικόνιση που προσφέρει η µέθοδος toString() της κλάσης TSR. Ο αλγόριθµος δέχεται ως είσοδο ένα αντικείµενο tsr της κλάσης TSR. ∆ιακρίνονται δύο περιπτώσεις. Στη πρώτη περίπτωση το XML αρχείο που προσδιορίζει το tsr.file υπάρχει, οπότε πρέπει να εισαχθεί η string απεικόνιση του tsr πριν από το tag </root>. Έτσι, διαβάζονται αρχικά τα περιεχόµενα του αρχείου και αποθηκεύονται σε ένα αντικείµενο String και στη συνέχεια αντικαθίσταται το string </root> με την απεικόνιση tsr.toString() συν το string </root>. Στη δεύτερη περίπτωση το αρχείο δεν υπάρχει, οπότε δηµιουργείται από το σύστηµα και προστίθενται η επικεφαλίδα <?xml version=\"1.0\" ?>, το tag <root> της ρίζας, η string απεικόνιση tsr.toString() και το tag </root> κλείσιµο της ρίζας.

#### *5.2.4.5 Επιλογή – Select*

Η πράξη της επιλογής εφαρµόζεται σε ένα TSR σχήµα. Σύµφωνα µε τον ορισµό της γλώσσας TreeSQuerL, χρειάζονται μία λίστα με συνθήκες ιδιοτήτων και μία δεύτερη λίστα με συνθήκες µονοπατιών του σχήµατος. Ο αλγόριθµος στηρίζεται στην επιλογή των εγγραφών που ικανοποιούν τις δοσµένες συνθήκες ιδιοτήτων και των OR συνιστωσών των οποίων τα AND

µονοπάτια ικανοποιούν τις αντίστοιχες δοσµένες συνθήκες µονοπατιών. Έστω ότι συντάσσεται η ερώτηση:

 $s(CCD > '1.5', price > otherwise)$  (\$1 EQ '/digital/cameras') (BH.xml#DigitalCameras)

Αρχικά η εφαρµογή διαχείρισης XML αρχείων ή βάσης δεδοµένων προσπελαύνει το σχήµα BH.xml#DigitalCameras και κατασκευάζει ένα αντικείµενο tsr της κλάσης TSR. Σύµφωνα µε την ερώτηση κατασκευάζονται οι λίστες παραµέτρων vAttributeCondition και vPathCondition που περιέχουν αντικείµενα κλάσης Condition. Για παράδειγµα, για τη συνθήκη price > otherPrice το αντικείµενο της Condition έχει την εξής µορφή:

```
 term1 = "price" 
 term2 = "otherPrice" 
 type = true 
operator = ">=" previousBitwise = "AND"
```
Αν δεν υπήρχαν καθόλου συνθήκες ιδιοτήτων, τότε ο κόμβος – αντικείμενο resultTSR  $\theta\alpha$ ήταν αντιγραφή του αρχικού tsr.item. Αντίστοιχα, αν δεν υπήρχαν καθόλου συνθήκες µονοπατιών, το vOR του resultTSR θα ήταν το ίδιο µε το αρχικό vOR του tsr. Στη συνέχεια, ελέγχεται κατά πόσο ο πρώτος όρος κάθε συνθήκης είναι ιδιότητα του vAttributes του αρχικού tsr.item. Στην περίπτωση που η συνθήκη είναι true, δηλαδή ιδιότητα τελεστής ιδιότητα, εξετάζεται αν και ο δεύτερος όρος είναι ιδιότητα του vAttributes. Στο συγκεκριµένο παράδειγµα όλες οι ιδιότητες price, otherPrice και CCD περιέχονται στο vAttributes του tsr.item. Έτσι, προστίθενται οι ιδιότητες του tsr στο σχήµα του αποτελέσµατος resultTSR και συγκεκριµένα στο διάνυσµα vAttributes. Οπότε το vAttributes θα έχει τη µορφή:

```
[name = "brand" type = "text",
 name = "brand" type = "text" , 
name = "CCD" type = "float",
 name = "price" type = "float" , 
name = "otherPrice" type = "float"]
```
Για κάθε εγγραφή του αρχικού σχήµατος επιλέγουµε αυτές που ικανοποιούν τις δοσµένες συνθήκες CCD > '1.5' και price > otherPrice. Για να γίνει η επιλογή αυτή ελέγχουµε αν η εγγραφή ικανοποιεί κάθε µία συνθήκη ξεχωριστά και µετά, σύµφωνα µε τη µορφή της λίστας συνθηκών vAttributeCondition, αν τις ικανοποιεί και ταυτόχρονα. Έτσι για παράδειγµα ελέγχουµε την εγγραφή: 'Nikon', 'Coolpix 2100', '2', '240.45', '249.95'. Χωρίζουµε την εγγραφή σε τιµές µε βάση το χαρακτήρα κόµµα (,) και ξεκινάµε απ' τη συνθήκη CCD > '1.5'. Εξετάζουµε αν η αντίστοιχη τιµή της ιδιότητας στην εγγραφή, δηλαδή η '2', ικανοποιεί τη συνθήκη CCD > '1.5'. ∆εν την ικανοποιεί. Ανάλογα οι τιµές '240.45' και '249.45' για τις ιδιότητες price και otherPrice αντίστοιχα δεν

ικανοποιούν τη price > otherPrice. Συνεπώς η εγγραφή δεν ικανοποιεί ταυτόχρονα τις συνθήκες, οπότε και δε θα κρατηθεί. Αντίθετα, η 'Minolta', 'DiMAGE X20', '2', '256', '249.95' εισάγεται στο vTuples του resultTSR.item. Με ανάλογο τρόπο κατασκευάζουµε τις OR συνιστώσες του vOR του resultTSR. Αρχικά, αν η λίστα vPathCondition ήταν άδεια τότε όλες οι συνιστώσες από το vOR του tsr θα αντιγράφονταν στο vOR του resultOR. Κάτι τέτοιο δεν ισχύει στο συγκεκριµένο παράδειγµα, οπότε ελέγχουµε αν υπάρχει στο αρχικό σχήµα µεταβλητή µονοπατιών \$1, σύµφωνα µε τη συνθήκη. Αυτό σηµαίνει ότι στη µεγαλύτερη OR συνιστώσα του tsr, δηλαδή αυτή που περιέχει τα περισσότερα AND µονοπάτια στο vAND της, υπάρχει αριστερότερο µονοπάτι, πράγµα που ισχύει. Στην προκειµένη περίπτωση το µοναδικό µονοπάτι ικανοποιεί τη συνθήκη /digital/cameras οπότε κατασκευάζεται µία νέα OR συνιστώσα που εισάγεται στο vOR του αποτελέσµατος resultTSR. Ακολουθεί η επίσηµη διατύπωση του αλγόριθµου.

**Είσοδος:** TSR σχήµα tsr, λίστα συνθηκών ιδιοτήτων vAttributeCondition, λίστα συνθηκών µονοπατιών vPathCondition.

**Έξοδος:** TSR σχήµα resultTSR.

#### **Αλγόριθµος:**

```
Αν η vAttributeCondition είναι άδεια τότε
      ο κόµβος - αντικείµενο resultTSR.item είναι ο κόµβος - 
      αντικείµενο tsr.item. 
αλλιώς
      Για κάθε ιδιότητα του vAttributes του tsr.item 
             Προσθήκη ιδιότητας στο vAttributes του resultTSR.item. 
      Για κάθε συνθήκη (class Condition) της vAttributeCondition 
            Αν πρώτος όρος της συνθήκης term1 δεν είναι ιδιότητα του
            vAttributes του tsr.item τότε 
                  Επέστρεψε κενό σχήµα. 
            Αν η συνθήκη είναι type αληθής, δηλαδή ιδιότητα 
            τελεστής ιδιότητα τότε
                  Αν δεύτερος όρος της συνθήκης term2 δεν είναι
                  ιδιότητα του vAttributes του tsr.item τότε 
                        Επέστρεψε κενό σχήµα. 
      Για κάθε εγγραφή του vTuples του tsr.item 
            Τεµαχισµός της εγγραφής σε τιµές. 
            Για κάθε συνθήκη (class Condition) της 
            vAttributeCondition 
                  Αν η συνθήκη είναι type ψευδής, δηλαδή ιδιότητα
                  τελεστής τιµή τότε
                        ∆ες αν η αντίστοιχη µε την ιδιότητα τιµή
                        ικανοποιεί τη συνθήκη. 
                        ∆ες αν η εγγραφή ικανοποιεί την ακολουθία των
                       µέχρι αυτήν συνθηκών. * 
             αλλιώς αν η συνθήκη είναι type αληθής, δηλαδή ιδιότητα 
                   τελεστής ιδιότητα τότε
```
∆ες αν η αντίστοιχη µε τις ιδιότητες τιµές ικανοποιεί τη συνθήκη. ∆ες αν η εγγραφή ικανοποιεί την ακολουθία των µέχρι αυτήν συνθηκών. \* Αν η εγγραφή ικανοποιεί την ακολουθία συνθηκών ιδιοτήτων τότε Προσθήκη εγγραφής στο vTuples του resultTSR.item. Αν η vPathCondition είναι άδεια τότε Για κάθε OR συνιστώσα του vOR του tsr Προσθήκη συνιστώσας στο vOR του resultTSR. αλλιώς Για κάθε συνθήκη (class Condition) της vPathCondition Αν πρώτος όρος της συνθήκης term1 δεν είναι µεταβλητή µονοπατιών του tsr τότε Επέστρεψε κενό σχήµα. Αν η συνθήκη είναι type αληθής, δηλαδή µεταβλητή µονοπατιού τελεστής µεταβλητή µονοπατιού τότε Αν πρώτος όρος της συνθήκης term1 δεν είναι µεταβλητή µονοπατιών του tsr τότε Επέστρεψε κενό σχήµα. Για κάθε OR συνιστώσα του vOR του tsr Για κάθε AND µονοπάτι του vAND της OR συνιστώσας Για κάθε συνθήκη (class Condition) της vPathCondition Αν η συνθήκη είναι type ψευδής, δηλαδή µεταβλητή µονοπατιού τελεστής τιµή τότε ∆ες αν το µονοπάτι ικανοποιεί τη συνθήκη. ∆ες αν το µονοπάτι ικανοποιεί την ακολουθία των µέχρι αυτήν συνθηκών. \* αλλιώς αν η συνθήκη είναι µεταβλητή µονοπατιών τελεστής µεταβλητή µονοπατιών τότε ∆ες αν το µονοπάτι ικανοποιεί τη συνθήκη. ∆ες αν το µονοπάτι ικανοποιεί την ακολουθία των µέχρι αυτήν συνθηκών. \* Αν το µονοπάτι ικανοποιεί την ακολουθία συνθηκών µονοπατιών τότε Προσθήκη του µονοπατιού στo vAND της συνιστώσα resultOR. Αν η συνιστώσα resultOR δεν είναι άδεια τότε Προσθήκη της συνιστώσας ResultOR στο vOR του resultTSR. ∆ηµιουργία νέας OR συνιστώσας resultOR. Αν δεν υπάρχουν OR συνιστώσες στο vOR του resultTSR ή αν δεν υπάρχουν εγγραφές στο vTuples του resultTSR.item τότε Επέστρεψε κενό σχήµα. Επέστρεψε το resultTSR.

\* Η διαδικασία ελέγχου αν µία εγγραφή ή ένα µονοπάτι ικανοποιεί την ακολουθία συνθηκών πραγµατοποιείται ως εξής: Η λίστα συνθηκών αποτελεί µια Boolean έκφραση. Το σύστηµα ελέγχει αν η τιµή (τιµές) της εγγραφή ή το µονοπάτι ικανοποιούν µία µία τις συνθήκες και αποτιµά µε βάση την πληροφορία αυτή ολόκληρη την έκφραση της λίστα συνθηκών.

#### *5.2.4.6 Προβολή – Project*

Η πράξη της προβολής εφαρµόζεται σε ένα TSR σχήµα. Σύµφωνα µε τον ορισµό της γλώσσας TreeSQuerL, χρειάζονται µία λίστα µε ιδιότητες και µία δεύτερη λίστα µε µεταβλητές µονοπατιών του σχήµατος. Ο αλγόριθµος στηρίζεται στην επιλογή από το αρχικό σχήµα όσον αφορά τον κόµβο – αντικείµενο, των ιδιοτήτων της λίστας ιδιοτήτων και των αντίστοιχων τιµών των εγγραφών. Ενώ για το σύνολο των µονοπατιών, από κάθε OR συνιστώσα του αρχικού σχήµατος επιλέγονται τα µονοπάτια που αντιστοιχούν στις µεταβλητές της λίστας µεταβλητών µονοπατιών. Για παράδειγµα, έστω ότι συντάσσεται η ερώτηση:

p(price, CCD)(\$1)(BH.xml#DigitalCameras)

Αρχικά, η εφαρµογή διαχείρισης XML αρχείων ή βάσης δεδοµένων προσπελαύνει το σχήµα BH.xml#DigitalCameras και κατασκευάζει ένα αντικείµενο tsr της κλάσης TSR. Από τη σύνταξη της ερώτησης κατασκευάζονται οι δύο λίστες – παράµετροι, vAttributeVariable και vPathVariable, µε την εξής µορφή:

#### ['price', 'CCD'] και [\$1]

Αν οι ιδιότητες της vAttributeVariable και οι µεταβλητές µονοπατιών της vPathVariable δεν υπήρχαν στο σχήµα tsr, τότε οι λίστες παράµετροι δεν θα περιείχαν έγκυρα δεδοµένων και η διαδικασία θα τελείωνε µε επιστροφή κενού σχήµατος. Αν η λίστα vAttributeVariable ήταν κενή τότε ο κόµβος – αντικείµενο του αποτελέσµατος resultTSR θα ήταν αντιγραφή του tsr.item. Χρησιµοποιώντας τις ιδιότητες του vAttributeVariable, κατασκευάζουµε ένα διάνυσµα µε τη θέση τους [3, 2] στο vAttributes του tsr, µε το όνοµα attrIndexContainedIntoVAttributeVariable, και στη συνέχεια για κάθε εγγραφή του tsr.item κάνουµε το εξής: φτιάχνουµε ένα πίνακα µε τιµές που προκύπτουν από τεµαχισµό της εγγραφής µε βάση το χαρακτήρα κόµµα (,) και κρατάµε µόνο τη δεύτερη και την τρίτη τιµή, όπως δείχνει το διάνυσµα attrIndexContainedIntoVAttributeVariable. Για παράδειγμα από την εγγραφή 'Nikon', 'Coolpix 2100', '2', '240.45', '249.95' κρατάµε µόνο τις '249.95' και '2' και κατασκευάζουµε τη νέα εγγραφή '249.95', '2' που εισάγουµε στον κόµβο – αντικείµενο resultTSR.item του αποτελέσµατος. Με παρόµοια διαδικασία θα εισαχθούν και τα κατάλληλα µονοπάτια του tsr στο resultTSR. Αν η vPathVariable ήταν άδεια, θα εισάγονταν όλα τα µονοπάτια του αρχικού σχήµατος στο αποτέλεσµα. Στην προκειµένη περίπτωση, για κάθε OR συνιστώσα του vOR του tsr κρατάµε (σύµφωνα µε τα περιεχόµενα της vPathVariable [\$1]) το µηδενικό στοιχείο του διανύσµατος vAND της συνιστώσας, δηλαδή το πρώτο AND µονοπάτι (διότι η αρίθµηση στο διάνυσµα ξεκινά από το 0). Έτσι, εισάγουµε το µονοπάτι /digital/cameras σε ένα αντικείµενο resultOR της κλάσης OR

71

που εφόσον δεν είναι άδειο εισάγεται στο vOR διάνυσµα του αποτελέσµατος resultTSR. Αν υπήρχαν και άλλες συνιστώσες στο vOR του tsr η διαδικασία επιλογής του µονοπατιού θα επαναλαµβανόταν.

Ακολουθεί η επίσηµη διατύπωση του αλγόριθµου.

**Είσοδος:** TSR σχήµα tsr, λίστα ιδιοτήτων vAttributeVariable, λίστα µεταβλητών µονοπατιών vPathVariable.

**Έξοδος:** TSR σχήµα resultTSR.

#### **Αλγόριθµος:**

```
Αν οι ιδιότητες της vAttributeVariable περιέχονται στο tsr.item ή 
  αν οι µεταβλητές µονοπατιών της vPathVariable περιέχονται στο tsr 
  τότε
      Επέστρεψε κενό σχήµα. 
Αν η vAttributeVariable είναι άδεια τότε
      ο κόµβος - αντικείµενο resultTSR.item είναι ο κόµβος - 
      αντικείµενο tsr.item. 
αλλιώς
      Για κάθε ιδιότητα της vAttributeVariable 
             Προσθήκη ιδιότητας στο vAttributes του resultTSR.item. 
            Βρες τον αύξοντα αριθµό της στο vAttributes του tsr.item. 
       Για κάθε εγγραφή του vTuples του tsr.item 
             Τεµαχισµός της εγγραφής µε βάση το χαρακτήρα ','. 
            Κράτα µόνο τις τιµές - τεµάχια που αντιστοιχούν στους
            αύξοντες αριθµούς στο vAttributes των ιδιοτήτων της
            vAttributeVariable. 
             Προσθήκη εγγραφής στο vTuples του resultTSR.item. 
      Αν η vPathVariable είναι άδεια τότε
            Για κάθε OR συνιστώσα του vOR του tsr 
                   Προσθήκη συνιστώσας στο vOR του resultTSR. 
      αλλιώς
             Για κάθε OR συνιστώσα του vOR του tsr 
                   Για κάθε µεταβλητή µονοπατιού της vPathVariable 
                         Προσθήκη στη συνιστώσα resultOR του 
                         αντίστοιχου, µε τη µεταβλητή µονοπατιών, 
                         µονοπατιού του vAND της συνιστώσας του tsr. 
                   Αν η συνιστώσα resultOR δεν είναι άδεια τότε
                        Προσθήκη της συνιστώσας ResultOR στο vOR του
                        resultTSR. 
                   ∆ηµιουργία νέας OR συνιστώσας resultOR. 
Επέστρεψε το resultTSR.
```
#### *5.2.4.7 Καρτεσιανό γινόµενο – Cartesian Product*

Η πράξη του καρτεσιανού γινοµένου εκτελείται σε δύο TSR σχήµατα. Για να είναι έγκυρα τα σχήµατα αυτά πρέπει να περιέχουν διαφορετικές ως προς το όνοµα ιδιότητες. Αυτή είναι µια απαίτηση που δεν προέρχεται από τον ορισµό της ερώτησης της γλώσσας TreeSQuerL, αλλά από την υλοποίηση του συστήµατος. Για παράδειγµα, έστω ότι συντάσσεται η ερώτηση:

x(BH.xml#DigitalCameras)(BH.xml#SLRcameras)

Αρχικά, η εφαρµογή διαχείρισης XML αρχείων ή βάσης δεδοµένων προσπελαύνει τα σχήµατα BH.xml#DigitalCameras, BH.xml#SLRcameras και κατασκευάζει τα tsr1, tsr2 αντίστοιχα. Ο αλγόριθµος ελέγχει αν τα σχήµατα tsr1 και tsr2 έχουν ίδιες ως προς το όνοµα ιδιότητες. Αν είχαν, η πράξη δε θα µπορούσε να γίνει. Στο παράδειγµα οι ιδιότητες του tsr1: [sbrand, smodel, sprice] και του tsr2: [brand, model, CCD, price] έχουν διαφορετικά ονόµατα οπότε η πράξη µπορεί να γίνει. Έτσι προσθέτουµε στον κόµβο – αντικείµενο του αποτελέσµατος resultTSR.item όλες τις ιδιότητες των tsr1.item και tsr2.item. Το vAttributes του resultTSR.item γίνεται:

```
[name = "brand" type = "text",
 name = "model" type = "text" , 
name = "CCD" type = "float",
 name = "price" type = "float" , 
 name = "otherPrice" type = "float", 
 name = "sbrand" type = "text" , 
 name = "smodel" type = "text" , 
name = "sprice" type = "float"]
```
Στη συνέχεια, παίρνουµε κάθε εγγραφή του tsr1.item και την ενώνουµε µε κάθε µία του tsr2.item κατασκευάζοντας καινούριες εγγραφές, συνδυασµούς των αρχικών, τις οποίες τις προσθέτουµε στο resultTSR.item. Για παράδειγµα, η εγγραφή 'Canon', 'Powershot A60', '2', '229', '230' από το πρώτο σχήµα και η 'Minolta', 'Maxxum 3 QD', '384.95' από το δεύτερο δηµιουργούν την 'Canon', 'Powershot A60', '2', '229', '230', 'Minolta', 'Maxxum 3 QD', '384.95'. Για το σύνολο των µονοπατιών του αποτελέσµατος ακολουθείται η εξής διαδικασία: κατασκευάζουµε καινούρια συνιστώσα, παίρνοντας όλα τα µονοπάτια κάθε OR συνιστώσας του vOR του tsr1 µε όλα τα µονοπάτια του vOR του tsr2. ∆ηλαδή στο συγκεκριµένο παράδειγµα, κατασκευάζουµε την resultOR συνιστώσα με νAND διάνυσμα που περιέχει τα /digital/cameras και /photo/35mmSystems/SLRcameras. Στη συνέχεια προσθέτουµε τη συνιστώσα resultOR στο vOR του resultTSR.

Ακολουθεί η επίσηµη διατύπωση του αλγόριθµου.

**Είσοδος:** ∆ύο TSR σχήµατα tsr1 και tsr2.

**Έξοδος:** TSR σχήµα resultTSR.

#### **Αλγόριθµος:**

Αν οι tsr1.item και tsr2.item έχουν ίδιες ιδιότητες τότε Επέστρεψε κενό σχήµα. Για κάθε ιδιότητα του vAttributes του tsr1.item

Προσθήκη ιδιότητας στο vAttributes του resultTSR.item. Για κάθε ιδιότητα του vAttributes του tsr2.item Προσθήκη ιδιότητας στο vAttributes του resultTSR.item. Για κάθε εγγραφή του vTuples του tsr1.item Για κάθε εγγραφή του vTuples του tsr2.item Ένωση της εγγραφής του tsr1 µε την εγγραφή του tsr2. Προσθήκη της ένωσης ως εγγραφή στο vTuples του resultTSR.item. Για κάθε OR συνιστώσα του vOR του tsr1 Για κάθε OR συνιστώσα του vOR του tsr2 Για κάθε AND µονοπάτι του vAND της OR συνιστώσας του tsr1 Προσθήκη του µονοπατιού στo vAND της συνιστώσα resultOR. Για κάθε AND µονοπάτι του vAND της OR συνιστώσας του tsr2 Προσθήκη του µονοπατιού στο vAND της συνιστώσα resultOR. Προσθήκη της συνιστώσας resultOR στο vOR του resultTSR. ∆ηµιουργία νέας OR συνιστώσας resultOR. Επέστρεψε το resultTSR.

#### *5.2.4.8 Ένωση – Union*

Η πράξη της ένωσης εκτελείται σε δύο TSR σχήµατα. Σύµφωνα µε τον ορισµό του τελεστή στη γλώσσα TreeSQuerL τα σχήµατα που εισάγονται πρέπει να έχουν ίδιες κατά όνοµα και τύπο ιδιότητες. Έτσι η διαδικασία ξεκινά µε έλεγχο εγκυρότητας των εισόδων ως προς την πράξη της ένωσης. Εφόσον τα TSR σχήµατα είναι έγκυρα, ο αλγόριθµος κατασκευάζει τον κόµβο αντικείµενο του αποτελέσµατος και το σύνολο των µονοπατιών που οδηγούν σ' αυτό. Για παράδειγµα, έστω ότι συντάσσεται η ερώτηση:

u(BH.xml#SLRcameras)(RitzCameras.xml#SLRcameras)

Αρχικά, η εφαρµογή διαχείρισης XML αρχείων ή βάσης δεδοµένων προσπελαύνει τα σχήµατα BH.xml#DigitalCameras, RitzCameras.xml#SLRcameras και κατασκευάζει τα tsr1, tsr2 αντίστοιχα. Ο αλγόριθµος ελέγχει αν τα σχήµατα tsr1 και tsr2 έχουν ίδιες ιδιότητες τόσο ως προς το όνοµα όσο κι ως προς τον τύπο. Στο παράδειγµα, κάτι τέτοιο ισχύει και έτσι µπορεί να γίνει η πράξη, διαφορετικά η διαδικασία θα τελείωνε µε επιστροφή κενού σχήµατος. Στη συνέχεια, κατασκευάζεται ο κόµβος – αντικείµενο του αποτελέσµατος resultTSR.item. Προστίθενται στο vAttributes του resultTSR οι ιδιότητες του tsr1 και έτσι το αποτέλεσµα έχει τις εξής ιδιότητες:

```
[name = "sbrand" type = "text",
 name = "smodel" type = "text" , 
 name = "sprice" type = "float"]
```
Για εισαγωγή των εγγραφών στον κόµβο – αντικείµενο του αποτελέσµατος, σύµφωνα µε τον ορισµό της πράξης, εισάγονται στο vTuples του resultTSR.item όλες οι εγγραφές από τα αντίστοιχα vTuples διανύσµατα των tsr1.item και tsr2.item. Έπειτα, κατασκευάζεται το vOR διάνυσµα του resultTSR, που περιέχει τις OR συνιστώσες του πρώτου tsr1 και του

δεύτερου tsr2 σχήµατος. Έτσι το τελικό σχήµα έχει σύνολο OR συνιστωσών vOR µε τα εξής περιεχόµενα:

```
or1 = [/photo/35mmSystems/SLRcameras] 
or2 = [/SLRcameras] 
[or1, or2]
```
δηλαδή:

```
\langle or \rangle <and>/photo/35mmSystems/SLRcameras</and> 
\langle/or>\langleor> <and>/SLRcameras</and> 
\langle/or\rangle
```
Ακολουθεί η επίσηµη διατύπωση του αλγόριθµου.

**Είσοδος:** ∆ύο TSR σχήµατα tsr1 και tsr2.

**Έξοδος:** TSR σχήµα resultTSR.

#### **Αλγόριθµος:**

```
Αν οι tsr1.item και tsr2.item δεν έχουν ίδιες ιδιότητες τότε 
      Επέστρεψε κενό σχήµα. 
Για κάθε ιδιότητα του vAttributes του tsr1.item 
      Προσθήκη ιδιότητας στο vAttributes του resultTSR.item. 
Για κάθε εγγραφή του vTuples του tsr1.item 
      Προσθήκη εγγραφής στο vTuples του resultTSR.item. 
Για κάθε εγγραφή του vTuples του tsr2.item 
      Προσθήκη εγγραφής στο vTuples του resultTSR.item. 
Για κάθε OR συνιστώσα του vOR του tsr1 
      Προσθήκη της συνιστώσας στο vOR του resultTSR. 
Για κάθε OR συνιστώσα του vOR του tsr2 
      Προσθήκη της συνιστώσας στο vOR του resultTSR. 
Επέστρεψε το resultTSR.
```
#### *5.2.4.9 Τοµή – Intersection*

Η πράξη της τοµής εκτελείται σε δύο TSR σχήµατα. Σύµφωνα µε τον ορισµό του τελεστή στη γλώσσα TreeSQuerL, τα σχήµατα που εισάγονται πρέπει να έχουν ίδιες κατά όνοµα και τύπο ιδιότητες. Έτσι η διαδικασία ξεκινά µε έλεγχο εγκυρότητας των εισόδων ως προς την πράξη της τοµής. Εφόσον τα TSR σχήµατα είναι έγκυρα, ο αλγόριθµος κατασκευάζει τον κόµβο – αντικείµενο του αποτελέσµατος και το σύνολο των µονοπατιών που οδηγούν σ' αυτό. Για παράδειγµα, έστω ότι συντάσσεται η ερώτηση:

i(BH.xml#SLRcameras)(RitzCameras.xml#SLRcameras)

Η διαδικασία που ακολουθείται είναι παρόµοια µε αυτήν στην πράξη της ένωσης. Με τον ίδιο τρόπο εισάγονται οι κοινές ιδιότητες των σχηµάτων. Ενώ, για την εισαγωγή των εγγραφών γίνεται αναζήτηση κάθε εγγραφής του vTuples του tsr1.item στο vTuples του tsr2.item, για να επιλεγούν αυτές που υπάρχουν και στα δύο. Για το σύνολο των

µονοπατιών η διαδικασία είναι ακριβώς ίδια µε αυτήν στην πράξη της ένωσης. Ακολουθεί η επίσηµη διατύπωση του αλγόριθµου.

**Είσοδος:** ∆ύο TSR σχήµατα tsr1 και tsr2.

**Έξοδος:** TSR σχήµα resultTSR.

#### **Αλγόριθµος:**

Αν οι tsr1.item και tsr2.item δεν έχουν ίδιες ιδιότητες τότε Επέστρεψε κενό σχήµα. Για κάθε ιδιότητα του vAttributes του tsr1.item Προσθήκη ιδιότητας στο vAttributes του resultTSR.item. Για κάθε εγγραφή του vTuples του tsr1.item Αν η εγγραφή υπάρχει στο vTuples του tsr2.item τότε προσθήκη εγγραφής στο vTuples του resultTSR.item. Για κάθε OR συνιστώσα του vOR του tsr1 Προσθήκη της συνιστώσας στο vOR του resultTSR. Για κάθε OR συνιστώσα του vOR του tsr2 Προσθήκη της συνιστώσας στο vOR του resultTSR. Επέστρεψε το resultTSR.

#### *5.2.4.10 ∆ιαφορά – Difference*

Η πράξη της τοµής εκτελείται σε δύο TSR σχήµατα. Σύµφωνα µε τον ορισµό του τελεστή στη γλώσσα TreeSQuerL, τα σχήµατα που εισάγονται πρέπει να έχουν ίδιες κατά όνοµα και τύπο ιδιότητες. Έτσι η διαδικασία ξεκινά µε έλεγχο εγκυρότητας των εισόδων ως προς την πράξη της διαφοράς. Εφόσον τα TSR σχήµατα είναι έγκυρα, ο αλγόριθµος κατασκευάζει τον κόµβο – αντικείµενο του αποτελέσµατος και το σύνολο των µονοπατιών που οδηγούν σ' αυτό. Για παράδειγµα, έστω ότι συντάσσεται η ερώτηση:

```
d(BH.xml#SLRcameras)(RitzCameras.xml#SLRcameras)
```
Η διαδικασία που ακολουθείται είναι παρόµοια µε αυτήν στην πράξη της ένωσης. Με τον ίδιο τρόπο εισάγονται οι κοινές ιδιότητες των σχηµάτων στον κόµβο – αντικείµενο του αποτελέσµατος. Ενώ, για την εισαγωγή των εγγραφών γίνεται αναζήτηση κάθε εγγραφής του vTuples του tsr1.item στο vTuples του tsr2.item, για να επιλεγούν αυτές που υπάρχουν στο πρώτο και δεν υπάρχουν στο δεύτερο. Για το σύνολο των µονοπατιών η διαδικασία είναι ακριβώς ίδια µε αυτήν στην πράξη της ένωσης. Ακολουθεί η επίσηµη διατύπωση του αλγόριθµου.

**Είσοδος:** ∆ύο TSR σχήµατα tsr1 και tsr2.

**Έξοδος:** TSR σχήµα resultTSR.

#### **Αλγόριθµος:**

Αν οι tsr1.item και tsr2.item δεν έχουν ίδιες ιδιότητες τότε Επέστρεψε κενό σχήµα. Για κάθε ιδιότητα του vAttributes του tsr1.item Προσθήκη ιδιότητας στο vAttributes του resultTSR.item. Για κάθε εγγραφή του vTuples του tsr1.item Αν η εγγραφή δεν υπάρχει στο vTuples του tsr2.item τότε

 προσθήκη εγγραφής στο vTuples του resultTSR.item. Για κάθε OR συνιστώσα του vOR του tsr1 Προσθήκη της συνιστώσας στο vOR του resultTSR. Για κάθε OR συνιστώσα του vOR του tsr2 Προσθήκη της συνιστώσας στο vOR του resultTSR. Επέστρεψε το resultTSR.

#### *5.2.4.11 Αυστηρό υποσύνολο*

Ο αλγόριθµος σύγκρισης µονοπατιών αυστηρού υποσυνόλου στηρίζεται στην αναζήτηση των κόµβων του πρώτου µονοπατιού στο δεύτερο. Στόχος είναι να εντοπιστούν όλοι οι κόµβοι του πρώτου µονοπατιού στο δεύτερο, αλλά µε την ίδια σειρά προηγούµενου – επόµενου (predecessor – successor) και χωρίς να παρεµβάλλονται άλλοι ενδιάµεσα. Για παράδειγµα, έστω ότι θέλουµε να συγκρίνουµε τα µονοπάτια /cameras/digital και /photo/cameras/digital/canon. Εισάγουµε τους κόµβους του δεύτερου µονοπατιού σε ένα πίνακα κατακερµατισµού. Έτσι, ο κόµβος photo µπαίνει στη θέση 1, ο cameras στη 2 κ.τ.λ. Στη συνέχεια ελέγχουµε αν ο κόµβος cameras του πρώτου µονοπατιού υπάρχει στον πίνακα κατακερµατισµού. Αν δεν υπάρχει η διαδικασία τελειώνει. Παρόµοια ελέγχουµε και τον κόµβο digital του πρώτου µονοπατιού. Ο κόµβος digital βρίσκεται στη θέση 2. Η διαφορά θέσης των digital και cameras στον πίνακα κατακερµατισµού είναι 1, οπότε οι κόµβοι είναι συνεχόµενοι τόσο στο πρώτο όσο και στο δεύτερο µονοπάτι, άρα το /cameras/digital είναι αυστηρό υποσύνολο /photo/cameras/digital/canon. Ακολουθεί η επίσηµη διατύπωση του αλγόριθµου:

**Είσοδος:** ∆ύο µονοπάτια path1 και path2.

**Έξοδος:** Αληθής αν ισχύει path1 ⊆ path2, και ψευδής αν δεν ισχύει.

#### **Αλγόριθµος:**

```
Για κάθε κόµβο του path2 
      προσθήκη στον πίνακα κατακερµατισµού ht 
Για κάθε κόµβο του path1 
      αν ο κόµβος vi δεν υπάρχει στον ht τότε 
            επέστρεψε ψευδής. 
      αλλιώς
             αν η διαφορά της θέσης του vi στον ht µε τη θέση του 
             προηγούµενου vi-1 είναι διάφορη του 1 τότε 
                   επέστρεψε ψευδής. 
Επέστρεψε αληθής.
```
#### *5.2.4.12 Χαλαρό υποσύνολο*

Ο αλγόριθµος σύγκρισης µονοπατιών χαλαρού υποσυνόλου στηρίζεται στην αναζήτηση των κόµβων του πρώτου µονοπατιού στο δεύτερο. Στόχος είναι να εντοπιστούν όλοι οι κόµβοι του πρώτου µονοπατιού στο δεύτερο, αλλά µε την ίδια σειρά προηγούµενου – επόµενου (predecessor – successor), ανεξάρτητα αν παρεµβάλλονται άλλοι ανάµεσα τους. Για παράδειγµα, έστω ότι θέλουµε να συγκρίνουµε τα µονοπάτια /cameras/canon και cameras/photo/digital/canon. Εισάγουμε τους κόμβους του δεύτερου μονοπατιού σε ένα πίνακα κατακερµατισµού. Έτσι, ο κόµβος cameras µπαίνει στη θέση 1, ο photo στη 2 κ.τ.λ. Στη συνέχεια ελέγχουμε αν ο κόμβος cameras του πρώτου μονοπατιού υπάρχει στον πίνακα κατακερµατισµού. Αν δεν υπάρχει η διαδικασία θα τελειώνει. Παρόµοια ελέγχουµε και τον κόµβο canon του πρώτου µονοπατιού. Ο κόµβος canon βρίσκεται στη θέση 4. Η διαφορά θέσης των canon και cameras στον πίνακα κατακερµατισµού είναι µεγαλύτερη του 0, οπότε οι κόµβοι έχουν την ίδια σειρά προηγούµενου – επόµενου τόσο στο πρώτο όσο και στο δεύτερο µονοπάτι, άρα το /cameras/canon είναι χαλαρό υποσύνολο του cameras/photo/digital/canon. Ακολουθεί η επίσημη διατύπωση του αλγόριθμου:

**Είσοδος:** ∆ύο µονοπάτια path1 και path2.

**Έξοδος:** Αληθής αν ισχύει path1 ⊂ path2, και ψευδής αν δεν ισχύει.

#### **Αλγόριθµος:**

```
Για κάθε κόµβο του path2 
      προσθήκη στον πίνακα κατακερµατισµού ht 
Για κάθε κόµβο του path1 
      αν ο κόµβος vi δεν υπάρχει στον ht τότε 
            επέστρεψε ψευδής. 
      αλλιώς
             αν η διαφορά της θέσης του vi στον ht µε τη θέση του 
             προηγούµενου vi-1 είναι µικρότερη του 0 τότε
                   επέστρεψε ψευδής. 
Επέστρεψε αληθής.
```
## **6**

## *Έλεγχος*

Η υλοποίηση του συστήµατος ολοκληρώνεται µε το λεπτοµερή έλεγχο.

### *6.1 Μεθοδολογία Ελέγχου*

Ο έλεγχος του συστήµατος πραγµατοποιήθηκε µε χρήση σεναρίων λειτουργίας. Με βάση τα χαρακτηριστικά του συστήµατος, συντάσσονται σενάρια ελέγχου που χρησιµοποιούν όλες τις λειτουργίες που προσφέρει το σύστηµα. Στο τέλος, κρίνεται η ισχύς των αποτελεσµάτων, η συµπεριφορά και η απόδοση του. Ωστόσο, δεν είναι εύκολο να βρεθούν όλα τα δυνατά σενάρια που να καλύπτουν όλες τις περιπτώσεις ελέγχου του συστήµατος. Παρόλα αυτά, καλύπτουν όλο το φάσµα των δυνατών τρόπων χρήσης του συστήµατος.

### *6.2 Αναλυτική παρουσίαση έλεγχου*

Στην ενότητα αυτή περιγράφεται ένα σενάριο χρήσης του συστήµατος µε σύνταξη µιας ερώτησης επιλογής της γλώσσας TreeSQuerL στο σχήµα καταλόγου ΒΗ (www.bhphotovideo.com) που περιέχει φωτογραφικό εξοπλισµό. Θεωρούµε το TSR σχήµα SLRcameras που περιέχει πληροφορίες για SLR φωτογραφικές μηχανές. Το σχήμα είναι αποθηκευµένο στο BH.xml αρχείο µε τη παρακάτω µορφή:

```
<tsr name="SLRcameras"> 
      \langleor>
             <and>/photo/35mmSystems/SLRcameras</and>
```

```
\langle/or\rangle<item> 
      <attribute name="brand" type="text" /> 
      <attribute name="model" type="text" /> 
      <attribute name="price" type="float" /> 
      <tuple>'Canon', 'EOS 3', '849.95'</tuple> 
      <tuple>'Canon', 'EOS Rebel Ti', '254.95'</tuple> 
      <tuple>'Minolta', 'Maxxum 3 QD', '384.95'</tuple> 
      <tuple>'Minolta', 'Maxxum 4 QD', '164.95'</tuple> 
      <tuple>'Minolta', 'Maxxum 9 QD', '1099.95'</tuple> 
      <tuple>'Minolta', 'X 370s', '149.95'</tuple> 
      <tuple>'Nikon', 'N65', '199.95'</tuple> 
      <tuple>'Nikon', 'F80', '349.95'</tuple> 
      <tuple>'Pentax', 'ZX M', '149.95'</tuple> 
      <tuple>'Sigma', 'SA 7', '249.95'</tuple> 
\langleitem\rangle
```

```
\langle/tsr>
```
Χρησιµοποιώντας την εφαρµογή του µεταγλωττιστή στο Σχ. 6.1, συντάσσουµε την ερώτηση επιλογής µηχανών Minolta µε τιµή µικρότερη των 400 Ευρώ στις οποίες οδηγεί αριστερότερο µονοπάτι, χαλαρό υπερσύνολο του /SLRcameras:

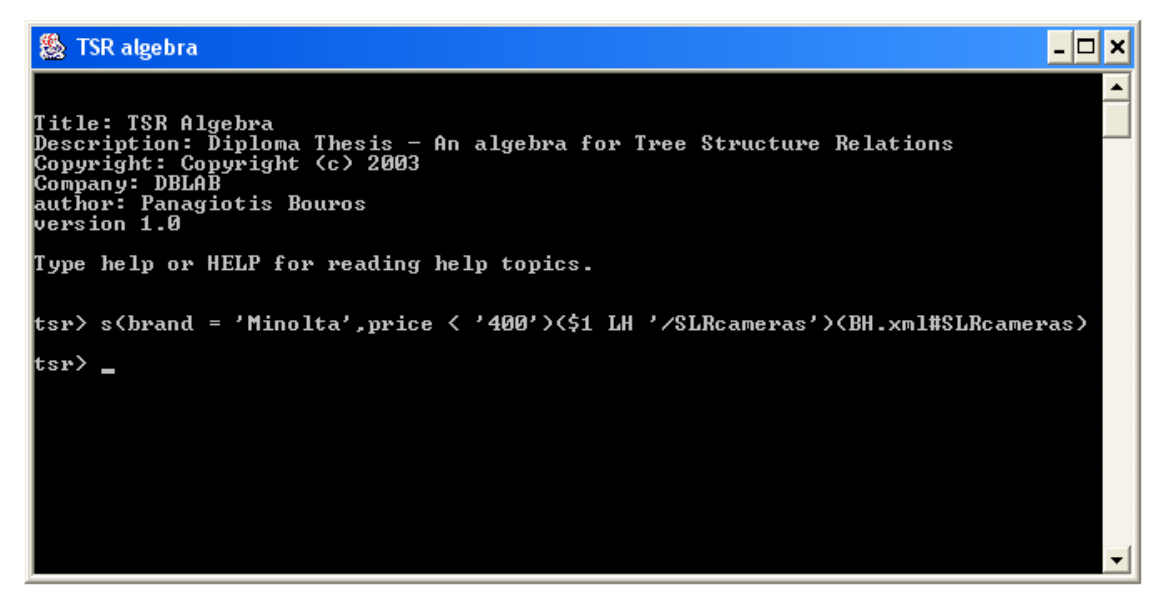

**- Σχ. 6.1 -** 

Το αποτέλεσµα παρουσιάζεται µε το γραφικό περιβάλλον παρουσίασης σχηµάτων TSR στο  $\Sigma$ χ. 6.2. Παρατηρούμε ότι το σχήμα – αποτέλεσμα της πράξης έχει τη μορφή με την οποία αποθηκεύεται σε XML αρχείο. Το µονοπάτι του σχήµατος είναι /photo/35mmSystems/SLRcameras που είναι υπερσύνολο του /SLRcameras. Ο κόµβος – αντικείµενο περιέχει όλες τις ιδιότητες του αρχικού σχήµατος BH.xml#SLRcameras και τις εγγραφές που ικανοποιούν ταυτόχρονα τις συνθήκες brand = 'Minolta' και price < '400'.

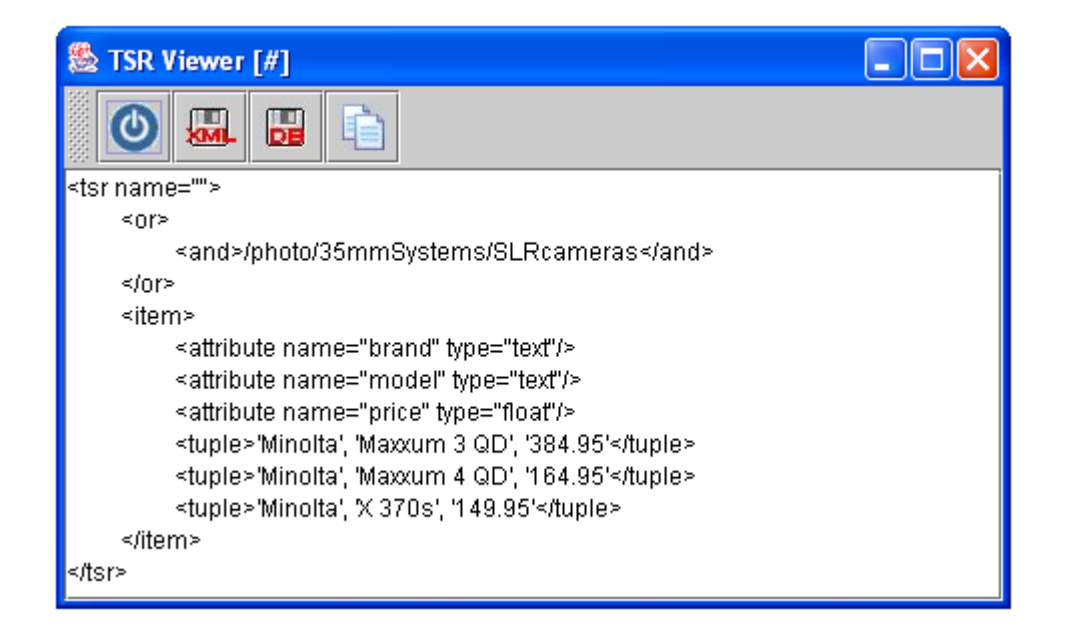

#### **- Σχ. 6.2 -**

Η εφαρµογή προσφέρει τη δυνατότητα αποθήκευσης του αποτελέσµατος σε XML αρχείο και στη βάση δεδοµένων του συστήµατος. Επιλέγοντας την αποθήκευση σε XML αρχείο, η εφαρµογή ζητάει το όνοµα του XML αρχείου όπου θα αποθηκευτεί το σχήµα και το όνοµά του. Στο Σχ. 6.3 φαίνεται το παράθυρο εισαγωγής των στοιχείων του TSR σχήµατος που θα αποθηκευτεί. Η εισαγωγή του ονόµατος του XML αρχείου γίνεται µέσω ενός παραθύρου επιλογής αρχείου που φαίνεται στο Σχ. 6.4. Μ' αυτόν τον τρόπο ο χρήστης µπορεί να αποθηκεύσει το σχήµα είτε σε υπάρχον XML αρχείο, προσθέτοντάς το στο τέλος, είτε σε ένα καινούριο που θα δηµιουργηθεί απ' το σύστηµα. Έστω ότι επιλέγουµε να το αποθηκεύσουµε σ' ένα νέο αρχείο µε όνοµα photorama.xml µε όνοµα σχήµατος SLR. Ανοίγοντας το αρχείο αυτό διαπιστώνουµε ότι περιέχει το σχήµα που βλέπουµε στο Σχ. 6.2 µε όνοµα SLR. Συγκεκριµένα:

```
<?xml version="1.0" ?> 
<root> 
<tsr name="SLR"> 
           <or> 
                     <and>/photo/35mmSystems/SLRcameras</and> 
          \langle/or\rangle <item> 
                     <attribute name="brand" type="text"/> 
                     <attribute name="model" type="text"/> 
                     <attribute name="price" type="float"/> 
                     <tuple>'Minolta', 'Maxxum 3 QD', '384.95'</tuple> 
                     <tuple>'Minolta', 'Maxxum 4 QD', '164.95'</tuple> 
                     <tuple>'Minolta', 'X 370s', '149.95'</tuple> 
           </item> 
\langle/tsr>
```
 $\langle$ /root>

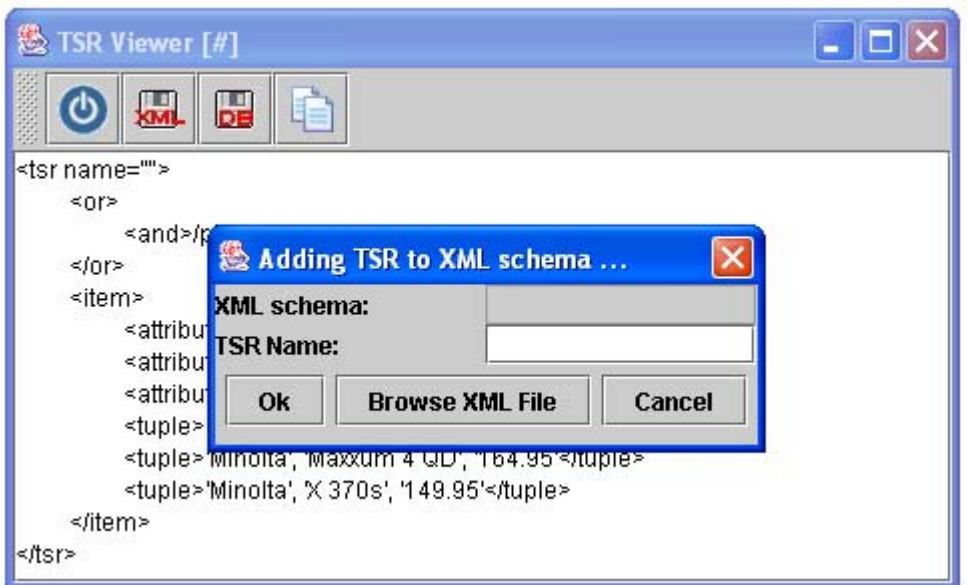

**- Σχ. 6.3 -** 

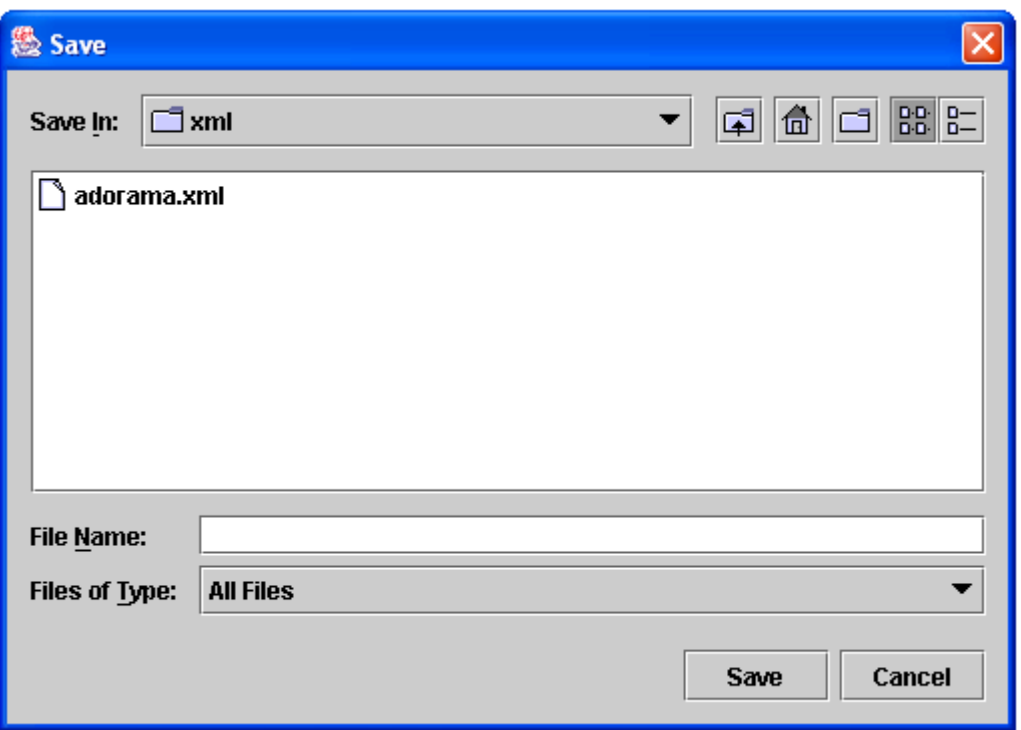

**- Σχ. 6.4 -** 

Σύµφωνα µε τις επιλογές της εφαρµογής παρουσίασης σχηµάτων TSR µπορούµε να αποθηκεύσουµε το αποτέλεσµα της πράξης στη βάση δεδοµένων του συστήµατος. Και σ' αυτή την περίπτωση, όπως φαίνεται στο Σχ 6.5, ζητείται το όνοµα του TSR και το όνοµα του XML σχήµατος (αρχείου) απ' όπου προέρχεται.

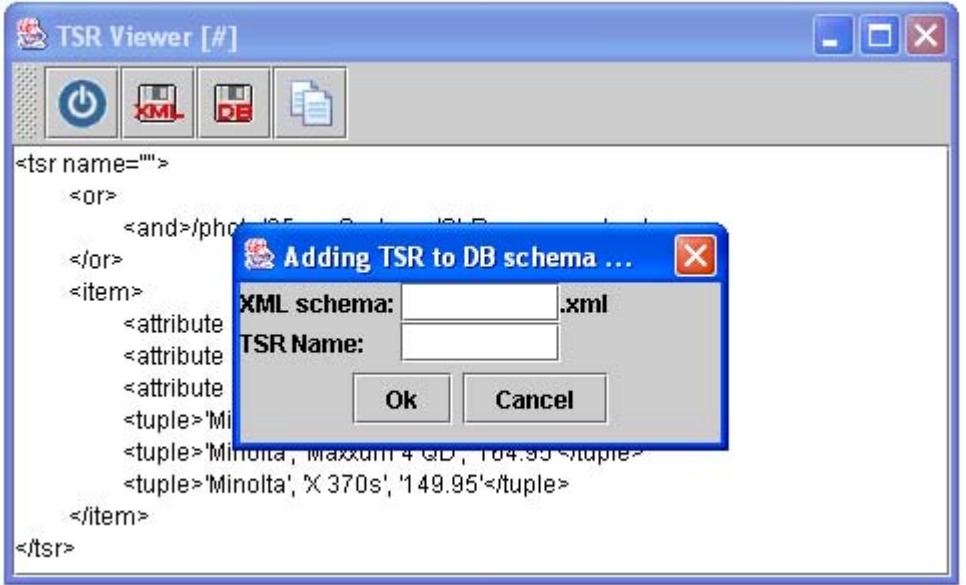

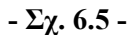

Εναλλακτικά αν θέλαµε να φορτώσουµε το σχήµα στη βάση δεδοµένων µπορούµε να χρησιµοποιήσουµε την εντολή s2db του µεταγλωττιστή, που µεταφέρει το σχήµα από XML αρχείο στη βάση δεδοµένων. Η εντολή θα είχε τη µορφή:

#### s2db(photorama.xml#SLR)

Επίσης ένας άλλος τρόπος να αποθηκευτεί το αποτέλεσµα µιας πράξης κατευθείαν σε XML αρχείο χωρίς τη χρήση της εφαρµογής απεικόνισης TSR σχηµάτων, είναι µε χρήση της επιλογής AS στο τέλος της πράξης. Με σύνταξη της εντολής:

```
s(brand = 'Minolta' , price < '400')($1 LH '/SLRcameras') 
      (BH.xml#SLRcameras) as (photoram.xml#SLR)
```
το αποτέλεσµα της ερώτησης της επιλογής αποθηκεύεται στο αρχείο photorama.xml µε όνοµα SLR. Σ' αυτήν περίπτωση το γραφικό περιβάλλον παρουσίασης αποτελεσµάτων απεικονίζει ονοµασµένο το σχήµα αποτέλεσµα, όπως φαίνεται στο Σχ. 6.6.

Τέλος, η εφαρµογή του µεταγλωττιστή προσφέρει και τη δυνατότητα εκτέλεσης αρχείου ερωτήσεων. Έτσι η ερώτηση που θέλουµε να συντάξουµε θα µπορούσε να βρίσκεται στο αρχείο photorama.qry ως εξής:

```
--Query 
s(brand = 'Minolta' , price < '400')($1 LH '/SLRcameras') 
      (BH.xml#SLRcameras)
```

```
και στη γραµµή εντολών του µεταγλωττιστή συντάσσεται η εντολή: 
                              load(photorama.qry)
```

| ▒ TSR Viewer [photorama.xml#SLR]                  |  |
|---------------------------------------------------|--|
| <b>DB</b>                                         |  |
| <tsr name="SLR"></tsr>                            |  |
| ≺or>                                              |  |
| <and>/photo/35mmSystems/SLRcameras</and>          |  |
| ≺/or>                                             |  |
| ≺item>                                            |  |
| <attribute name="brand" type="text"></attribute>  |  |
| <attribute name="model" type="text"></attribute>  |  |
| <attribute name="price" type="float"></attribute> |  |
| <tuple>'Minolta', 'Maxxum 3 QD', '384.95'</tuple> |  |
| <tuple>'Minolta', 'Maxxum 4 QD', '164.95'</tuple> |  |
| <tuple>'Minolta', 'X 370s', '149.95'</tuple>      |  |
| ≺/item>                                           |  |
| l≺⁄tsr>                                           |  |
|                                                   |  |

**- Σχ. 6.6 -** 

## **7**

### *Επίλογος*

Με το κεφάλαιο αυτό ολοκληρώνεται η παρούσα διπλωµατική. Παρουσιάζονται τα βασικά συµπεράσµατά της και αναφέρονται µελλοντικές της επεκτάσεις.

#### *7.1 Σύνοψη και συµπεράσµατα*

Η εξάπλωση και η καθιέρωση του XML προτύπου ως standard στη επικοινωνία και την ανταλλαγή πληροφοριών µεταξύ ετερογενών κόµβων πληροφοριών του διαδικτύου καθιστά σηµαντικότατη τη διαχείριση του µεγάλου όγκου πληροφορίας που οργανώνεται ιεραρχικά σ' αυτούς του κόµβους. Σκοπός της διπλωµατικής εργασίας αυτής ήταν ο ορισµός και η υλοποίηση µιας γλώσσας ερωτήσεων σε ιεραρχίες στις οποίες οργανώνεται το πλήθος αυτό των πληροφοριών.

Αρχικά παρουσιάστηκαν ερευνητικές εργασίες και τεχνολογίες συναφείς µε το θέµα της διπλωµατικής. Συγκεκριµένα, συζητήθηκαν οι γλώσσες XPath και XQuery και η άλγεβρα TAX και τονίστηκε η απαίτηση επέκτασης της λειτουργικότητας που προσφέρεται απ' αυτές.

Στη συνέχεια, παρουσιάστηκε η θεωρητική µελέτη του ζητήµατος διαχείρισης πληροφορίας στους δικτυακούς καταλόγους. Ορίστηκαν οι βασικές δοµές δεδοµένων της γλώσσας, καθώς και το Rp-Ri µοντέλο αναπαράστασης των δοµών αυτών. Παράλληλα, ορίστηκε το σύνολο των πράξεων της άλγεβρας της γλώσσας που εφαρµόζονται στις παραπάνω δοµές. Οι βασικοί τελεστές που παρουσιάστηκαν είναι η επιλογή, η προβολή, το

καρτεσιανό γινόµενο, η ένωση, η τοµή και η διαφορά, ενώ ορίστηκε και ο σύνθετος τελεστής της σύνδεσης.

Μετά τον ορισµό της γλώσσας TreeSQuerL παρουσιάστηκε η ανάλυση, η σχεδίαση και τέλος η υλοποίηση σε γλώσσα προγραµµατισµού Java του συστήµατος. Έγινε ένας διαχωρισµός του συστήµατος σε επιµέρους υποσυστήµατα και έπειτα συζητήθηκαν οι εφαρµογές που τα αποτελούν. Επίσης, αναλύθηκαν λεπτοµερώς οι αλγόριθµοι του συστήµατος που υλοποιούν τους βασικούς τελεστές της γλώσσας, τη σύγκριση µονοπατιών και τη διαχείριση των αποθηκευτικών µέσων. Τέλος η ολοκλήρωση του συστήµατος πέρασε από το σηµαντικό στάδιο ελέγχου λειτουργίας µε σενάρια χρήσης του. Ένα απ' αυτά τα σενάρια λειτουργίας παρουσιάστηκε αναλυτικά.

Εν κατακλείδι, η διπλωµατική εργασία αυτή κατάφερε να συµπεριλάβει και να επεκτείνει τη λειτουργικότητα επιλογής και επεξεργασίας δεδοµένων οργανωµένων σε XML δενδρικές µορφές. Με δεδοµένο ότι στο διαδίκτυο υπάρχουν πολλοί τρόποι για να προσπελάσει κανείς ένα αντικείµενο, το σύνολο των τελεστών της η γλώσσα TreeSQuerL προσφέρει τη δυνατότητα να επιλεχθούν και να επεξεργασθούν τα δεδοµένα του αντικειµένου και οι διαφορετικοί τρόποι προσπέλασής (µονοπάτια) του, καθώς και να κατασκευαστεί µία καινούρια ιεραρχική οργάνωσή του.

#### *7.2 Μελλοντικές επεκτάσεις*

Η προσπάθεια ορισµού και υλοποίησης της γλώσσας TreeSQuerL που παρουσιάστηκε σ' αυτήν τη διπλωµατική εργασία αποτελεί µια καλή βάση για να συνεχιστεί και να επεκταθεί η µελέτη της διαχείρισης του µεγάλου όγκου πληροφορίας που αποθηκεύεται και µεταφέρεται στο διαδίκτυο µε τη χρήση του XML προτύπου. Υπό το πρίσµα αυτού του πλαισίου υπάρχουν µια σειρά από ιδέες και προτάσεις για την επέκταση και αναβάθµιση της µελέτης:

- Προσθήκη τελεστών εισαγωγής και διαγραφής δεδοµένων στα TSR σχήµατα, όπως για παράδειγµα εισαγωγή OR συνιστωσών ή AND µονοπατιών και εισαγωγή ιδιοτήτων ή εγγραφών.
- Ορισµός και ενσωµάτωση επιπλέον τελεστών διαχείρισης των δενδρικών ιεραρχικών δοµών των δικτυακών καταλόγων στη γλώσσα TreeSQuerL.
- ∆ιαφοροποίηση της σύνταξης και επέκταση της υλοποίησης των πράξεων ώστε να καταργηθεί ο περιορισµός που εισάγεται στο καρτεσιανό γινόµενο για σχήµατα διαφορετικών ως προς όνοµα ιδιοτήτων.
- Υλοποίηση της πράξης της σύνδεσης στο σύστηµα.
- ∆ηµιουργία συστήµατος αυτόµατης δηµιουργίας TSR σχηµάτων από σχήµατα δικτυακών καταλόγων.

# **8**

## *Βιβλιογραφία*

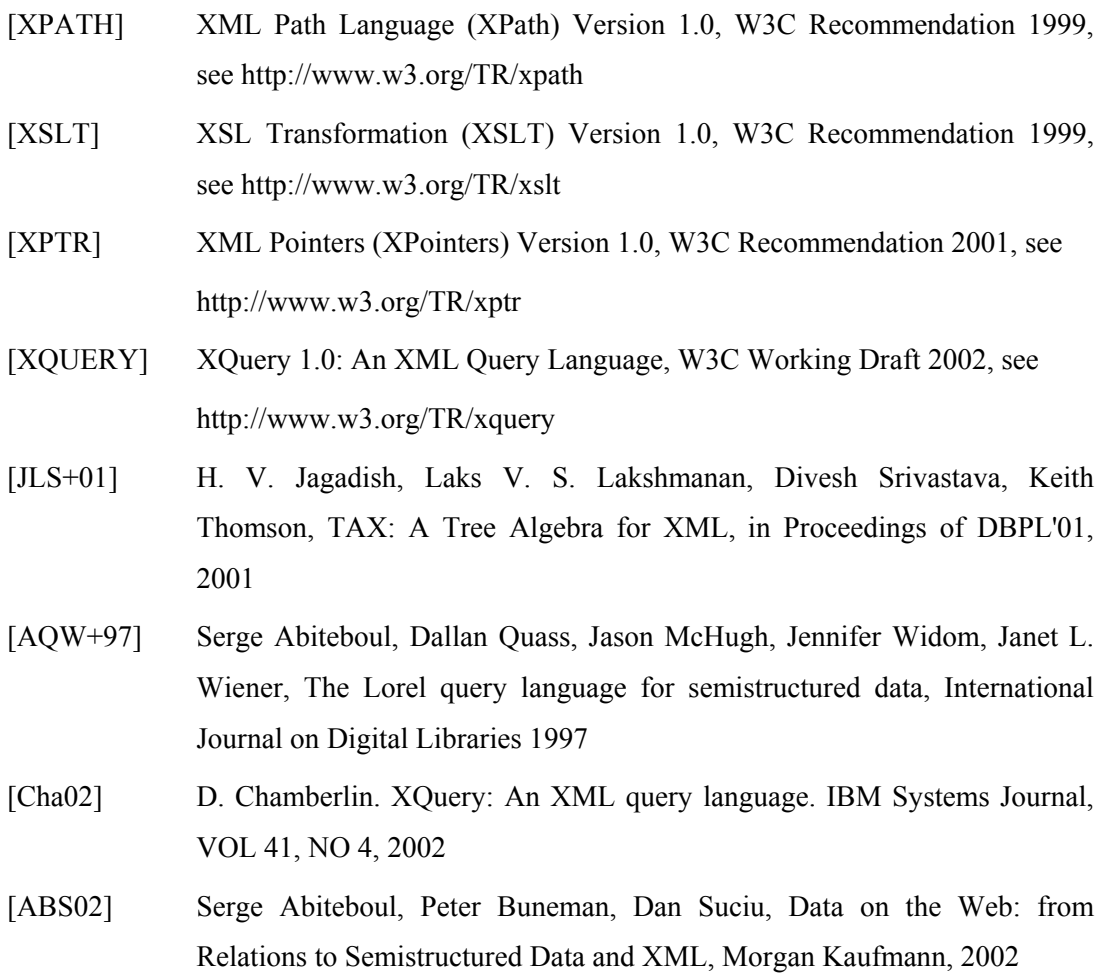

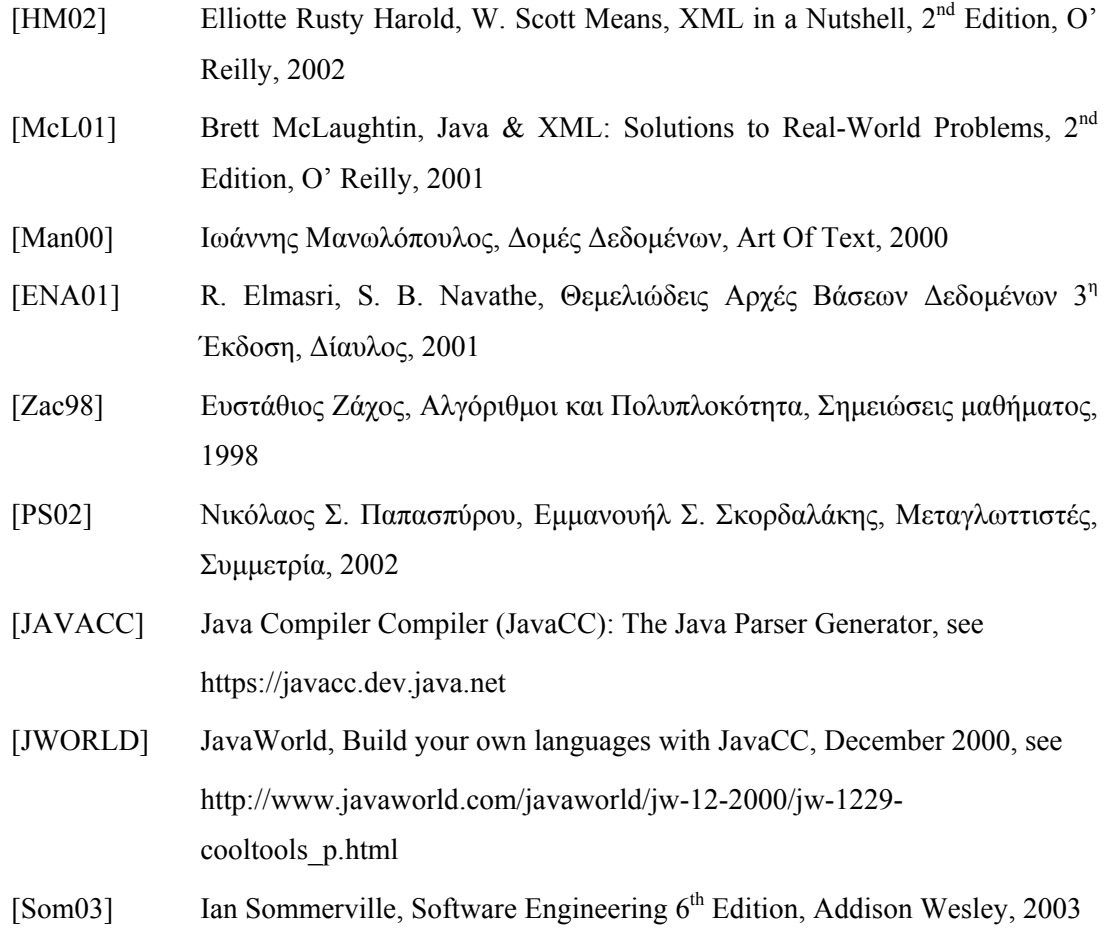